## **Σύστημα Διαχείρισης Μητρώου Μη Κυβερνητικών Οργανισμών (ΜΚΟ Registry)**

# **Εγχειρίδιο Χρήσης Εξωτερικού Χρήστη**

**Έκδοση 1.1 (draft)**

## Περιεχόμενα

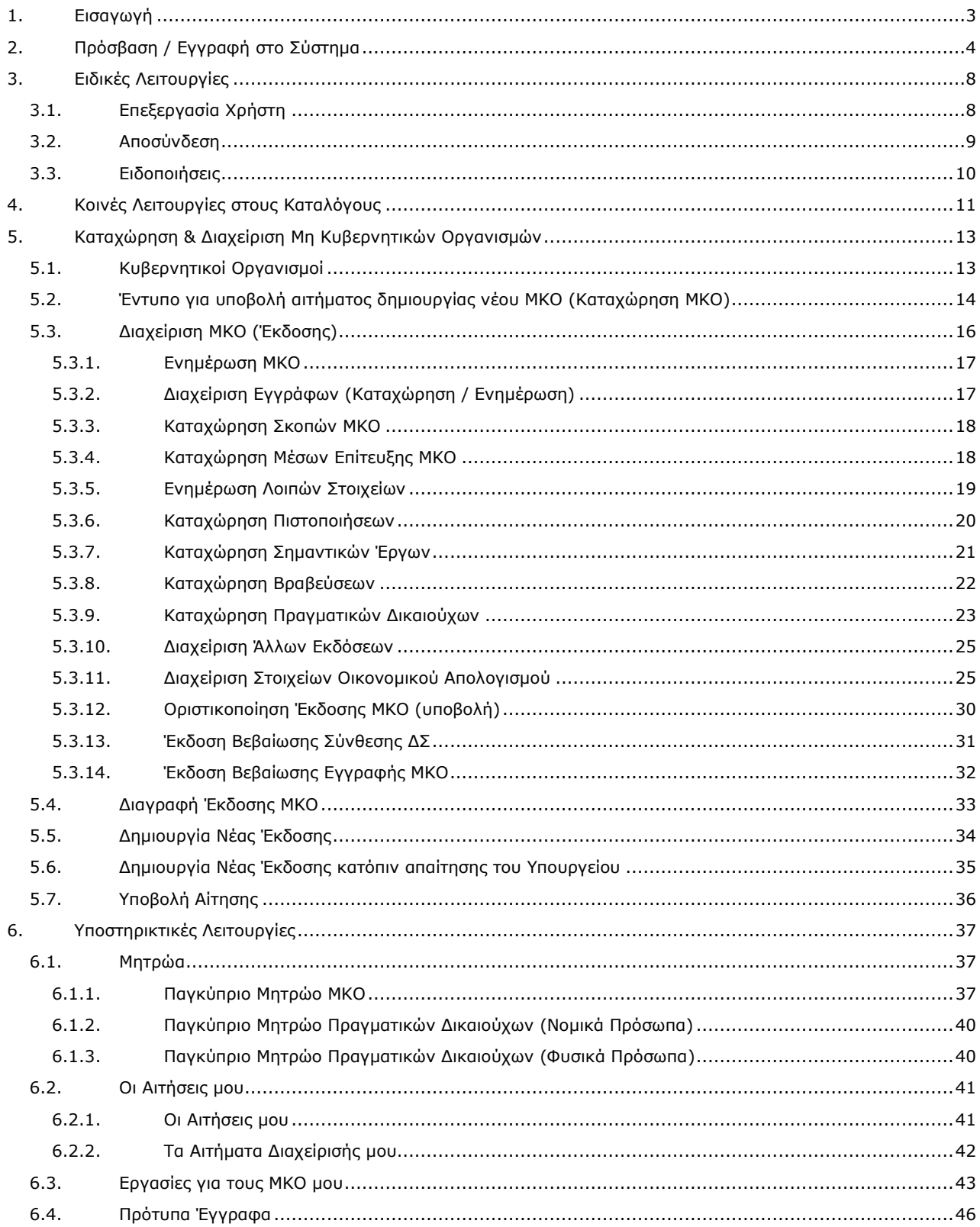

## <span id="page-2-0"></span>**1. Εισαγωγή**

Το παρόν αποτελεί το Εγχειρίδιο Χρήσης του συστήματος Διαχείρισης Μητρώου Μη Κυβερνητικών Οργανισμών (ΜΚΟ Registry) του Υπουργείου Εσωτερικών, και απευθύνεται στους εξωτερικούς χρήστες (Χρήστες ΜΚΟ) οι οποίοι εκπροσωπούν / διαχειρίζονται μη Κυβερνητικούς Οργανισμούς στην Κυπριακή Δημοκρατία.

## <span id="page-3-0"></span>**2. Πρόσβαση / Εγγραφή στο Σύστημα**

Για να εισέλθετε στο σύστημα, θα πρέπει να πληκτρολογήσετε την διεύθυνση (URL) **npos.moi.gov.cy** στον WEB browser σας. Το σύστημα θα σας εμφανίσει την οθόνη πρόσβασης (login page), στην οποία θα πρέπει να επιλέξετε ως υπηρεσία Ψηφιακής Αυθεντικοποίησης του CyLogin, κλικάροντας στο σχετικό κουμπί όπως φαίνεται παρακάτω.

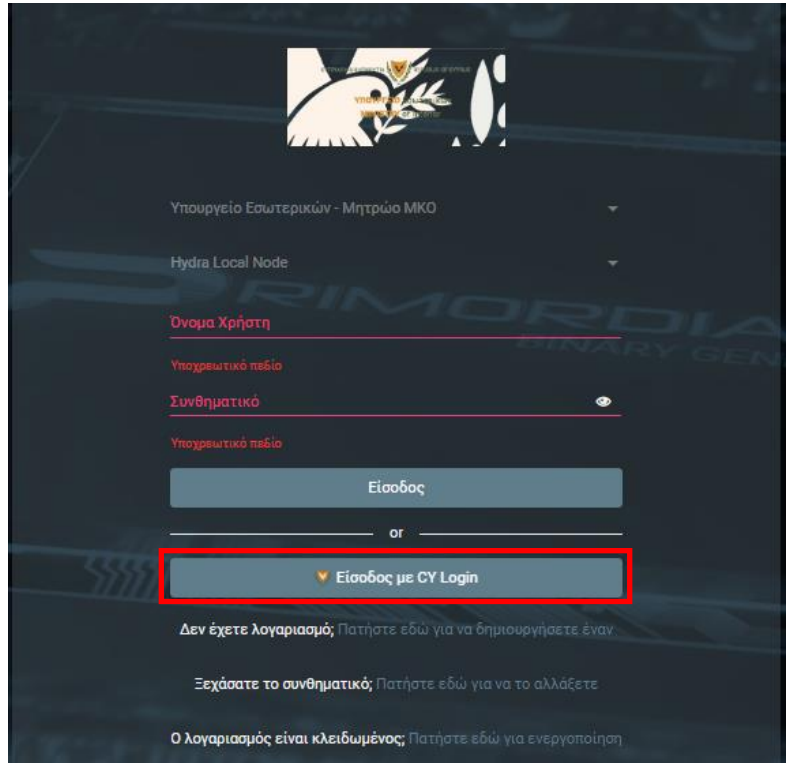

Login Page του συστήματος

Το σύστημα θα σας παραπέμψει στην σχετική σελίδα παροχής username & password του CyLogin ώστε να αυθεντικοποιηθείτε.

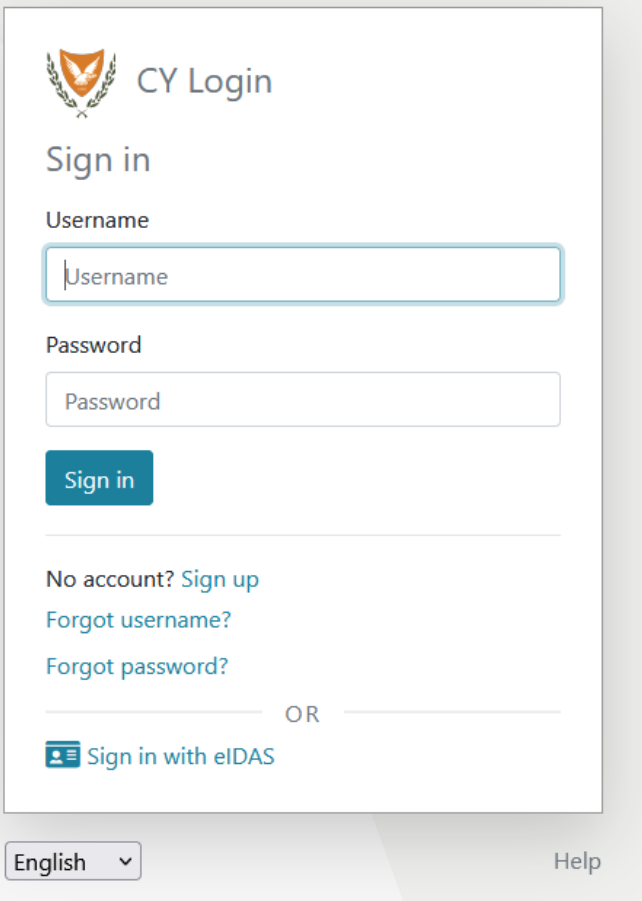

Σελίδα Ψηφιακής Αυθεντικοποίησης CyLogin

Κατόπιν της επιτυχούς αυθεντικοποίησης, το Cylogin θα σας επιστρέψει στο σύστημα, το οποίο θα αναζητήσει τον λογαριασμό χρήστη του CyLogin στην βάση δεδομένων του. Αν ο λογαριασμός βρεθεί (δηλαδή αν έχετε ήδη εγγραφεί όπως περιγράφεται παρακάτω), τότε θα αποκτήσετε απευθείας πρόσβαση στην εφαρμογή και τις λειτουργίες της (ανάλογα με τον ρόλο που έχει επιλέξει κατά την εγγραφή σας). Στην περίπτωση που ο λογαριασμός δεν βρεθεί, το σύστημα θα σας εμφανίσει την σελίδα εγγραφής χρήστη και φυσικού προσώπου του συστήματος. Αφού καταχωρήσετε τα απαραίτητα στοιχεία στις σχετικές φόρμες και επιλέξετε «**Εγγραφή**», το σύστημα θα σας αποστείλει σχετικό μήνυμα ηλεκτρονικού ταχυδρομείου (e-mail) για την ενεργοποίηση του λογαριασμού σας στο σύστημα.

#### **Α. Φόρμα Εγγραφής Χρήστη (pop up)**

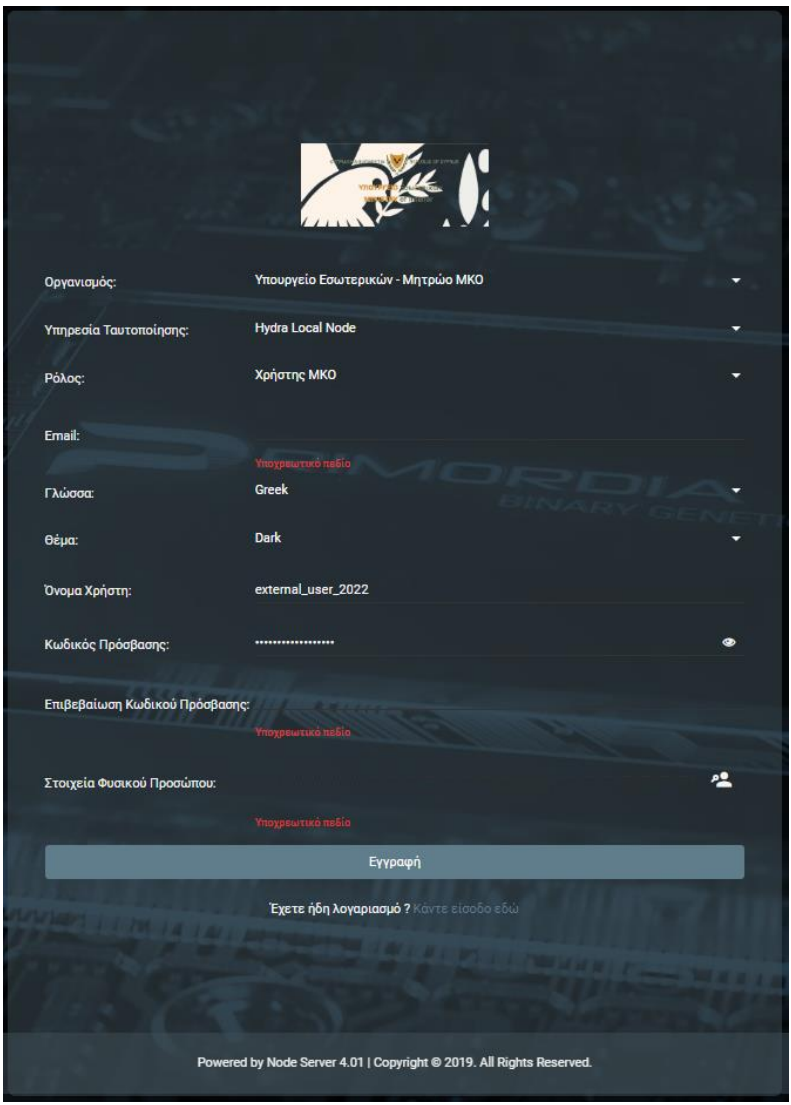

Φόρμα Εγγραφής Χρήστη

Στην φόρμα εγγραφής χρήστη, θα πρέπει να συμπληρώσετε τα παρακάτω στοιχεία:

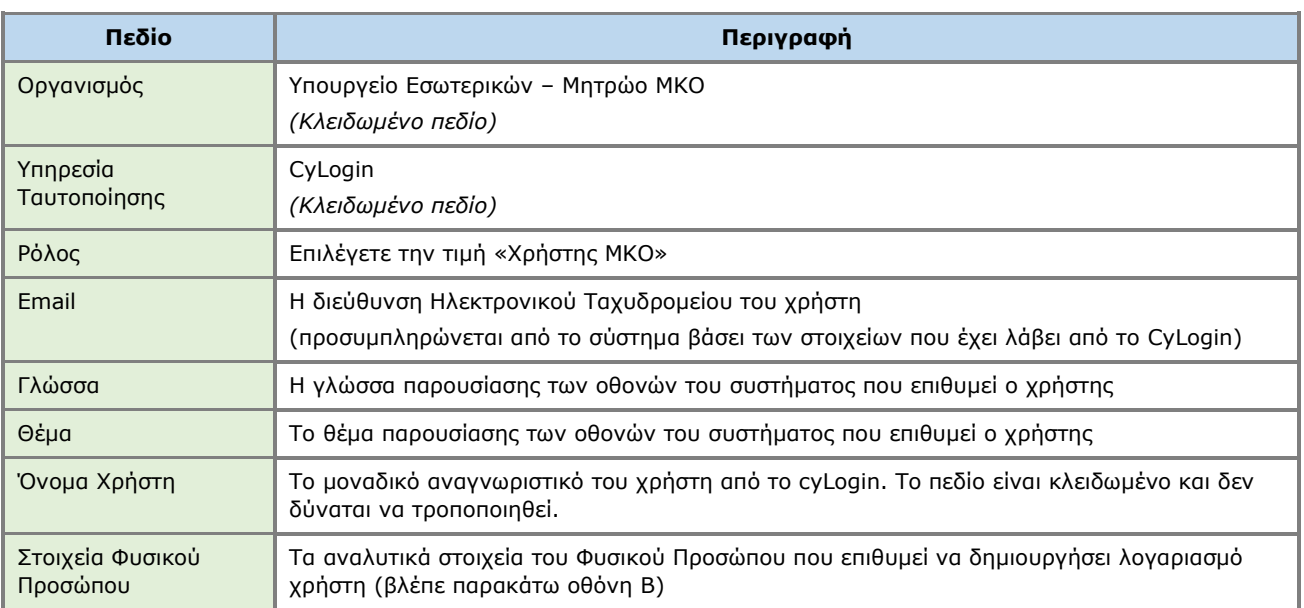

Κλικάροντας στο σύμβολο <sup>2</sup>. Το σύστημα θα σας εμφανίζει την φόρμα καταχώρησης στοιχείων φυσικού προσώπου, όπου θα έχουν προσυμπληρωθεί τα στοιχεία που λαμβάνονται από το CyLogin (όνομα & επώνυμο:

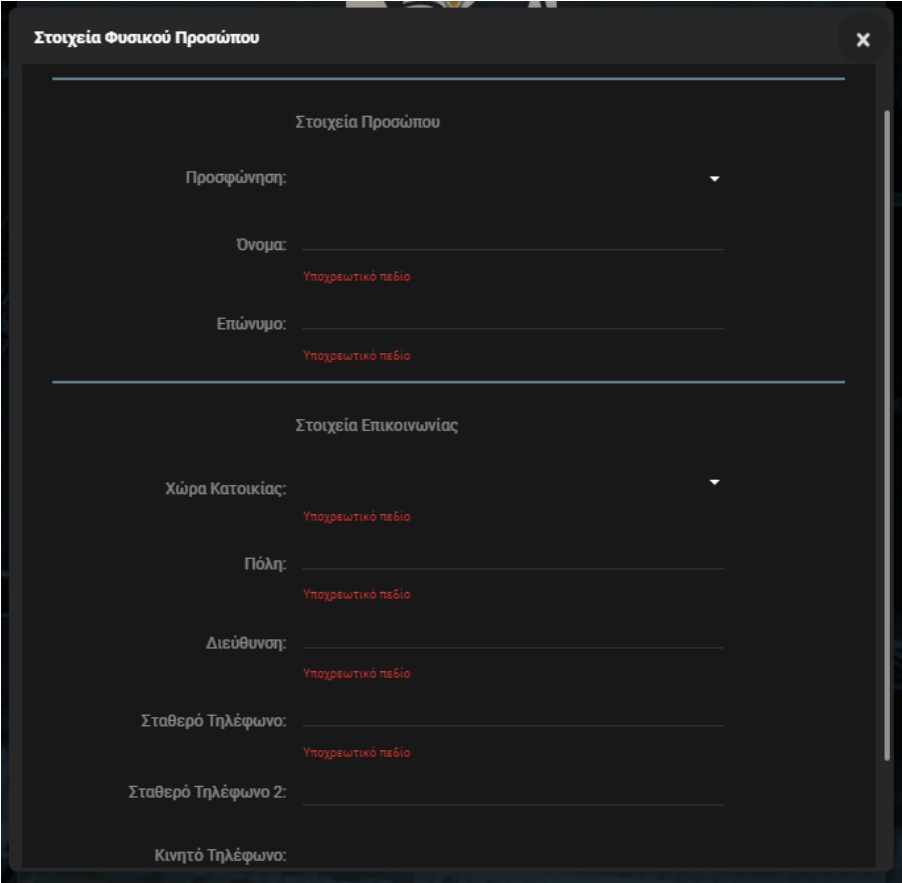

Φόρμα Καταχώρησης Στοιχείων Φυσικού Προσώπου

Αφού αποθηκεύσετε τα στοιχεία Φυσικού Προσώπου, και επιστρέψετε στην φόρμα καταχώρησης χρήστη, επιλέγετε την λειτουργία «**Εγγραφή**» ώστε να ολοκληρωθεί η εγγραφή σας. Το σύστημα θα εμφανίσει την παρακάτω οθόνη, ενώ θα πρέπει να εντοπίσετε σχετικό μήνυμα του συστήματος στα μηνύματα ηλεκτρονικού ταχυδρομείου σας, το οποίο αναφέρει τον σύνδεσμο (link) που πρέπει να ακολουθήσετε για να ενεργοποιήσετε τον λογαριασμό σας.

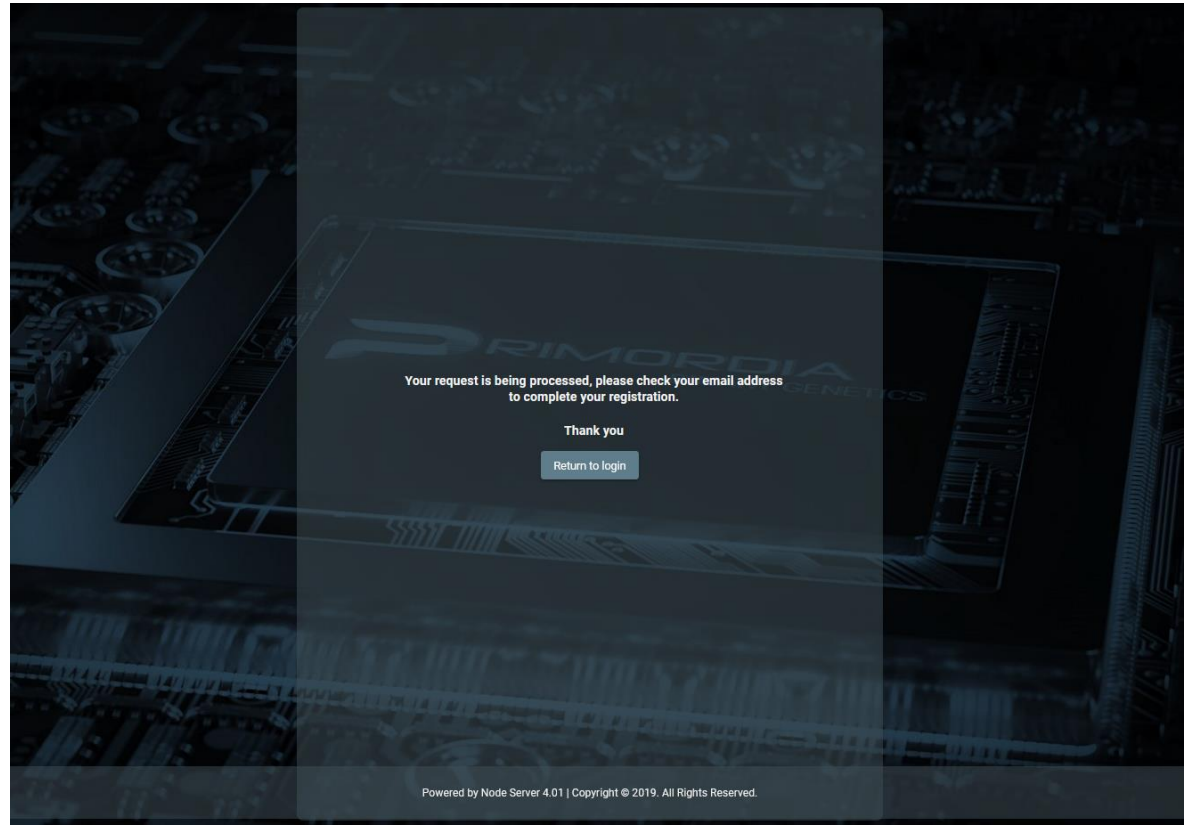

Μήνυμα Ολοκλήρωσης Διαδικασίας Εγγραφής Χρήστη

Μπορείτε να εισέλθετε στο σύστημα μόνο εφόσον έχετε ενεργοποιήσει τον λογαριασμό σας, ως παραπάνω Το σύστημα δεν μπορεί να αποδεχθεί εγγραφή χρήστη με e-mail ή username που υπάρχει ήδη στο σύστημα.

## <span id="page-7-0"></span>**3. Ειδικές Λειτουργίες**

Ŧ

## <span id="page-7-1"></span>**3.1. Επεξεργασία Χρήστη**

Αφού εισέλθετε στο σύστημα, μπορείτε να επεξεργαστείτε τον λογαριασμό σας, τροποποιώντας συγκεκριμένες ρυθμίσεις ή ακόμη και την διεύθυνση ηλεκτρονικού ταχυδρομείου που έχετε δηλώσει, επιλέγοντας την λειτουργία «**Επεξεργασία Χρήστη**», από το μενού επιλογών στην κεφαλίδα του συστήματος (πάνω μπάρα – σύμβολο  $\Theta$ ), όπως φαίνεται στην παρακάτω φόρμα.

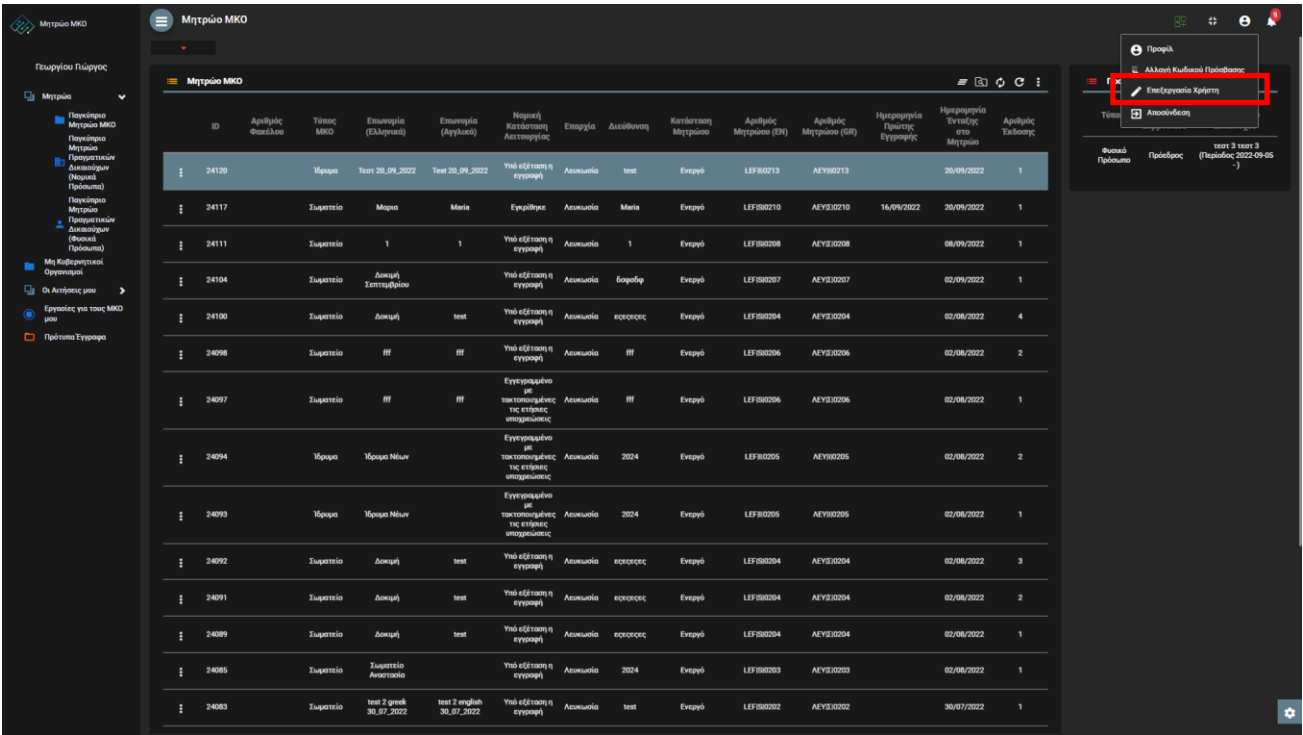

#### Λειτουργία Επεξεργασίας Στοιχείων Χρήστη

| $\langle \rangle$ Μητρώο ΜΚΟ                                | $\sim$       | <b>E</b> Μητρώο ΜΚΟ |                    |               |                                 |                              |                                                                                      |                       |                             |                      |                         |                         |                                  |                                            |                      |                          |                                    | $\begin{array}{ccccccccc}\n\mathbb{S}^{\mathbb{C}} & \mathbb{S} & \mathbb{S} & \mathbb{S} & \mathbb{S}\n\end{array}$ |
|-------------------------------------------------------------|--------------|---------------------|--------------------|---------------|---------------------------------|------------------------------|--------------------------------------------------------------------------------------|-----------------------|-----------------------------|----------------------|-------------------------|-------------------------|----------------------------------|--------------------------------------------|----------------------|--------------------------|------------------------------------|----------------------------------------------------------------------------------------------------|
| Γεωργίου Γιώργος                                            |              | <b>Ε Μητρώο ΜΚΟ</b> |                    |               |                                 |                              |                                                                                      |                       |                             |                      |                         |                         |                                  |                                            | $=$ 0 0 0 $\pm$      | $\equiv$                 | Πραγματικοί Δικαιούχοι             |                                                                                                    |
| <b>Ell</b> Μητρώα<br>$\checkmark$                           |              |                     |                    |               |                                 |                              |                                                                                      |                       |                             |                      |                         |                         |                                  |                                            |                      |                          |                                    |                                                                                                    |
| , Παγκύπριο<br>Migraio MKO                                  |              | ID                  | Αριθμός<br>Φακέλου | Τύπος<br>MKO  | Επωνυμία<br>(Ελληνικά)          | Επισνυμία<br>(Αγγλικά)       | Νομική<br>Κατάσταση<br>Αειτουργίας                                                   |                       | Επαρχία Διεύθυνση           | Κατάσταση<br>Μητρώου | Αριθμός<br>Μητρώου (EN) | Αριθμός<br>Μητρώου (GR) | Ημερομηνία<br>Πρώτης<br>Εγγραφής | Ημερομηνία<br><b>Ένταξης</b><br><b>OTO</b> | Αριθμός<br>Έκδοσης   | Τύπος                    | γαλώς<br>Διοικητικού<br>Συμβουλίου | Στοιχεία<br>Πραγματικού<br>Δικαιούχου                                                                                |
| Παγκύπριο<br>Μητρώο<br>Πραγματικών<br>Δικαιούχων<br>(Νομικά |              | $\frac{1}{2}$ 24120 |                    | <b>16ρυμα</b> | Teor 20_09_2022 Test 20_09_2022 |                              | Υπό εξέταση η Αευκωσία<br>εγγραφή                                                    |                       | test                        | Ενεργό               | LEF#0213                | <b>AEYII</b> 0213       |                                  | Μητρώο<br>20/09/2022                       | $\mathbf{1}$         | <b>Quauxo</b><br>Πρόσωπο | Проеброс                           | τεστ 3 τεστ 3<br>(Περίοδος 2022-09-05<br>$\rightarrow$                                                               |
| Πρόσωπα)<br>Παγκύπριο<br>Μητρώο                             | $\ddot{z}$   | 24117               |                    | Σωματείο      | Mapta                           | Maria                        | Εγκρίθηκε                                                                            | Λευκωσία              | Maria                       | Evepyó               | LEF S 0210              | <b>AEY(E)0210</b>       | 16/09/2022                       | 20/09/2022                                 | $\mathbf{1}$         |                          |                                    |                                                                                                    |
| , Πραγματικών<br>Δικαιούχων                                 |              |                     |                    |               |                                 |                              |                                                                                      |                       |                             |                      |                         |                         |                                  |                                            |                      |                          |                                    |                                                                                                    |
| (Φυσικά<br>Πρόσωπα)<br>Μη Κυβερνητικοί                      |              | 24111               |                    | Σωματείο      | $\mathbf{1}$                    | $\mathbf{1}$                 | Ynó eFéronn n                                                                        | Φόρμα Επεξεργασίας    |                             |                      | $\pmb{\times}$          | AEY(2)0208              |                                  | 08/09/2022                                 | $\mathbf{1}$         |                          |                                    |                                                                                                    |
| Οργανισμοί<br>$\Box$ Ot Attrice to poo >                    | ٠            | 24104               |                    | Σωματείο      | Δοκιμή<br>Σεπτεμβρίου           |                              | Ym                                                                                   | Επεξεργασία Χρήστη    |                             |                      |                         | AEY(2)0207              |                                  | 02/09/2022                                 | $\mathbf{1}$         |                          |                                    |                                                                                                    |
| Εργασίες για τους ΜΚΟ<br>$\mu$ ou                           | ÷            | 24100               |                    | Σωματείο      | Δοκιμή                          | test                         |                                                                                      |                       | E-Mail: vpergiou1@gmail.com |                      |                         | <b>AEY(E)0204</b>       |                                  | 02/08/2022                                 | $\ddot{\phantom{1}}$ |                          |                                    |                                                                                                    |
| Πρότυπα Έγγραφα                                             | ÷            | 24098               |                    | Σωματείο      | fff                             | $_{\rm ff}$                  | $Y_{\text{TD}}$                                                                      | <b>FAGOOG</b> English |                             |                      | ٠                       | <b>AEY(E)0206</b>       |                                  | 02/08/2022                                 | $\overline{z}$       |                          |                                    |                                                                                                    |
|                                                             |              | 24097               |                    | Σωματείο      | fff                             | fff                          | Ey<br>TOK<br>$\mathbf{E}$<br>m                                                       | Avatar:               | <b>OEUCE</b> Dark           |                      | ۳<br>$\odot$            | <b>AEY(2)0206</b>       |                                  | 02/08/2022                                 | $\mathbf{1}$         |                          |                                    |                                                                                                    |
|                                                             | ÷            | 24094               |                    | <b>16ρυμα</b> | Ίδρυμα Νέων                     |                              | Ey<br>TOK<br>$\mathbf{r}$<br>on.                                                     |                       | $E$ μφάνιση $O$ Ναι $O$ Όχι | Αποθήκευση           |                         | AEYIII0205              |                                  | 02/08/2022                                 | $\overline{2}$       |                          |                                    |                                                                                                    |
|                                                             |              | 24093               |                    | <b>16ρυμα</b> | Ίδρυμα Νέων                     |                              | $E_{\text{V}}$<br><b>JK</b><br>τακτοποιημένες Λευκωσία<br>τις ετήσιες<br>υποχρεώσεις |                       | 2024                        | Ενεργό               | <b>LEF/I(0205</b>       | AEY/II/0205             |                                  | 02/08/2022                                 | $\mathbf{1}$         |                          |                                    |                                                                                                    |
|                                                             | ÷            | 24092               |                    | Σωματείο      | Δοκιμή                          | test                         | Υπό εξέταση η<br>εγγραφή                                                             |                       | Λευκωσία εςεςεςες           | Ενεργό               | LEFISI0204              | <b>AEYIE10204</b>       |                                  | 02/08/2022                                 | 3                    |                          |                                    |                                                                                                    |
|                                                             | ÷            | 24091               |                    | Σωματείο      | Δοκιμή                          | test                         | Υπό εξέταση η<br>εγγραφή                                                             | Λευκωσία              | ECECECEC                    | Ενεργό               | LEF(S)0204              | AEY(E)0204              |                                  | 02/08/2022                                 | $\overline{2}$       |                          |                                    |                                                                                                    |
|                                                             | ÷            | 24089               |                    | Σωματείο      | Δοκιμή                          | test                         | Υπό εξέταση η<br>εγγραφή                                                             | Λευκωσία              | ECECECEC                    | Ενεργό               | LEF S 0204              | <b>AEY 2 0204</b>       |                                  | 02/08/2022                                 | $\mathbf{1}$         |                          |                                    |                                                                                                    |
|                                                             | ÷            | 24085               |                    | Σωματείο      | Σωματείο<br>Αναστασία           |                              | Υπό εξέταση η<br>εγγραφή                                                             | Λευκωσία              | 2024                        | Ενεργό               | LEFISI0203              | AEY(2)0203              |                                  | 02/08/2022                                 | $\mathbf{1}$         |                          |                                    |                                                                                                    |
|                                                             | $\mathbf{H}$ | 24083               |                    | Σωματείο      | test 2 greek<br>30_07_2022      | test 2 english<br>30_07_2022 | Υπό εξέταση η<br>εγγραφή                                                             | Λευκωσία              | test                        | Ενεργό               | LEF S 0202              | <b>AEY(E)0202</b>       |                                  | 30/07/2022                                 | $\mathbf{1}$         |                          |                                    | $\ddot{\bullet}$                                                                                                    |

Φόρμα Επεξεργασίας Στοιχείων Χρήστη

## <span id="page-8-0"></span>**3.2. Αποσύνδεση**

Επιλέγοντας την λειτουργία «**Αποσύνδεση**» από το ίδιο μενού, μπορείτε να εξέλθετε από το σύστημα. Η λειτουργία αποσύνδεσης θα σας αποσυνδέσει αυτόματα και από το Cylogin.

| <b>Ally Mintpriso MKO</b>                                  | $\blacksquare$ | Μητρώο ΜΚΟ          |                    |                     |                            |                              |                                                                                    |          |                        |                      |                         |                         |                                  |                                     |                         |                                           |                          | 82                                                   | $\theta$ $\theta$                                |           |
|------------------------------------------------------------|----------------|---------------------|--------------------|---------------------|----------------------------|------------------------------|------------------------------------------------------------------------------------|----------|------------------------|----------------------|-------------------------|-------------------------|----------------------------------|-------------------------------------|-------------------------|-------------------------------------------|--------------------------|------------------------------------------------------|--------------------------------------------------|-----------|
| Γεωργίου Γιώργος                                           |                | <b>Service</b>      |                    |                     |                            |                              |                                                                                    |          |                        |                      |                         |                         |                                  |                                     |                         |                                           |                          | <b>A Προφίλ</b><br><b>4 Αλλαγή Κωδικού Πρόσβασης</b> |                                                  |           |
| <b>Li</b> Μητρώα<br>$\checkmark$                           |                | <b>Ε Μητρώο ΜΚΟ</b> |                    |                     |                            |                              |                                                                                    |          |                        |                      |                         |                         |                                  |                                     | $= 0.0 C$ :             | $\equiv$ $\mathsf{n}\mathsf{p}\mathsf{x}$ |                          | Γ Επεξεργασία Χρήστη                                 |                                                  |           |
| Παγκύπριο<br>MITPING MKO<br>Παγκύπριο                      |                | ID                  | Αριθμός<br>Φακέλου | Типос<br><b>MKO</b> | Επωνυμία<br>(Ελληνικά)     | Επωνυμία<br>(Αγγλικά)        | Νομική<br>Κατάσταση<br>Λειτουργίας                                                 |          | Επαρχία Διεύθυνση      | Κατάσταση<br>Μητρώου | Αριθμός<br>Μητρώου (EN) | Αριθμός<br>Μητρώου (GR) | Ημερομηνία<br>Πρώτης<br>Εγγραφής | Ημερομηνία<br><b>Ένταξης</b><br>στο | Αριθμός<br>Έκδοσης      |                                           |                          | <b>Exp</b> Amodiv6com                                |                                                  |           |
| Μητρώο<br>Πραγματικών<br>Δικαιούχων<br>(Nouuxá             |                | 24120               |                    | <b>16 ρυμα</b>      | Τεστ 20_09_2022            | Test 20_09_2022              | Υπό εξέταση η<br>εγγραφή                                                           | Λευκωσία | test                   | Evepyó               | LEF#0213                | <b>AEYIII0213</b>       |                                  | Μητρώο<br>20/09/2022                | $\mathbf{1}$            |                                           | <b>Quauxo</b><br>Πρόσωπο | Πρόεδρος                                             | τεστ 3 τεστ 3<br>(Περίοδος 2022-09-05<br>$\cdot$ |           |
| Πρόσωπα)<br>Παγκύπριο<br>Μητρώο<br>Πραγματικών             |                | 24117<br>в          |                    | Σωματείο            | Mapta                      | <b>Maria</b>                 | Εγκρίθηκε                                                                          | Arumanin | Maria                  | Ενεργό               | LEFISI0210              | <b>AEYIE10210</b>       | 16/09/2022                       | 20/09/2022                          | $\mathbf{I}$            |                                           |                          |                                                      |                                                  |           |
| - Δικαιούχων<br>(Quanta<br>Πρόσωπα)<br>Μη Κυβερνητικοί     |                | 24111<br>p          |                    | Σωματείο            | $\mathbf{1}$               | $\mathbf{1}$                 | Υπό εξέταση η<br>εγγραφή                                                           | Λευκωσία | $\mathbf{1}$           | Ενεργό               | <b>LEFISI0208</b>       | <b>AEY(2)0208</b>       |                                  | 08/09/2022                          | $\mathbf{I}$            |                                           |                          |                                                      |                                                  |           |
| ►<br>Οργανισμοί<br>$\Box$ Or Arthographon >                |                | 24104<br>н          |                    | Σωματείο            | Δοκιμή<br>Σεπτεμβρίου      |                              | Υπό εξέταση η<br>εγγραφή                                                           | Λευκωσία | δαφαδφ                 | Ενεργό               | LEFISI0207              | <b>AEY 2 0207</b>       |                                  | 02/09/2022                          | п.                      |                                           |                          |                                                      |                                                  |           |
| Εργασίες για τους ΜΚΟ<br>$\circ$<br>pou<br>Πρότυπα Έγγραφα |                | 24100<br>в          |                    | Σωματείο            | Δοκιμή                     | test                         | Υπό εξέταση η<br>εγγραφή                                                           | Λευκωσία | всесесес               | Ενεργό               | <b>LEFISI0204</b>       | <b>AEY(E)0204</b>       |                                  | 02/08/2022                          | $\ddot{\phantom{1}}$    |                                           |                          |                                                      |                                                  |           |
|                                                            |                | 24098<br>н          |                    | Σωματείο            | fff                        | fff                          | Υπό εξέταση η<br>εγγραφή                                                           | Λευκωσία | fff                    | Evepyó               | <b>LEFISI0206</b>       | <b>AEYIZ10206</b>       |                                  | 02/08/2022                          | $\overline{z}$          |                                           |                          |                                                      |                                                  |           |
|                                                            |                | 24097<br>в          |                    | Σωματείο            | fff                        | fff                          | Εγγεγραμμένο<br><b>DE</b><br>τακτοποιημένες Λευκωσία<br>τις ετήσιες<br>υποχρεώσεις |          | fff                    | Ενεργό               | LEF S 0206              | <b>AEY(E)(0206</b>      |                                  | 02/08/2022                          | ٠                       |                                           |                          |                                                      |                                                  |           |
|                                                            |                | 24094<br>F          |                    | <b>16ρυμα</b>       | Ίδρυμα Νέων                |                              | Εγγεγραμμένο<br><b>PC</b><br>τακτοποιημένες Λευκωσία<br>τις ετήσιες<br>υποχρεώσεις |          | 2024                   | Ενεργό               | <b>LEF#0205</b>         | AEYIII0205              |                                  | 02/08/2022                          | $\overline{2}$          |                                           |                          |                                                      |                                                  |           |
|                                                            |                | 24093<br>в          |                    | <b>16ρυμα</b>       | <b>16ραμα Νέων</b>         |                              | Εγγεγραμμένο<br><b>pc</b><br>τακτοποιημένες Λευκωσία<br>τις ετήσιες<br>υποχρεώσεις |          | 2024                   | Evepyó               | <b>LEF#0205</b>         | AEYIII0205              |                                  | 02/08/2022                          | $\mathbf{I}$            |                                           |                          |                                                      |                                                  |           |
|                                                            |                | 24092<br>н          |                    | Σωματείο            | <b>Докци</b>               | test                         | Υπό εξέταση η<br>εγγραφή                                                           | Λευκωσία | etcetcetc <sub>c</sub> | Evepvó               | <b>LEFISI0204</b>       | <b>AEYIE10204</b>       |                                  | 02/08/2022                          | $\overline{\mathbf{3}}$ |                                           |                          |                                                      |                                                  |           |
|                                                            |                | 24091<br>в          |                    | Σωματείο            | <b>Докци</b>               | test                         | Υπό εξέταση η<br>εγγραφή                                                           | Λευκωσία | ECECECEC               | Evepyó               | LEFISI0204              | <b>AEY(E)0204</b>       |                                  | 02/08/2022                          | $\overline{2}$          |                                           |                          |                                                      |                                                  |           |
|                                                            |                | ÷<br>24089          |                    | Σωματείο            | Δοκιμή                     | test                         | Υπό εξέταση η<br>εγγραφή                                                           | Λευκωσία | εςεςεςες               | Evepyó               | <b>LEFISI0204</b>       | <b>AEY E 0204</b>       |                                  | 02/08/2022                          | $\mathbf{I}$            |                                           |                          |                                                      |                                                  |           |
|                                                            |                | 24085<br>f          |                    | Σωματείο            | Σωματείο<br>Αναστασία      |                              | Υπό εξέταση η<br>εγγραφή                                                           | Λευκωσία | 2024                   | Evepyó               | LEFISI0203              | <b>AEY(E)0203</b>       |                                  | 02/08/2022                          | $\mathbf{I}$            |                                           |                          |                                                      |                                                  |           |
|                                                            |                | 24083<br>н          |                    | Σωματείο            | test 2 greek<br>30_07_2022 | test 2 english<br>30_07_2022 | Υπό εξέταση η<br>εγγραφή                                                           | Λευκωσία | test                   | Ενεργό               | LEFISI0202              | AEY(210202              |                                  | 30/07/2022                          | п.                      |                                           |                          |                                                      |                                                  | $\bullet$ |

Λειτουργία Αποσύνδεσης Χρήστη (Log out)

## <span id="page-9-0"></span>**3.3. Ειδοποιήσεις**

Μπορείτε να αποκτήσετε πρόσβαση στις ειδοποιήσεις (notifications) που σας αποστέλλει είτε το σύστημα (αυτοματοποιημένα) είτε τα στελέχη του Υπουργείου (κατά περίπτωση), μέσω του **side bar Ειδοποιήσεων**, το οποίο είναι προσβάσιμο μέσω του συμβόλου και στην κεφαλίδα του συστήματος (πάνω δεξιά). Μέσω του side bar, μπορείτε να δείτε όλες τις ειδοποιήσεις που σας έχουν σταλεί, να τις φιλτράρετε μέσω ειδικών φίλτρων, καθώς και να δείτε το περιεχόμενο κάθε μίας κλικάροντας σε κάθε μία από αυτές.

| $\langle\!\langle\!\langle\!\langle\rangle\!\rangle\!\rangle$ Μητρώο ΜΚΟ   |                              | Πραγματικοί Δικαιούχοι              |                    |                  |                                                                                   |                                 |                             |                                       |                   |              |                                                                   |                     |                                  |              | Ειδοποιήσεις                                                                 |                           |        |                                                      |
|----------------------------------------------------------------------------|------------------------------|-------------------------------------|--------------------|------------------|-----------------------------------------------------------------------------------|---------------------------------|-----------------------------|---------------------------------------|-------------------|--------------|-------------------------------------------------------------------|---------------------|----------------------------------|--------------|------------------------------------------------------------------------------|---------------------------|--------|------------------------------------------------------|
| Γεωργίου Γιώργος                                                           | <b>Contract</b>              |                                     |                    |                  |                                                                                   |                                 |                             |                                       |                   |              |                                                                   |                     |                                  |              | <b>Min Αναγνωσμέν</b> Mic σήμναση<br>QA                                      | <b>Ε. Αρχειοθετημένες</b> |        |                                                      |
| <b>Eg Μητρώα</b><br>$\overline{\phantom{a}}$                               | <b>Ε Φυσικά Πρόσωπα</b>      |                                     |                    |                  |                                                                                   |                                 |                             |                                       |                   |              |                                                                   |                     |                                  | Túnoc:       |                                                                              |                           |        |                                                      |
| ■ Παγκύπριο<br>■ Μητρώο ΜΚΟ                                                | .<br>Αριθμός<br>Μητρώου (GR) | Ημερομηνία<br>Ένταξης στο<br>Μητρώο | Αριθμός<br>Έκδοσης | <b>TÚROÇ MKO</b> | Επωνυμία ΜΚΟ                                                                      |                                 | <b>Ovopa</b>                | EniBero                               | Υπηκοότητα        |              | Χώρα Τύπος Χώρα<br>Διαμονής εγγράφου έκδοσης<br>εγγράφου εγγράφου |                     | <b>Er</b>                        | Περίοδος:    | QAQ                                                                          |                           |        | ٠                                                    |
| Παγκύπριο                                                                  | <b>AEYII0213</b>             | 20/09/2022                          | $\mathbf{1}$       | Ιδρυμα           | Τεστ 20_09_2022                                                                   | <b>Quauxó</b>                   | $T$ $T$ $T$ $T$ $T$ $T$ $T$ | TEOT 3                                | <b>E<i>DA</i></b> |              |                                                                   | <b>SYRWAY</b>       |                                  | <b>Ovoux</b> | <b>Dvoug</b>                                                                 |                           |        | Q                                                    |
| wilibroo<br><b>Πραγματικώ</b><br>Αικονούνων<br><b>CALCHOUXIEV</b>          |                              |                                     |                    |                  | ΣΥΝΔΕΣΜΟΣ                                                                         |                                 |                             |                                       |                   |              | Κύπρος Ταυτότητα Κύπρος Ιδιωτι                                    |                     |                                  |              | $\circledcirc$ Teleurain 50 $\circledcirc$ Ola                               |                           |        |                                                      |
| (Νομικα<br>Πρόσωπα)<br>Παγκύπριο<br>Μητρώο<br>- Πραγματικώ<br>- Δικαιούχων | <b>ET1923</b>                | 23/06/2022                          | $\mathbf{1}$       | Σωματείο         | ATOMON ME<br><b>NAMANAH</b><br><b>ZKAHPYNEH</b><br>AAPNAKAE                       | <b>Quauxó</b><br>Πρόσωπο        | <b>ANNA</b>                 | <b>BAZIAEIOY</b>                      | Κυπριακή          |              | Κύπρος Ταυτότητα Κύπρος                                           |                     | Δημόσιοι<br>(περιλαμ<br>ευρύτερι |              | <b>Process</b><br>Αξιολόγηση Έκδοσης ΜΚΟ                                     | п                         | п      | $\overline{\mathbf{x}}$                              |
| αικαιουχων<br>(Φυσικά<br>Πρόσωπα)<br>Μη Κυβερνητικοί<br>Οργανισμοί         | $\Sigma$ 1923                | 23/06/2022                          | $\mathbf{1}$       | Σωματείο         | ΣΥΝΔΕΣΜΟΣ<br>ΑΤΟΜΩΝ ΜΕ<br>ΠΟΛΛΑΠΛΗ<br>ΣΚΛΗΡΥΝΣΗ<br>ΛΑΡΝΑΚΑΣ                       | <b>Quauxó</b><br>Про́ашто       | <b>MAPIA</b>                | ANAPEOY                               | Κυπριακή          |              | Κύπρος Ταυτότητα Κύπρος                                           |                     | Συνταξι<br>εργαλ                 |              | <b>Process</b><br>Οριστικοποίηση Έκδοσης ΜΚΟ                                 | п                         | п      | $\overline{\mathbf{x}}$                              |
| $\Box$ Ot Attribute to prove ><br>Εργασίες για τους ΜΚΟ<br>$\mu$ ou        | 21923                        | 23/06/2022                          | $\mathbf{1}$       | Σωματείο         | ΣΥΝΔΕΣΜΟΣ<br>ΑΤΟΜΩΝ ΜΕ<br>ΠΟΛΛΑΠΛΗ<br>ΣΚΛΗΡΥΝΣΗ<br>ΛΑΡΝΑΚΑΣ                       | <b>Quant</b><br><b>Roodwing</b> | <b>KAITH</b>                | <b>ZEKA</b>                           | Китрох            | Κύπρος Ταυτί |                                                                   | <b>iτητα</b> Κύπρος | Συνταξι<br>εργαί                 |              | <b>Process</b><br>Καταχώρηση ΜΚΟ<br><b>Process</b><br>Αξιολόγηση Έκδοσης ΜΚΟ | P<br>P                    | п<br>п | $\overline{\phantom{a}}$<br>$\overline{\mathbf{x}}$  |
| Πρότυπα Έγγραφα                                                            | 21923                        | 23/06/2022                          | $\mathbf{1}$       | Σωματείο         | ΣΥΝΔΕΣΜΟΣ<br><b>ATOMON ME</b><br><b>TIONAATAH</b><br><b>EKAHPYNEH</b><br>AAPNAKAE | <b>OUGLIC</b><br>Πρόσωπ         | <b>ANTPOYAA</b>             | ΣΤΑΥΡΟΥ                               | Κυπριακή          |              | Κύπρος Ταυτότητα Κύπρος                                           |                     | Συνταξι<br>Εργαλ                 |              | <b>Process</b><br>Οριστικοποίηση Έκδοσης ΜΚΟ                                 | п                         | п      | $\overline{\mathbf{x}}$                              |
|                                                                            | Σ1923                        | 23/06/2022                          | $\mathbf{1}$       | Σωματείο         | ΣΥΝΔΕΣΜΟΣ<br>ΑΤΟΜΩΝ ΜΕ<br>ΠΟΛΛΑΓΙΛΗ<br>ΣΚΛΗΡΥΝΣΗ<br>ΛΑΡΝΑΚΑΣ                      | <b>Quauxó</b><br>Πρόσωπι        | <b>MAPIA</b>                | <b>KYPLAKOY</b>                       | Κυπριακή          |              | Κύπρος Ταυτότητα Κύπρος                                           |                     | Δημόσιος<br>(περιλαμ<br>ευρύτερς |              | <b>Process</b><br>Καταχώρηση ΜΚΟ<br><b>Process</b><br>Αξιολόγηση Έκδοσης ΜΚΟ | P<br>P                    | п<br>п | $\overline{\phantom{a}}$<br>$\overline{\phantom{a}}$ |
|                                                                            | <b>Σ[1923</b>                | 23/06/2022                          | $\mathbf{1}$       | Σωματείο         | ΣΥΝΔΕΣΜΟΣ<br>ΑΤΟΜΟΝ ΜΕ<br>ΠΟΛΛΑΠΑΗ<br>ΣΚΛΗΡΥΝΣΗ<br>ΛΑΡΝΑΚΑΣ                       | Quauxó<br>Просилт               | <b>ABHINA</b>               | <b><i><u><b>OIAININOY</b></u></i></b> | Κυπριακ           | Kumpoc       |                                                                   |                     | <b>Euvral</b>                    |              | <b>Process</b><br>Οριστικοποίηση Έκδοσης ΜΚΟ                                 | п                         | п      | $\overline{\phantom{a}}$                             |
|                                                                            | $\Sigma$ 1923                | 23/06/2022                          | $\overline{1}$     | Σωυατείο         | ΣΥΝΔΕΣΜΟΣ<br>ATOMON ME<br><b><i><u>ROAAARAH</u></i></b><br><b>EKAHFYNEH</b>       | <b>Quauxó</b><br>Πρόσωπο        | <b>OAYMFIIA</b>             | <b>XEIMONA</b>                        | Китомакт          |              | Κύπρος Ταυτότητα Κύπρος Αυτοεργ                                   |                     |                                  |              | <b>Process</b><br>Καταχώρηση ΜΚΟ                                             | п                         | п      | $\overline{\mathbf{x}}$                              |
|                                                                            | <b>Σ[1306</b>                | 23/06/2022                          | $\mathbf{1}$       | Σωματείο         | ΣΥΝΔΕΣΜΟΣ<br>ΑΠΟΔΗΜΩΝ ΚΑΙ<br>ΦΙΛΩΝ ΑΓ.<br>ΒΑΒΑΤΣΙΝΙΑΣ                             | <b>Quauxó</b><br>Простан        | <b><i>RTORANARD</i></b>     | <b>KOYMENH</b>                        | Китриакт          |              | Κύπρος Ταυτότητα Κύπρος Ιδιωτικό                                  |                     |                                  |              |                                                                              |                           |        |                                                      |
|                                                                            | ΣΠ306                        | 23/06/2022                          | $\mathbf{1}$       | Σωματείο         | <b>EYNAEEMOE<br/>ANOAHMON KAI<br/>GIAON AF.<br/>BABATEINIAE</b>                   | <b>Ougukó</b><br>Про́аыта       | <b>ΦΩTEINH</b>              | ΠΑΠΑΒΑΣΙΛΕΙΟΥ                         | Κυπριακή          | Kúmpoc       | Ταυτότητα Κύπρος Ιδιωτικό                                         |                     |                                  |              |                                                                              |                           |        |                                                      |
|                                                                            | 2 1306                       | 23/06/2022                          | $\mathbf{1}$       | Σωματείο         | ΣΥΝΔΕΣΜΟΣ<br>ΑΠΟΔΗΜΩΝ ΚΑΙ<br><b>GIAON AF</b><br>BABATEINIAE                       | <b>Quauxó</b><br>Πρόσωπε        | ΠΑΝΑΠΟΤΑ                    | <b>MAAAKTOY</b>                       | Κυπριακή          |              | Κύπρος Ταυτότητα Κύπρος Ιδιωτικό                                  |                     |                                  |              |                                                                              |                           |        |                                                      |
|                                                                            | 511306                       | 23/06/2022                          |                    |                  | ΣΥΝΔΕΣΜΟΣ<br><b>ANOIMMON KAL</b>                                                  | <b>Quauxo</b>                   | <b>AFOM AAT</b>             | <b>MIYAHA</b>                         |                   |              |                                                                   |                     |                                  |              |                                                                              |                           |        | ۰                                                    |

Side Bar Ειδοποιήσεων και Σχετικά Φίλτρα

Σημειώνεται ότι ορισμένου τύπου ειδοποιήσεις αποστέλλονται και στο e-mail σας.

## <span id="page-10-0"></span>**4. Κοινές Λειτουργίες στους Καταλόγους**

Σε κάθε κατάλογο εγγραφών<sup>1</sup>, το σύστημα σας παρέχει τις ακόλουθες υποστηρικτικές λειτουργίες.

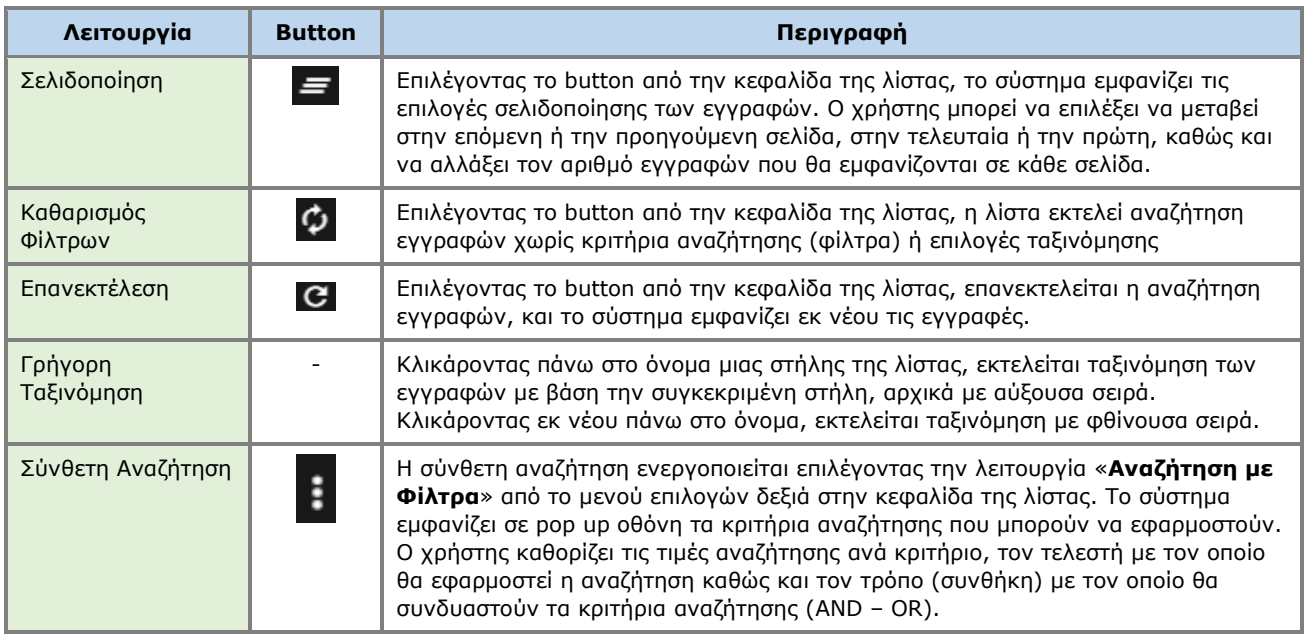

**.** 

<sup>1</sup> Εξαιρούνται κατάλογοι με μικρό πλήθος εγγραφών

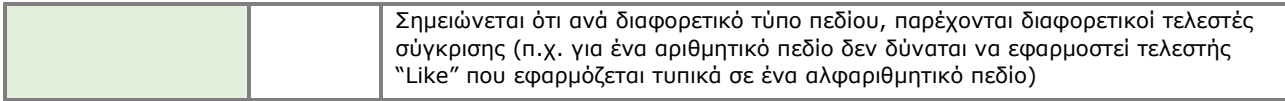

## Παρακάτω ακολουθούν ενδεικτικές οθόνες για τις ανωτέρω λειτουργίες.

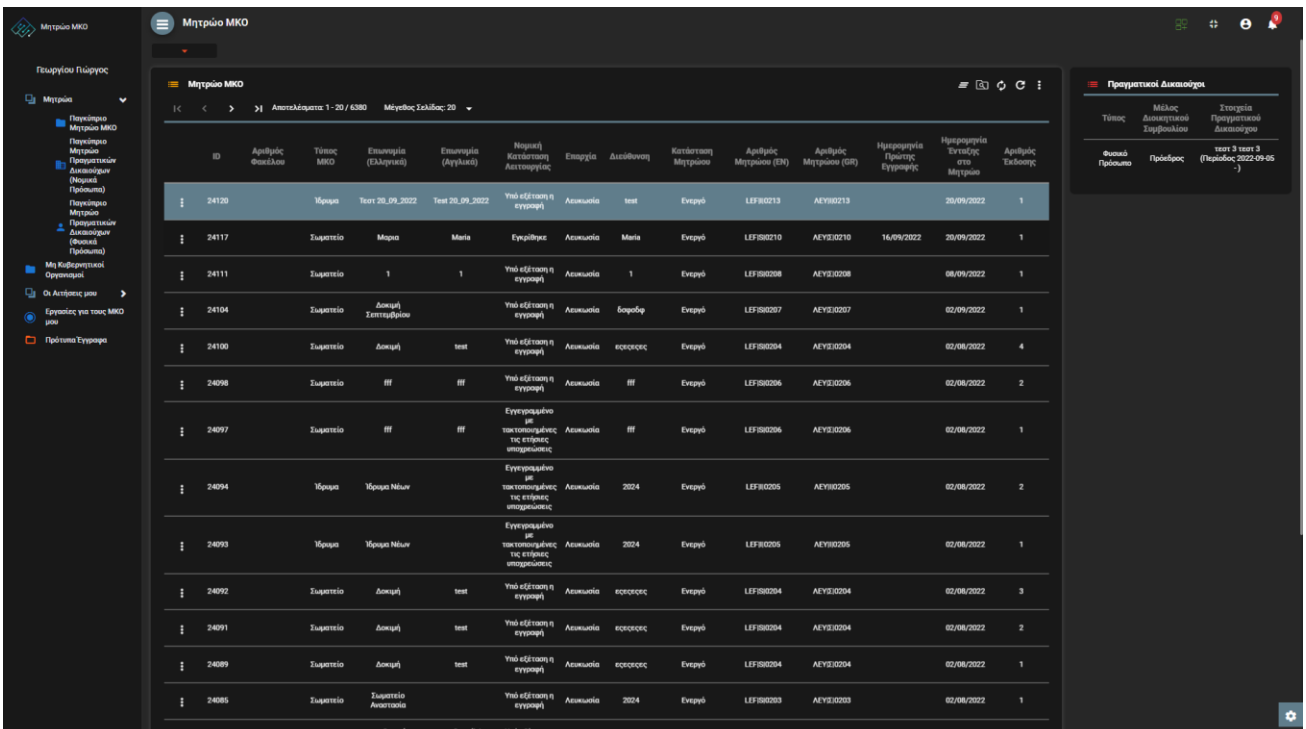

Κατάλογος «Παγκύπριο Μητρώο ΜΚΟ» – Λειτουργίες Σελιδοποίησης

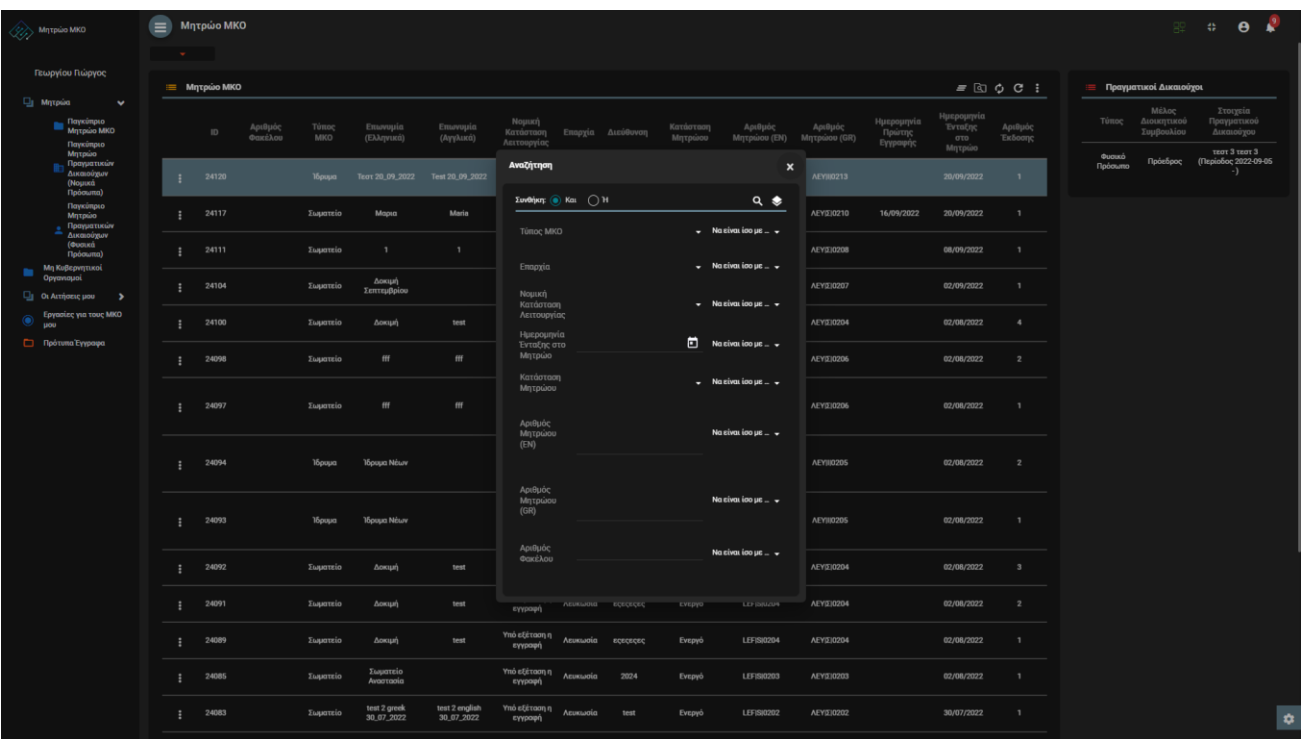

Κατάλογος «Παγκύπριο Μητρώο ΜΚΟ» – Οθόνη Καθορισμού Φίλτρων Σύνθετης Αναζήτησης

## <span id="page-12-0"></span>**5. Καταχώρηση & Διαχείριση Μη Κυβερνητικών Οργανισμών**

## <span id="page-12-1"></span>**5.1. Κυβερνητικοί Οργανισμοί**

A

Επιλέγοντας «**Μη Κυβερνητικοί Οργανισμοί**» από το κύριο μενού της εφαρμογής, αποκτάτε πρόσβαση στον κατάλογο των ΜΚΟ που έχετε καταχωρήσει στο σύστημα ή/και των ΜΚΟ για τους οποίους σας έχει αποδοθεί το δικαίωμα διαχείρισης (βλέπε Ενότητα 6.1.1.1). Ειδικότερα, ο κατάλογος παρέχει πρόσβαση σε όλες τις εκδόσεις των ΜΚΟ που διαχειρίζεστε, δηλαδή της τρέχουσας και όλων των παλαιότερων (ιστορικά στοιχεία). Πέραν των λοιπών στοιχείων που παρουσιάζονται στον κατάλογο ανά έκδοση ΜΚΟ, μέσω του καταλόγου παρέχεται άμεση πρόσβαση στην κατάσταση της έκδοσης ΜΚΟ καθώς και στην κατάσταση Αξιολόγησης αυτής.

| <b>Ally Mintpulse MKO</b>                                                             |                       | <b>Service</b> |               |                     | <b>Ε</b> Μη Κυβερνητικοί Οργανισμοί (που διαχειρίζομαι) |                                     |                                    |           |                                                                         |                      |                         |                                        |                                 |                    |                                         |                                                             |                                     |                        | 第 6 8 6                   |           |
|---------------------------------------------------------------------------------------|-----------------------|----------------|---------------|---------------------|---------------------------------------------------------|-------------------------------------|------------------------------------|-----------|-------------------------------------------------------------------------|----------------------|-------------------------|----------------------------------------|---------------------------------|--------------------|-----------------------------------------|-------------------------------------------------------------|-------------------------------------|------------------------|---------------------------|-----------|
| Γεωργίου Γιώργος                                                                      |                       | E.             |               |                     | Μη Κυβερνητικοί Οργανισμοί (που διαχειρίζομαι)          |                                     |                                    |           |                                                                         |                      |                         |                                        |                                 |                    |                                         | = 3 C C Evrono για Υποβολή Αιτήματος Δημιουργίας νέου MKO : |                                     |                        |                           |           |
| <b>Ell</b> Μητρώα<br>Μη Κυβερνητικοί<br>п<br>Οργανισμοί<br>$\Box$ Ot Attrice to poo > | $\blacktriangleright$ |                | $\mathbb{ID}$ | Τύπος<br><b>MKO</b> | Επωνυμία<br>(Ελληνικά)                                  | Επωνυμία (Αγγλικά)                  | Νομική<br>Κατάσταση<br>Λειτουργίας |           | Επαρχία Διεύθυνση                                                       | Κατάσταση<br>Μητρώου | Αριθμός Μητρώου<br>(GR) | Ημερομηνία<br>Ενταξής<br>στο<br>Μητρώο | Ένδειξη<br>Τελευταίας<br>Έκδοση | Αριθμός<br>Έκδοσης | Λόγος<br>Δημιουργίας<br>Nέας<br>Έκδοσης | Κατάσταση<br>Έκδοσης                                        | Κατάσταση<br>Αξιολόγησης<br>Έκδοσης | Καταχώρηση             | Καταχωρηθήκε<br>από       |           |
| Εργασίες για τους ΜΚΟ<br>$\odot$<br><b>µou</b><br>Πρότυπα Έγγραφα                     |                       | ÷              | 24075         | <b>Ибрицка</b>      | Ίδρυμα Νέων                                             | <b>Youth Foundation</b>             | Υπό εξέταση<br>η εγγραφή           | Λευκωσία  | test                                                                    | Evepyó               | AEY#00006               | 21/07/2022                             | <b>NAI</b>                      |                    | Πρώτη<br>Εγγραφή ΜΚΟ                    | Οριστικοποιημένη                                            | Ζητούνται<br>επιπλέον<br>στοιχεία   | 21/07/2022<br>03:49:49 | Γεωργίου<br>Γιώργος       |           |
|                                                                                       |                       | ٠              | 24074         | Σωματείο            | Σωματείο Φίλων<br>Κρασίου                               | <b>Wine Friends Society</b>         | Υπό εξέταση<br>η εγγραφή           | Λευκωσία  | Αρδητού 25<br>Acuktuola                                                 | Ενεργό               | AEYIZIODOS              | 21/07/2022                             | OXI                             | $\overline{z}$     | Akkayń                                  | Προσωρινά<br>Αποθηκευμένη                                   | Χωρίς<br>Κατάσταση                  | 21/07/2022<br>03:47:47 | Γεωργίου<br>Γιώργος       |           |
|                                                                                       |                       | ÷              | 24073         | Σωματείο            | Σωματείο Φίλων<br>Κρασίου                               | <b>Wine Friends Society</b>         | Υπό εξέταση<br>η εγγραφή           | Λευκωσία  | Αρδητού 25<br>Λευκωσία                                                  | Ενεργό               | <b>ΛΕΥΙΣΙΟΟΟS</b>       | 21/07/2022                             | <b>NAI</b>                      | $\mathbf{1}$       | Πρώτη<br>Εγγραφή ΜΚΟ                    | Οριστικοποιημένη Εγκεκριμένη                                |                                     | 21/07/2022<br>03:09:07 | Γεωργίου<br>Γιώργος       |           |
|                                                                                       |                       | ÷              | 18832         | Σωματείο            | BETEPANOI AΠΟΕΛ                                         | <b>BETEPANOI AΠOEA</b>              | Αναμένεται<br>Διόρθωση             | Λευκινσία | AEQO. TZQN<br><b>KENENTY,</b><br>1077 A/EIA<br>T.O 21133.<br>1502 A/ZIA | Ενεργό               | Σ13021                  | 23/06/2022                             | <b>NAI</b>                      | $\mathbf{1}$       | Πρώτη<br>Εγγραφή ΜΚΟ                    | Οριστικοποιημένη Εγκεκριμένη                                |                                     | 23/06/2022<br>11:33:43 | Βασίλειος<br>Περγιουδάκης |           |
|                                                                                       |                       | H.             | 28            | Σωματείο            | Σωματείο Απόδημων<br>Kumpiuw                            | <b>World Cypriot</b><br>Association | Υπό εξέταση<br>η εγγραφή           |           | Λευκωσία Αρδηττού 24                                                    | Ev Avauovn           | <b>TEMP_16</b>          |                                        | <b>NAI</b>                      | $\mathbf{1}$       | Πρώτη<br>Εγγραφή ΜΚΟ                    | Οριστικοποιημένη                                            | Χωρίς<br>Κατάσταση                  | 13/06/2022<br>13:54:11 | Γεωργίου<br>Γιώργος       |           |
|                                                                                       |                       |                |               |                     |                                                         |                                     |                                    |           |                                                                         |                      |                         |                                        |                                 |                    |                                         |                                                             |                                     |                        |                           |           |
|                                                                                       |                       |                |               |                     |                                                         |                                     |                                    |           |                                                                         |                      |                         |                                        |                                 |                    |                                         |                                                             |                                     |                        |                           | $\bullet$ |

Κατάλογος «Μη Κυβερνητικοί Οργανισμοί» (ΜΚΟ που διαχειρίζομαι)

Ο εν λόγω κατάλογος παρέχει όλες τις υποβοηθητικές λειτουργίες που περιγράφονται στην Ενότητα 4

Από τον κατάλογο «Μη Κυβερνητικοί Οργανισμοί (που διαχειρίζομαι)» μπορείτε να πραγματοποιήσετε τις παρακάτω ενέργειες:

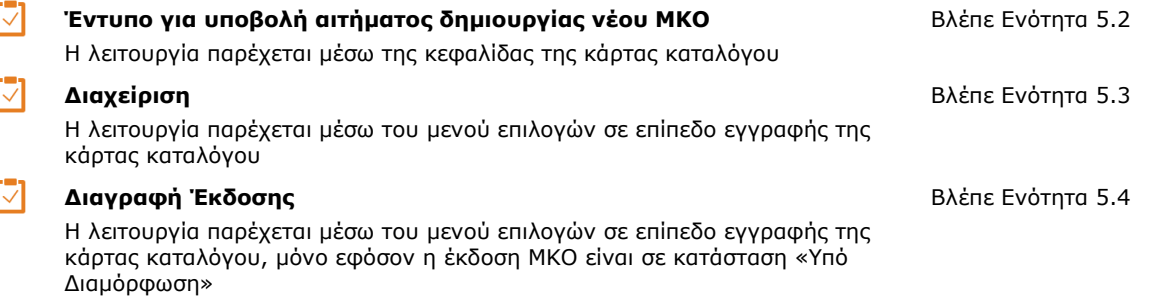

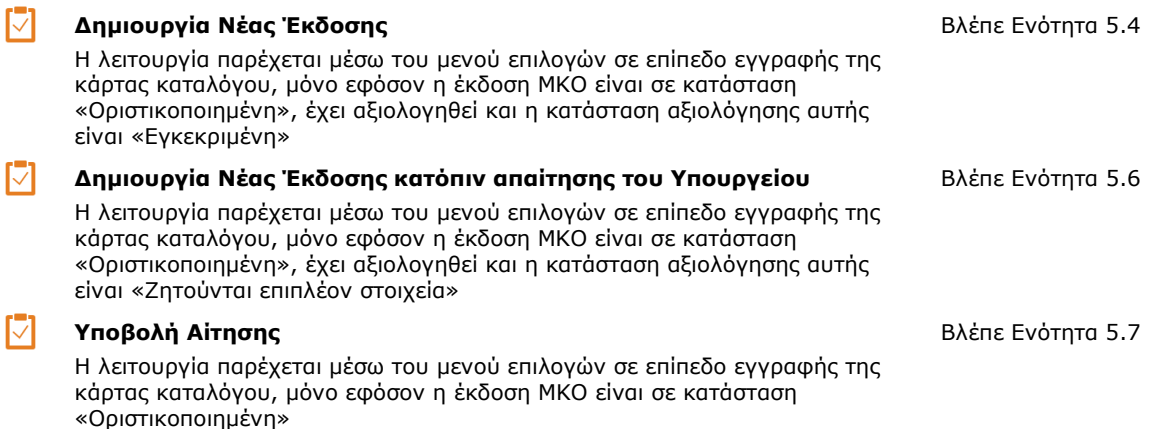

## <span id="page-13-0"></span>**5.2. Έντυπο για υποβολή αιτήματος δημιουργίας νέου ΜΚΟ (Καταχώρηση ΜΚΟ)**

Για να καταχωρήσετε ένα νέο Μη Κυβερνητικό Οργανισμό θα πρέπει να επιλέξετε το μενού «**Μη Κυβερνητικοί Οργανισμοί**», και εν συνεχεία την λειτουργία «**Έντυπο για υποβολή αιτήματος δημιουργίας νέου ΜΚΟ**», η οποία βρίσκεται στην κεφαλίδα του εν λόγω καταλόγου.

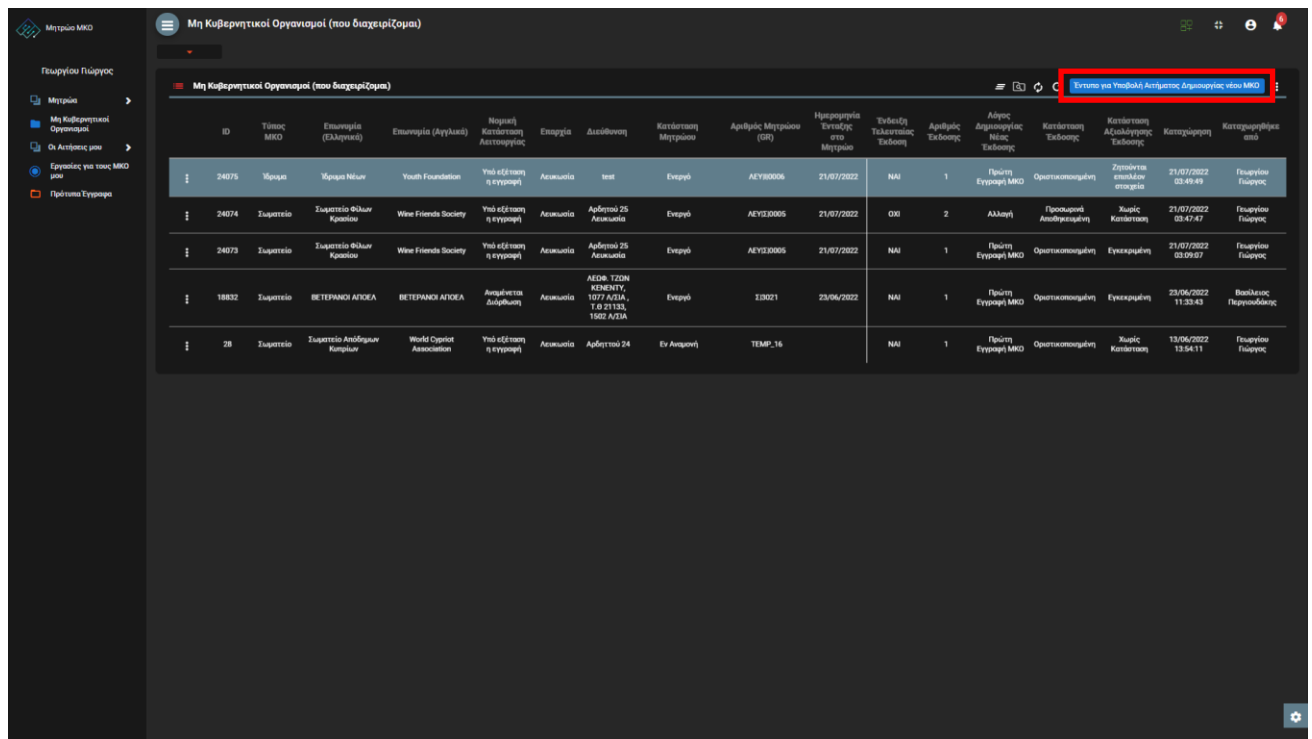

Επιλογή λειτουργίας καταχώρησης νέου ΜΚΟ (Έντυπο για υποβολή αιτήματος δημιουργίας νέου ΜΚΟ)

Το σύστημα θα σας εμφανίσει την οθόνη καταχώρησης των βασικών στοιχείων MKO, ως ακολούθως:

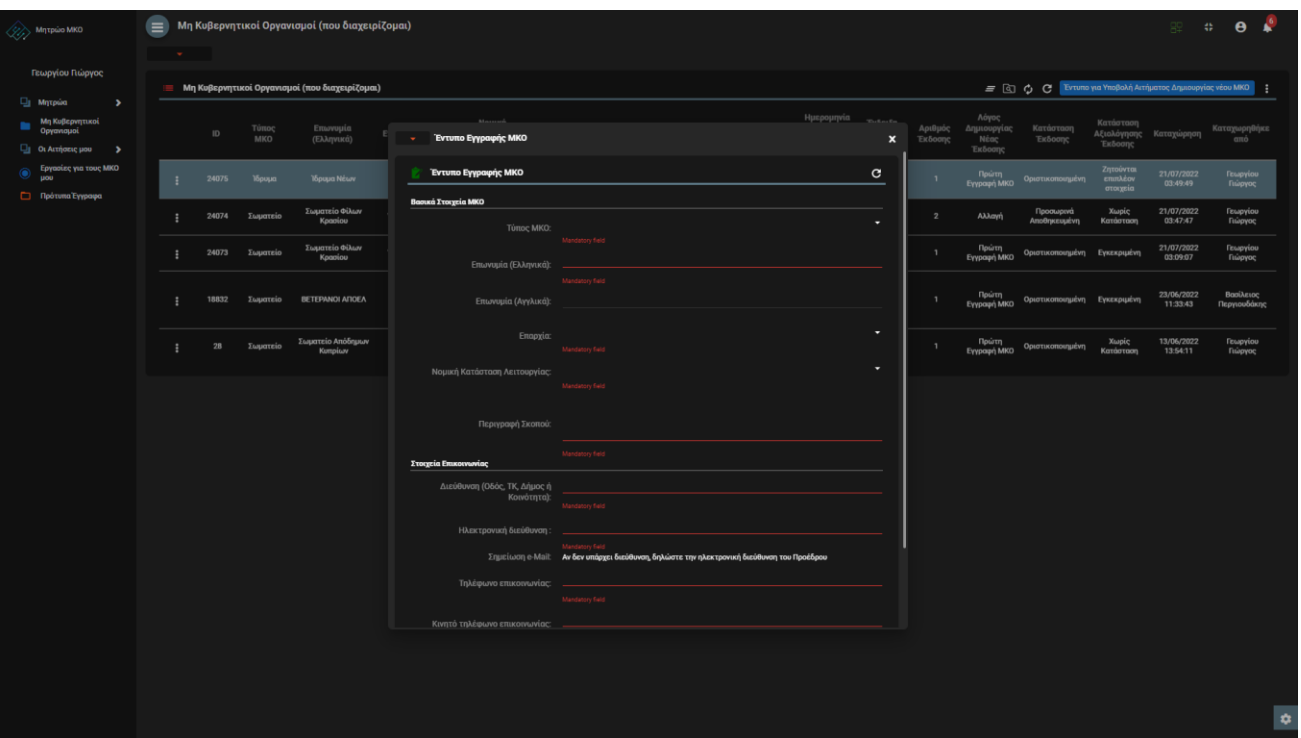

Έντυπο για υποβολή αιτήματος δημιουργίας νέου ΜΚΟ

Το σύστημα θα σας επιτρέψει να ορίσετε ως Νομική Κατάσταση Λειτουργίας του ΜΚΟ μόνο την επιλογή «Υπό εξέταση η εγγραφή».

Τα στοιχεία που είναι υποχρεωτικό να καταχωρηθούν στην φόρμα επισημαίνονται με κόκκινο χρώμα

Αφού ολοκληρώσετε την καταχώρηση των δεδομένων στην φόρμα, πατήστε «Αποθήκευση», ώστε να αποθηκευτεί ο ΜΚΟ. Κατά την αποθήκευση, ο ΜΚΟ θα λάβει έναν προσωρινό μοναδικό αριθμό, ο οποίος θα ενημερωθεί κατά την θετική αξιολόγηση της πρώτης έκδοσης και κατά συνέπεια κατά την ένταξη του ΜΚΟ στο Μητρώο. Μετά την αποθήκευση του νέου ΜΚΟ, μπορείτε να συμπληρώσετε πρόσθετα απαραίτητα στοιχεία στον φάκελο αυτού, επιλέγοντας την λειτουργία «Διαχείριση» από το μενού επιλογών σε επίπεδο εγγραφής στον κατάλογο «Μη Κυβερνητικοί Οργανισμοί» (βλέπε Ενότητα 5.3).

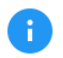

Σημειώνεται ότι κατά την αποθήκευση του νέου ΜΚΟ, δημιουργείται και η πρώτη έκδοση αυτού, την οποία στην συνέχεια μπορείτε να διαχειριστείτε. Σημειώνεται ότι το σύστημα θα σας ανακατευθύνει αυτόματα στην οθόνη διαχείρισης.

| $\langle \rangle$ Μητρώο ΜΚΟ                                                                             |                | <b>Service</b>      |                     | <b>E</b> Μη Κυβερνητικοί Οργανισμοί (που διαχειρίζομαι) |                                     |                                    |                 |                                                                         |                      |                         |                                        |                                 |                         |                                         |                              |                                                |                        | $\begin{array}{ccccccccc}\n\mathbb{R} & & \mathbf{0} & & \mathbf{0} & & \mathbf{0}\n\end{array}$ |           |
|----------------------------------------------------------------------------------------------------|----------------|---------------------|---------------------|---------------------------------------------------------|-------------------------------------|------------------------------------|-----------------|-------------------------------------------------------------------------|----------------------|-------------------------|----------------------------------------|---------------------------------|-------------------------|-----------------------------------------|------------------------------|------------------------------------------------|------------------------|--------------------------------------------------------------------------------------------------|-----------|
| Γεωργίου Γιώργος                                                                                         | <b>COLLECT</b> |                     |                     | Μη Κυβερνητικοί Οργανισμοί (που διαχειρίζομαι)          |                                     |                                    |                 |                                                                         |                      |                         |                                        |                                 |                         |                                         |                              |                                                |                        |                                                                                                  |           |
| <b>Co</b> Μητρώα<br>$\blacktriangleright$<br>Μη Κυβερνητικοί<br>Οργανισμοί<br>$\Box$ Ot Attrice to poo > |                | $\mathsf{ID}$       | Τύπος<br><b>MKO</b> | Επωνυμία<br>(Ελληνικά)                                  | Επωνυμία (Αγγλικά)                  | Νομική<br>Κατάσταση<br>Λειτουργίας |                 | Επαρχία Διεύθυνση                                                       | Κατάσταση<br>Μητρώου | Αριθμός Μητρώου<br>(GR) | Ημερομηνία<br>Ένταξης<br>στο<br>Μητρώο | Ένδειξη<br>Τελευταίας<br>Έκδοση | Αριθμός<br>Έκδοσης      | Λόγος<br>Δημιουργίας<br>Νέας<br>Έκδοσης | Κατάσταση<br>Έκδοσης         | Κατάσταση<br>Αξιολόγησης Καταχώρηση<br>Έκδοσης |                        | Καταχωρηθήκε<br>από                                                                              |           |
| Εργασίες για τους ΜΚΟ<br>۵<br>$\mu$ ou                                                                   |                | 24120               | Ιδρυμα              | Τεστ 20_09_2022                                         | Test 20_09_2022                     | Υπό εξέταση<br>η εγγραφή           | Λευκωσία        | test                                                                    | Ev Avapový           | <b>TEMP_24097</b>       |                                        | <b>NAI</b>                      |                         | Πρώτη<br>Εγγραφή ΜΚΟ                    | Προσωρινά<br>Αποθηκευμένη    | Χωρίς<br>Κατάσταση                             | 20/09/2022<br>14:59:17 | Γεωργίου<br>Γιώργος                                                                              |           |
| Πρότυπα Έγγραφα                                                                                          |                | <b>1</b> Διαχείριση |                     | Ιδρυμα Νέων                                             | <b>Youth Foundation</b>             | Υπό εξέταση<br>η εγγραφή           | Λευκωσία        | test                                                                    | Evepyó               | <b>AEYII0006</b>        | 21/07/2022                             | <b>NAI</b>                      | $\mathbf{1}$            | Πρώτη<br>Εγγραφή ΜΚΟ                    | Οριστικοποιημένη             | Ζητούνται<br>επιπλέον<br>στοιχεία              | 21/07/2022<br>03:49:49 | Γεωργίου<br>Γιώργος                                                                              |           |
|                                                                                                    | в              | 24074               | Σωματείο            | Σωματείο Φίλων<br>Kpaaiou                               | <b>Wine Friends Society</b>         | Υπό εξέταση<br>η εγγραφή           | Λευκωσία        | Αρδητού 25<br>Λευκωσία                                                  | Evepyó               | AEY(X)0005              | 21/07/2022                             | OXI                             | $\overline{\mathbf{z}}$ | Αλλαγή                                  | Προσωρινά<br>Αποθηκευμένη    | Xupic<br>Κατάσταση                             | 21/07/2022<br>03:47:47 | Γεωργίου<br>Γιώργος                                                                              |           |
|                                                                                                    | н              | 24073               | Σωματείο            | Σωματείο Φίλων<br>Κρασίου                               | <b>Wine Friends Society</b>         | Υπό εξέταση<br>η εγγραφή           | Λευκωσία        | Αρδητού 25<br>Λευκωσία                                                  | Evepyó               | AEYIZI0005              | 21/07/2022                             | NAI                             | $\mathbf{I}$            | Πρώτη<br>Εγγραφή ΜΚΟ                    | Οριστικοποιημένη Εγκεκριμένη |                                                | 21/07/2022<br>03:09:07 | Γεωργίου<br>Γιώργος                                                                              |           |
|                                                                                                    | H.             | 18832               | Σωματείο            | BETEPANOI AΠOEA                                         | <b>BETEPANOI ANOEA</b>              | Αναμένεται<br>Διόρθωση             | <b>Леикьоїа</b> | AEDO. TZON<br>KENENTY,<br>1077 A/EIA<br>T.0 21133.<br><b>1502 A/ZIA</b> | Ενεργό               | <b>ΣI3021</b>           | 23/06/2022                             | NAI                             | $\mathbf{1}$            | Πρώτη<br>Εγγραφή ΜΚΟ                    | Οριστικοποιημένη Εγκεκριμένη |                                                | 23/06/2022<br>11:33:43 | Βασίλειος<br>Περγιουδάκης                                                                        |           |
|                                                                                                    | ÷              | 28                  | Σωματείο            | Σωματείο Απόδημων<br>Kumpiwy                            | <b>World Cypriot</b><br>Association | Υπό εξέταση<br>η εγγραφή           | Λευκωσία        | Αρδηττού 24                                                             | Ev Avapový           | <b>TEMP_16</b>          |                                        | <b>NAI</b>                      | $\mathbf{1}$            | Πρώτη<br>Εγγραφή ΜΚΟ                    | Οριστικοποιημένη             | Χωρίς<br>Κατάσταση                             | 13/06/2022<br>13:54:11 | Γεωργίου<br>Γιώργος                                                                              |           |
|                                                                                                    |                |                     |                     |                                                         |                                     |                                    |                 |                                                                         |                      |                         |                                        |                                 |                         |                                         |                              |                                                |                        |                                                                                                  |           |
|                                                                                                    |                |                     |                     |                                                         |                                     |                                    |                 |                                                                         |                      |                         |                                        |                                 |                         |                                         |                              |                                                |                        |                                                                                                  | $\bullet$ |

Επιλογή Διαχείρισης ΜΚΟ (έκδοσης) στον κατάλογο «Μη Κυβερνητικοί Οργανισμοί»

## <span id="page-15-0"></span>**5.3. Διαχείριση ΜΚΟ (Έκδοσης)**

Για την διαχείριση ενός ΜΚΟ (Έκδοσης), το σύστημα παρέχει οθόνη τύπου Dashboard, μέσω της οποίας μπορείτε να ενημερώσετε ή/και να καταχωρήσετε δεδομένα στα επιμέρους στοιχεία του φακέλου, να ελέγξετε την εγκυρότητα αυτών καθώς και να οριστικοποιήσετε την σχετική έκδοση.

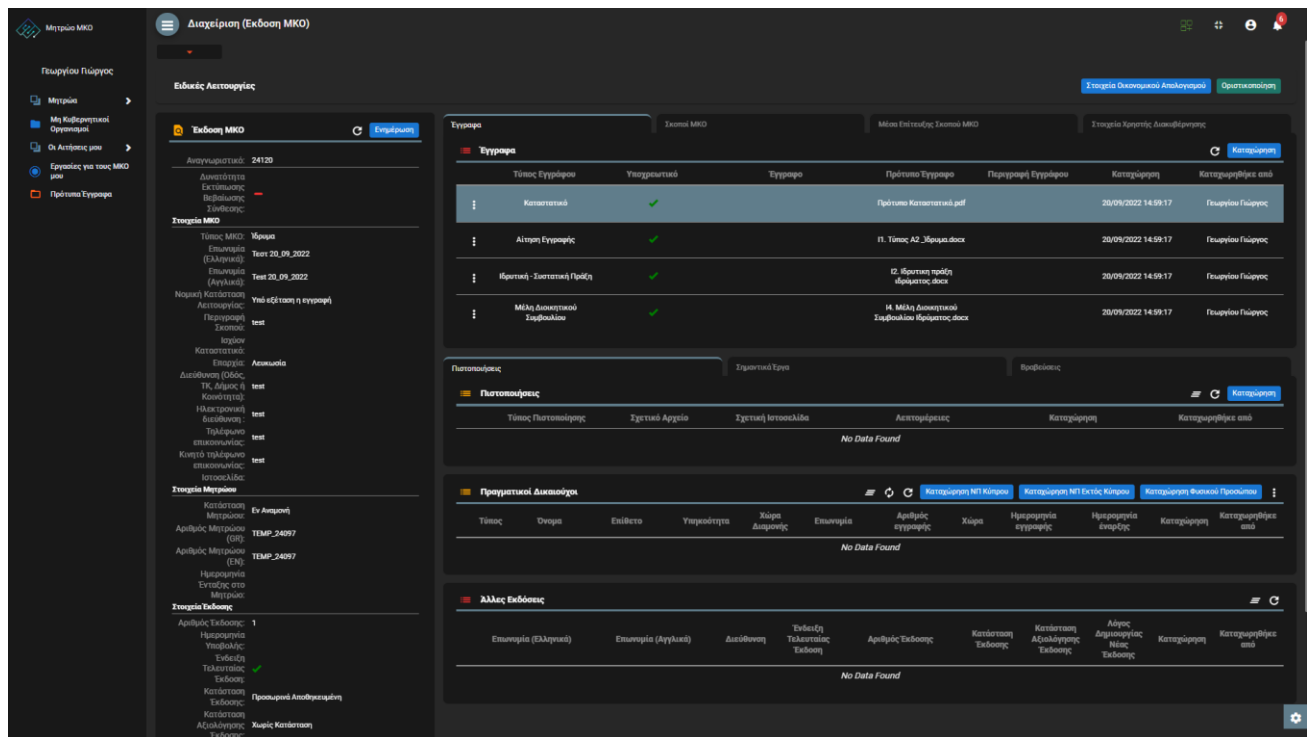

#### Οθόνη Διαχείρισης Έκδοσης ΜΚΟ

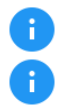

Η οριστικοποίηση μιας έκδοσης ΜΚΟ σημαίνει ουσιαστικά ότι την υποβάλλετε για έλεγχο στο Υπουργείο

Η λειτουργία διαχείρισης παρέχεται για κάθε έκδοση ΜΚΟ που έχετε δημιουργήσει

Ειδικότερα, μέσω της σχετικής Οθόνης παρέχονται οι ακόλουθες λειτουργίες:

#### <span id="page-16-0"></span>**5.3.1. Ενημέρωση ΜΚΟ**

Από την κεφαλίδα της κάρτας «Έκδοση ΜΚΟ» μπορείτε να ενημερώσετε τα βασικά στοιχεία του ΜΚΟ για τα οποία επιτρέπεται ενημέρωση, επιλέγοντας την λειτουργία «**Ενημέρωση**».

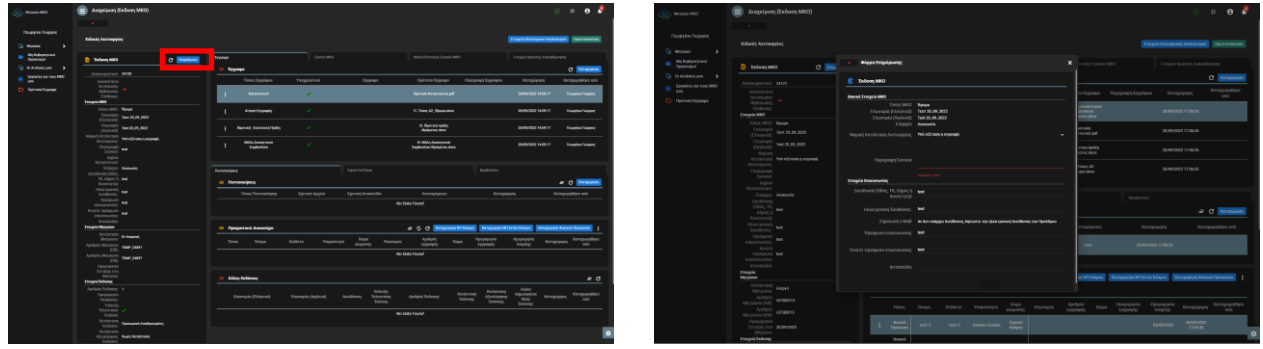

Επιλογή Ενημέρωσης ΜΚΟ Ενημέρωση Βασικών Στοιχείων ΜΚΟ

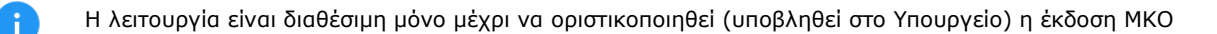

#### <span id="page-16-1"></span>**5.3.2. Διαχείριση Εγγράφων (Καταχώρηση / Ενημέρωση)**

Κατά την αποθήκευση ενός νέου ΜΚΟ (πρώτη έκδοση), το σύστημα θα καταχωρήσει για τον εν λόγω ΜΚΟ όλα τα απαραίτητα έγγραφα που πρέπει να υποβληθούν στο Υπουργείο, με βάση τα υποδείγματα που παρέχονται ανά περίπτωση (τύπο ΜΚΟ). Εσείς θα πρέπει να ενημερώσετε τις σχετικές εγγραφές κάνοντας upload το σχετικό έγγραφο, επιλέγοντας την λειτουργία «Ενημέρωση» από το μενού επιλογών σε επίπεδο εγγραφής της κάρτας «Έγγραφα». Επίσης, μπορείτε να καταχωρήσετε και πρόσθετα έγγραφα εφόσον το επιθυμείτε, επιλέγοντας την λειτουργία «Καταχώρηση» από την κεφαλίδα της σχετικής κάρτας.

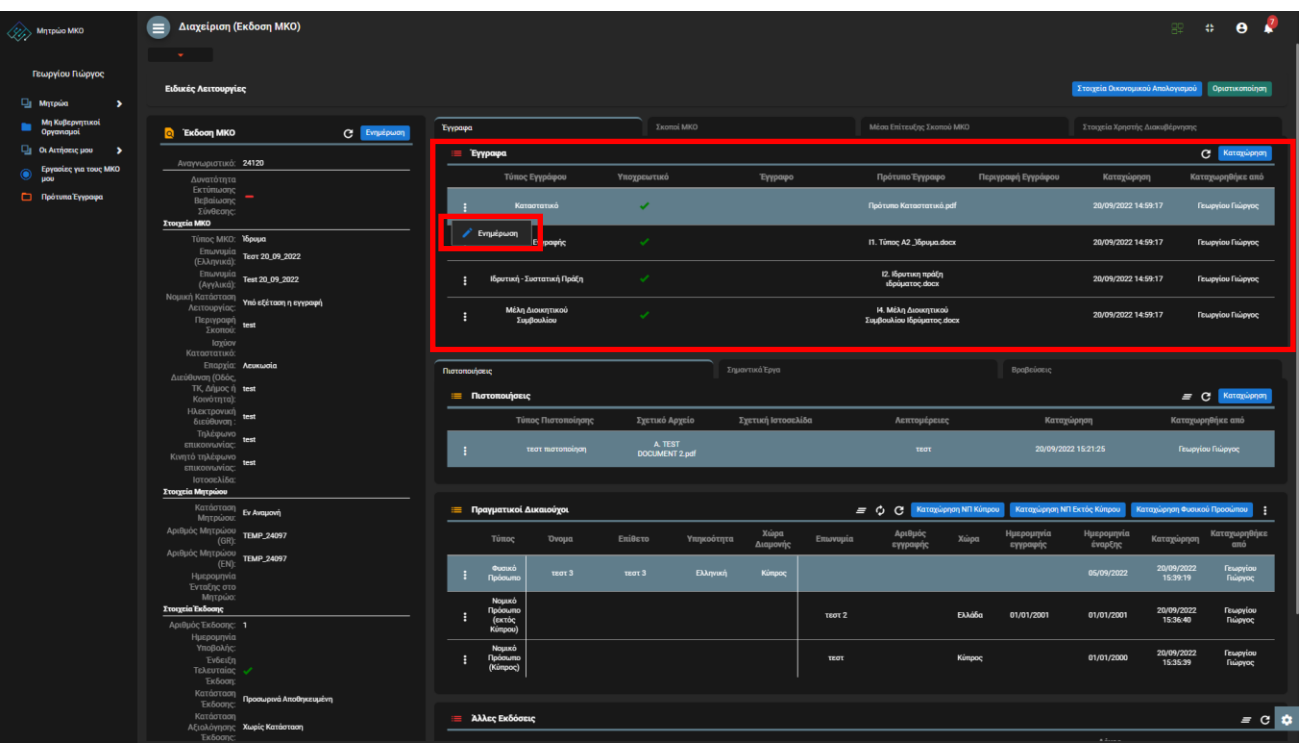

#### Κάρτα Εγγράφων Έκδοσης ΜΚΟ

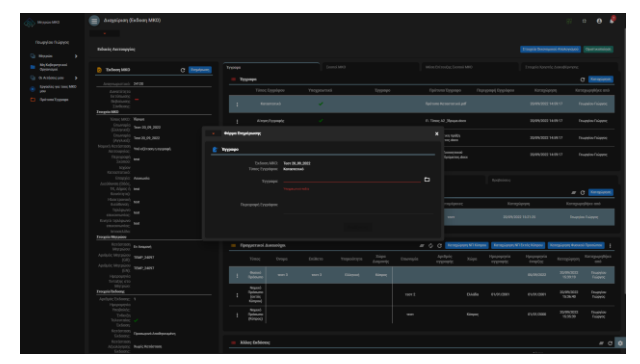

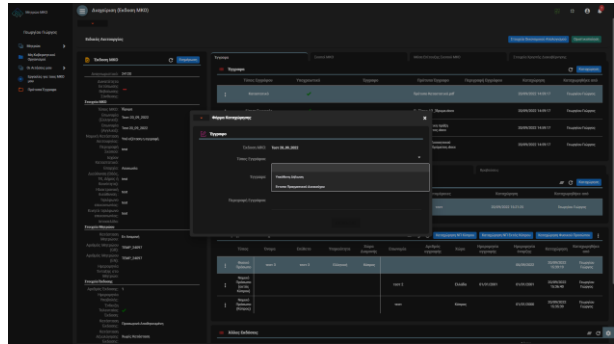

Φόρμα Ενημέρωσης Εγγράφου Φόρμα Καταχώρησης Εγγράφου

- Είναι απαραίτητο να κάνετε upload όλα τα έγγραφα που εμφανίζονται στην κάρτα, αλλιώς δεν θα είναι δυνατή η οριστικοποίηση της (πρώτης) έκδοσης ΜΚΟ.
- Οι λειτουργίες καταχώρησης και ενημέρωσης είναι διαθέσιμές μόνο μέχρι να οριστικοποιηθεί / υποβληθεί στο Υπουργείο η έκδοση ΜΚΟ. Η λειτουργία ενημέρωσης είναι διαθέσιμη μόνο εφόσον πρόκειται για έγγραφο που έχει παραχθεί αυτόματα από το σύστημα, ως υποχρεωτικό.
- Στην κάρτα εγγράφων, μπορείτε να κάνετε download το υπόδειγμα που παρέχει το Υπουργείο για το εκάστοτε έγγραφο (εφόσον υπάρχει τέτοιο), κάνοντας click πάνω στο όνομά του.

#### <span id="page-17-0"></span>**5.3.3. Καταχώρηση Σκοπών ΜΚΟ**

÷

÷ř.

Η εν λόγω λειτουργία δεν παρέχεται στον εξωτερικό χρήστη, καθώς οι σκοποί του ΜΚΟ θα καταχωρηθούν από το Υπουργείο, αφού οριστικοποιηθεί η σχετική έκδοση ΜΚΟ.

#### <span id="page-17-1"></span>**5.3.4. Καταχώρηση Μέσων Επίτευξης ΜΚΟ**

Η εν λόγω λειτουργία δεν παρέχεται στον εξωτερικό χρήστη, καθώς τα μέσα επίτευξης (των σκοπών) του ΜΚΟ θα καταχωρηθούν από το Υπουργείο, αφού οριστικοποιηθεί η σχετική έκδοση ΜΚΟ.

#### <span id="page-18-0"></span>**5.3.5. Ενημέρωση Λοιπών Στοιχείων**

Από την κάρτα «Στοιχεία Χρηστής Διακυβέρνησης» της οθόνης διαχείρισης Έκδοσης ΜΚΟ, μπορείτε να ενημερώσετε λοιπά στοιχεία για τον υπό διαχείριση ΜΚΟ, επιλέγοντας την λειτουργία «Ενημέρωση Λοιπών Στοιχείων», όπως φαίνεται παρακάτω.

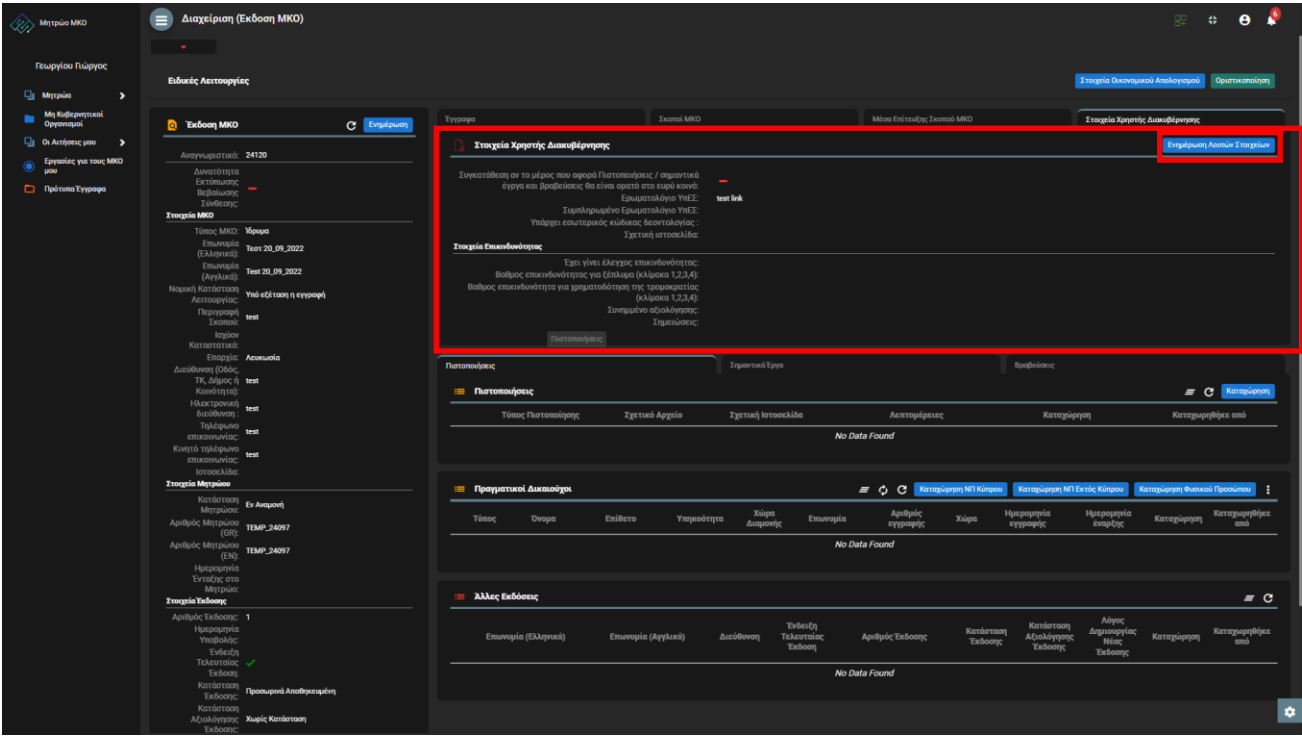

Κάρτα Στοιχείων Χρηστής Διακυβέρνησης

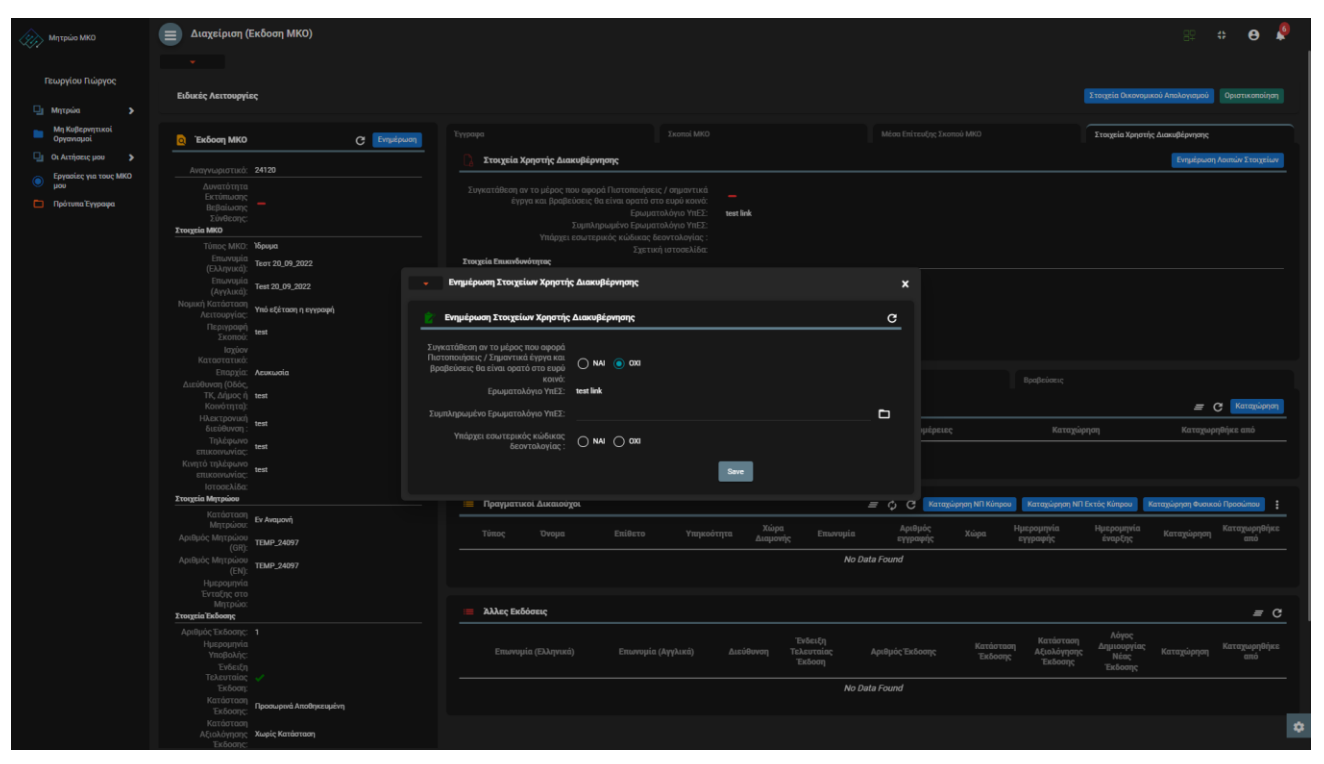

Φόρμα Ενημέρωσης Λοιπών Στοιχείων

Η λειτουργία ενημέρωσης αφορά σε επιλεγμένα στοιχεία της σχετικής κάρτας. Τα λοιπά στοιχεία συμπληρώνονται από το Υπουργείο, αφού οριστικοποιηθεί (υποβληθεί) ή σχετική έκδοση

Κάνοντας click στο πεδίο Ερωτηματολόγιο ΥΠΕΣ, το σύστημα θα σας ανακατευθύνει στην ιστοσελίδα όπου παρέχεται το υπόδειγμα του ερωτηματολογίου.

#### <span id="page-19-0"></span>**5.3.6. Καταχώρηση Πιστοποιήσεων**

÷.

÷

Από την κάρτα «Πιστοποιήσεις» της οθόνης μπορείτε να καταχωρήσετε τις πιστοποιήσεις που έχει λάβει ο υπό διαχείριση ΜΚΟ, επιλέγοντας την λειτουργία «Καταχώρηση» από την κεφαλίδα της εν λόγω κάρτας. Επίσης, μπορείτε να ενημερώσετε τα στοιχεία μιας ήδη καταχωρημένης πιστοποίησης, επιλέγοντας την λειτουργία «Ενημέρωση» ή να διαγράψετε εντελώς μια ήδη καταχωρημένη πιστοποίηση επιλέγοντας την λειτουργία «Διαγραφή», από το μενού επιλογών σε επίπεδο εγγραφής της κάρτας.

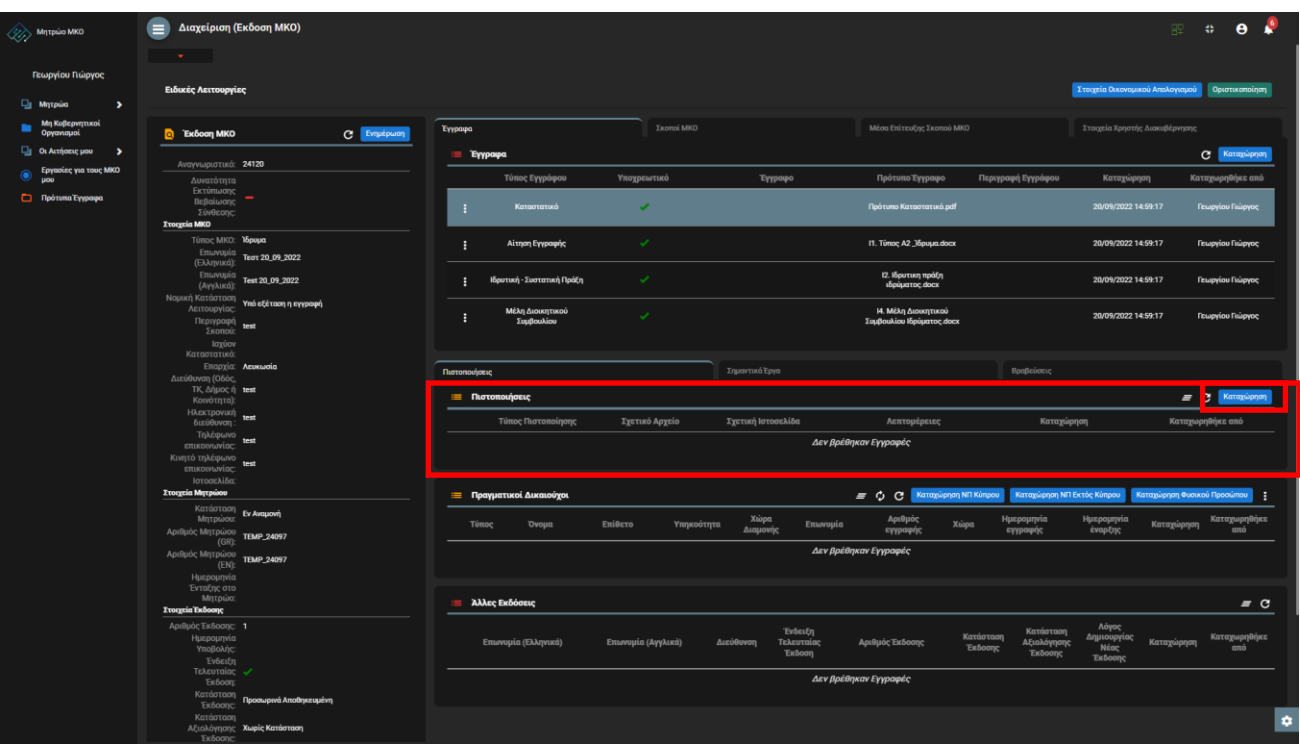

#### Κάρτα Πιστοποιήσεων ΜΚΟ

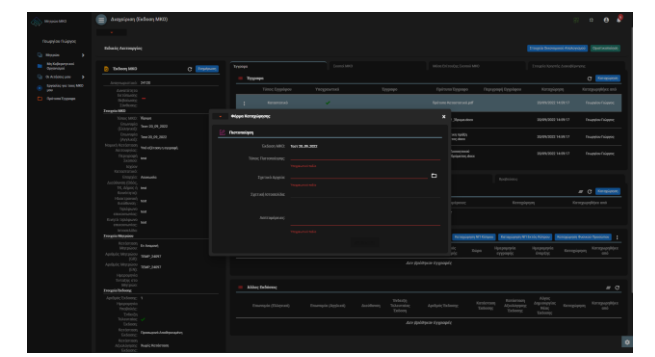

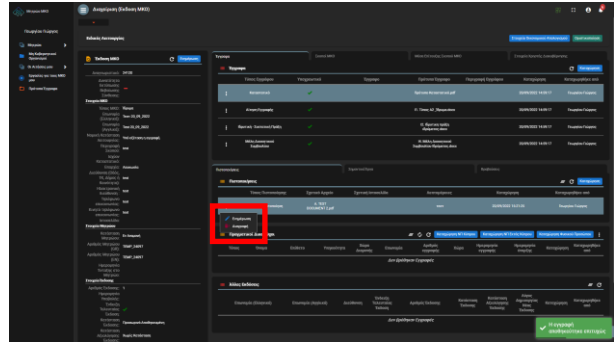

Φόρμα Καταχώρησης Πιστοποίησης Λειτουργίες Ενημέρωσης και Διαγραφής

Δεν μπορείτε να διαγράψετε πιστοποιήσεις που έχουν καταχωρηθεί στο πλαίσιο παλαιότερης έκδοσης ΜΚΟ, για λόγους διατήρησης πλήρους ιστορικότητας.

Οι λειτουργίες καταχώρησης, ενημέρωσης και διαγραφής είναι διαθέσιμές μόνο μέχρι να οριστικοποιηθεί / υποβληθεί η έκδοση ΜΚΟ

#### <span id="page-20-0"></span>**5.3.7. Καταχώρηση Σημαντικών Έργων**

÷.

Από την κάρτα «Σημαντικά Έργα» της οθόνης μπορείτε να καταχωρήσετε τα σημαντικά έργα που έχει υλοποιήσει ο υπό διαχείριση ΜΚΟ, επιλέγοντας την λειτουργία «Καταχώρηση» από την κεφαλίδα της εν λόγω κάρτας. Επίσης, μπορείτε να ενημερώσετε τα στοιχεία ενός ήδη καταχωρημένου σημαντικού έργου, επιλέγοντας την λειτουργία «Ενημέρωση» ή να διαγράψετε εντελώς ένα ήδη καταχωρημένο σημαντικό έργο επιλέγοντας την λειτουργία «Διαγραφή», από το μενού επιλογών σε επίπεδο εγγραφής της κάρτας.

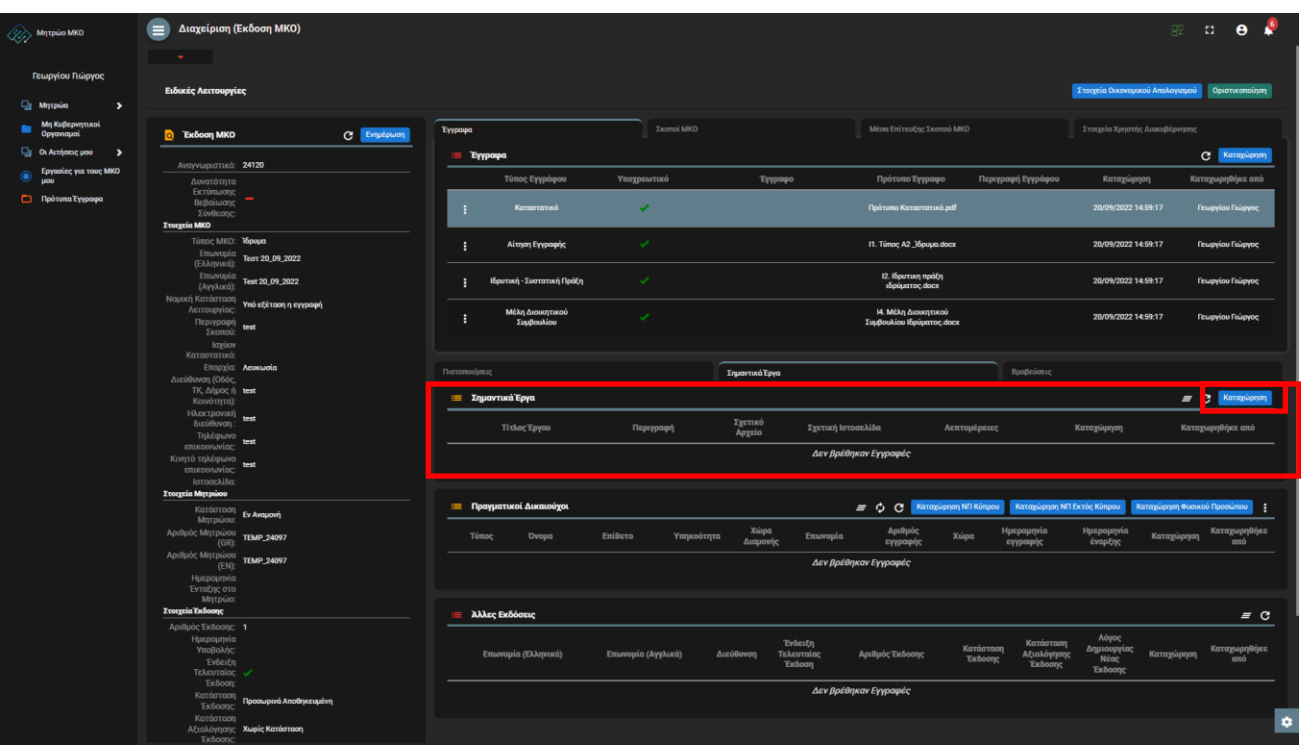

#### Κάρτα Σημαντικών Έργων

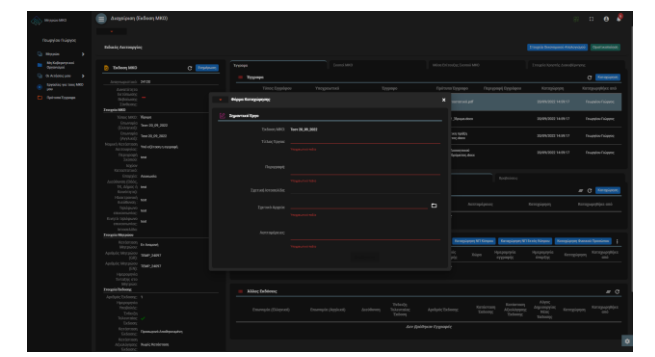

Φόρμα Καταχώρησης Σημαντικού Έργου Λειτουργίες Ενημέρωσης και Διαγραφής

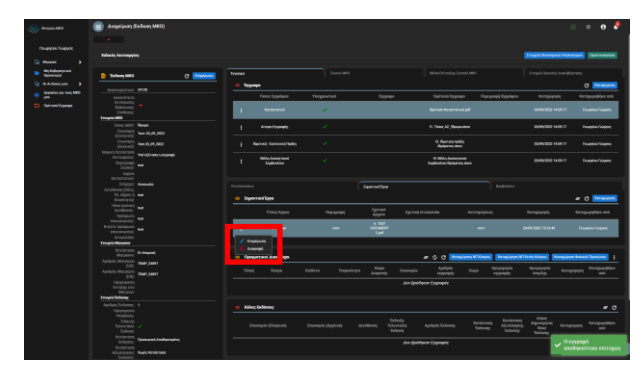

Δεν μπορείτε να διαγράψετε σημαντικά έργα που έχουν καταχωρηθεί στο πλαίσιο παλαιότερης έκδοσης ΜΚΟ, για λόγους διατήρησης πλήρους ιστορικότητας.

Οι λειτουργίες καταχώρησης, ενημέρωσης και διαγραφής είναι διαθέσιμές μόνο μέχρι να οριστικοποιηθεί / υποβληθεί η έκδοση ΜΚΟ

#### <span id="page-21-0"></span>**5.3.8. Καταχώρηση Βραβεύσεων**

Ŧ

Από την κάρτα «Βραβεύσεις» της οθόνης μπορείτε να καταχωρήσετε τις βραβεύσεις που έχει λάβει ο υπό διαχείριση ΜΚΟ, επιλέγοντας την λειτουργία «Καταχώρηση» από την κεφαλίδα της εν λόγω κάρτας. Επίσης, μπορείτε να ενημερώσετε τα στοιχεία μιας ήδη καταχωρημένης βράβευσης, επιλέγοντας την λειτουργία «Ενημέρωση» ή να διαγράψετε εντελώς μια ήδη καταχωρημένη βράβευση επιλέγοντας την λειτουργία «Διαγραφή», από το μενού επιλογών σε επίπεδο εγγραφής της κάρτας.

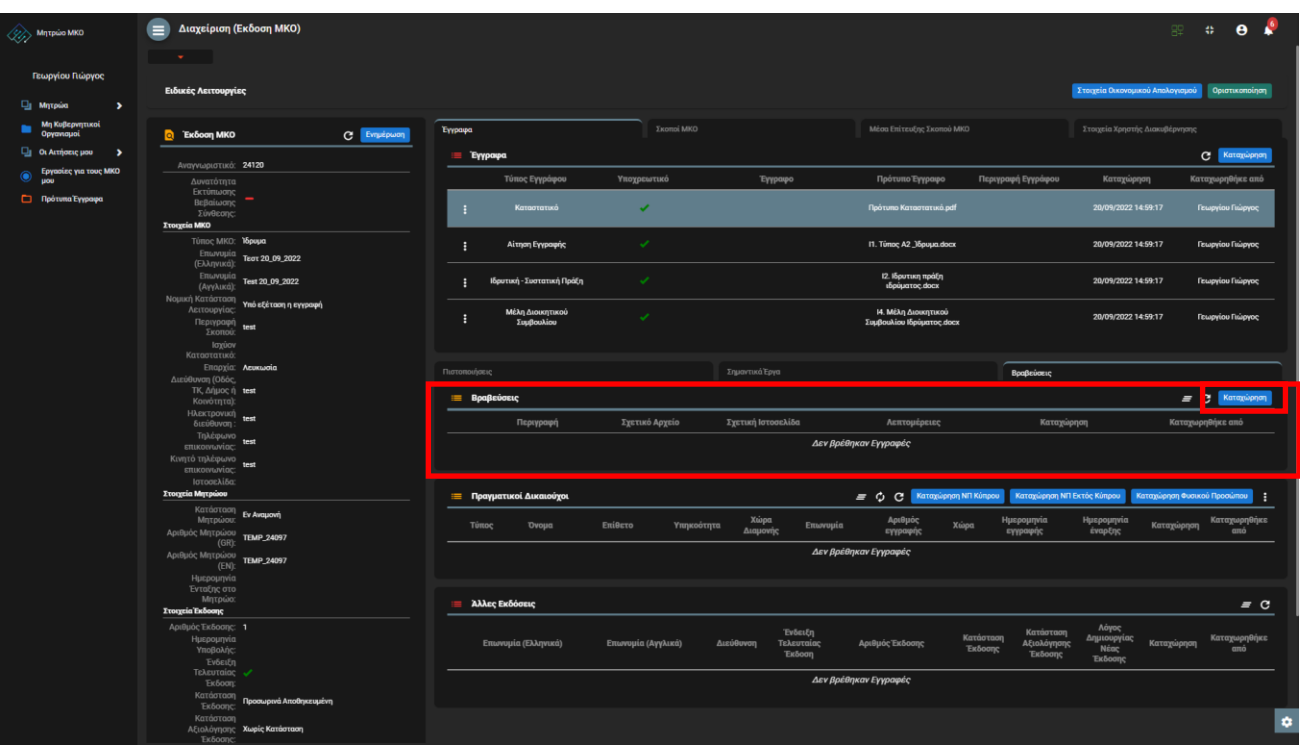

#### Κάρτα Βραβεύσεων ΜΚΟ

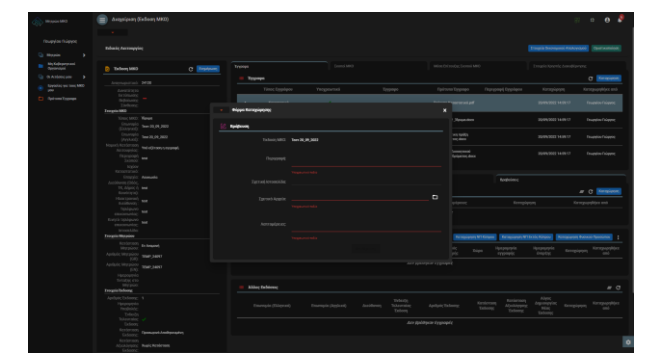

÷

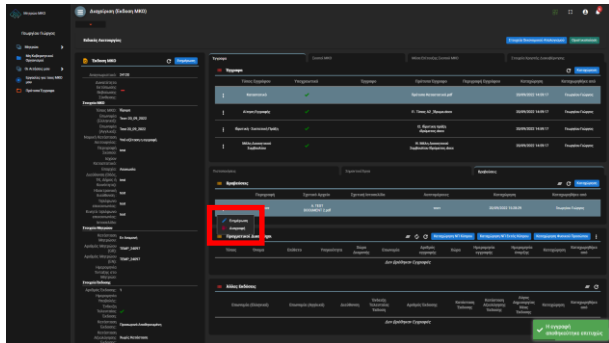

Φόρμα Καταχώρησης Βράβευσης Λειτουργίες Ενημέρωσης και Διαγραφής

Δεν μπορείτε να διαγράψετε βραβεύσεις που έχουν καταχωρηθεί στο πλαίσιο παλαιότερης έκδοσης ΜΚΟ, για λόγους διατήρησης πλήρους ιστορικότητας.

Οι λειτουργίες καταχώρησης, ενημέρωσης και διαγραφής είναι διαθέσιμές μόνο μέχρι να οριστικοποιηθεί / υποβληθεί η έκδοση ΜΚΟ

#### <span id="page-22-0"></span>**5.3.9. Καταχώρηση Πραγματικών Δικαιούχων**

Από την κάρτα «Πραγματικοί Δικαιούχοι» της οθόνης μπορείτε να καταχωρήσετε τα νομικά και φυσικά πρόσωπα που αποτελούν τους Πραγματικούς Δικαιούχους του υπό διαχείριση ΜΚΟ, επιλέγοντας τις λειτουργίες «Καταχώρηση ΝΠ Κύπρου», «Καταχώρηση ΝΠ Εκτός Κύπρου» και «Καταχώρηση Φυσικού Προσώπου» από την κεφαλίδα της εν λόγω κάρτας. Σημειώνεται ότι ανά περίπτωση, το σύστημα θα σας ανοίξει διαφορετική φόρμα για την καταγραφή των στοιχείων. Επίσης, μπορείτε να ενημερώσετε τα στοιχεία ενός ήδη καταχωρημένου Πραγματικού Δικαιούχου, επιλέγοντας την λειτουργία «Ενημέρωση», να διαγράψετε εντελώς έναν ήδη καταχωρημένο Πραγματικό Δικαιούχο επιλέγοντας την λειτουργία «Διαγραφή», ή να δείτε τα πλήρη στοιχεία κάθε

Πραγματικού Δικαιούχου, επιλέγοντας την λειτουργία «Επισκόπηση», από το μενού επιλογών σε επίπεδο εγγραφής της κάρτας.

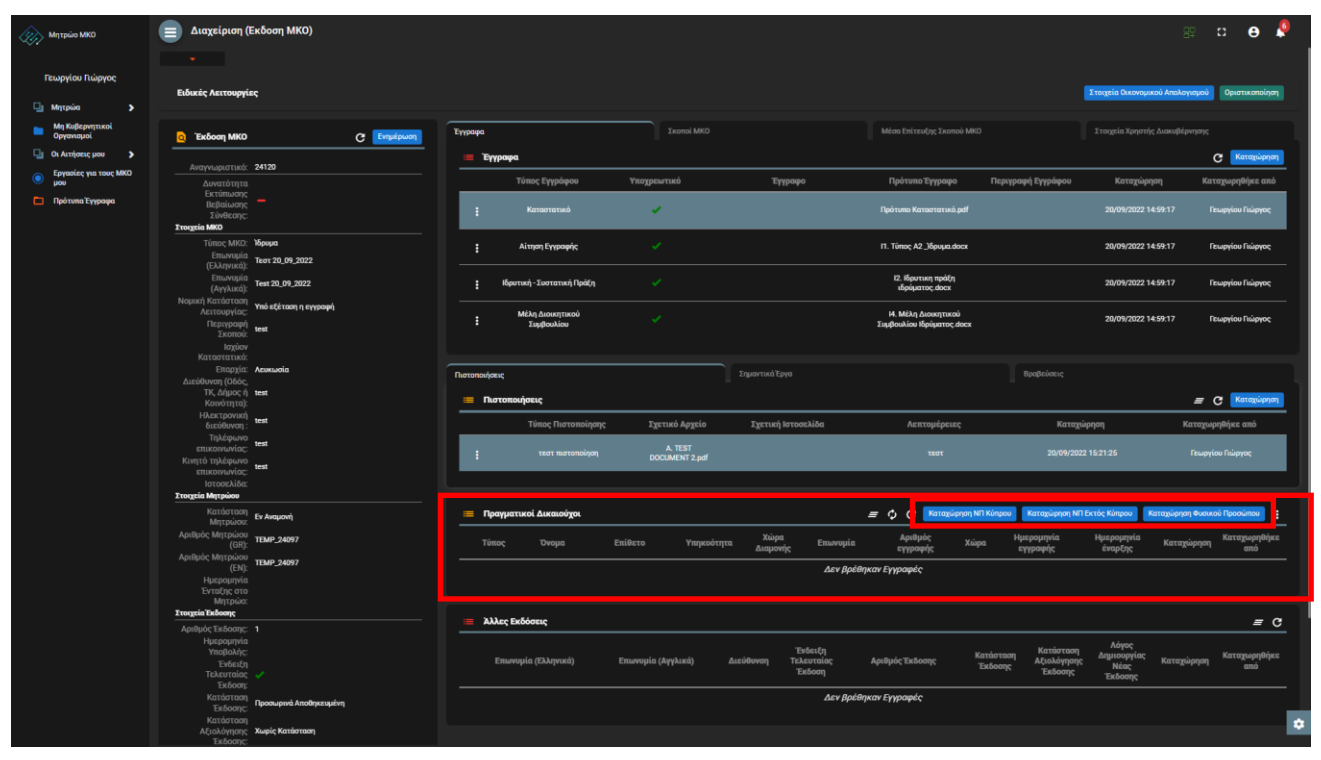

Κάρτα Πραγματικών Δικαιούχων ΜΚΟ – Λειτουργίες Καταχώρησης ανά περίπτωση

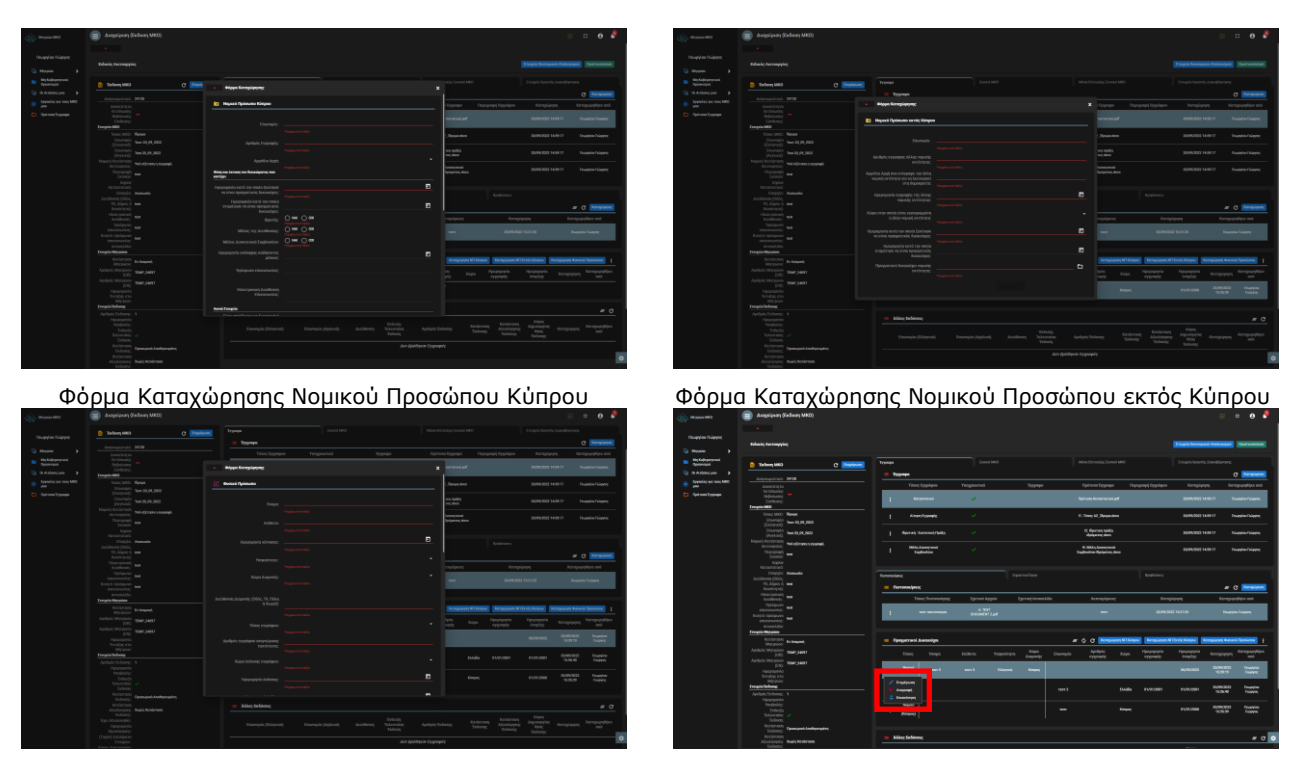

Φόρμα Καταχώρησης Φυσικού Προσώπου Λειτουργίες Ενημέρωσης, Διαγραφής και Επισκόπησης

Δεν μπορείτε να διαγράψετε Πραγματικούς Δικαιούχους που έχουν καταχωρηθεί στο πλαίσιο παλαιότερης έκδοσης ΜΚΟ, για λόγους διατήρησης πλήρους ιστορικότητας.

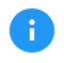

-11

Οι λειτουργίες καταχώρησης, ενημέρωσης και διαγραφής είναι διαθέσιμές μόνο μέχρι να οριστικοποιηθεί / υποβληθεί η έκδοση ΜΚΟ

#### <span id="page-24-0"></span>**5.3.10. Διαχείριση Άλλων Εκδόσεων**

Από την κάρτα «Άλλες Εκδόσεις» της οθόνης μπορείτε να δείτε τα περιεχόμενα κάθε προηγούμενης έκδοσης που παρουσιάζεται στον κατάλογο, επιλέγοντας την λειτουργία «Προβολή Άλλης Έκδοσης» από το μενού επιλογών σε επίπεδο εγγραφής της κάρτας. Το σύστημα θα ανοίξει την οθόνη που περιγράφεται στην Ενότητα 5.3, αλλά παρουσιάζοντας τα στοιχεία της επιλεγμένης έκδοσης, χωρίς δυνατότητα καταχώρησης ή ενημέρωσης στοιχείων.

| $\langle \overline{\psi} \rangle$ Mintpuis MKO       | Διαχείριση (Εκδοση ΜΚΟ)<br>$\equiv$                                                                     |                        | <b>CONTRACTOR</b>                        | <b>TAP THEFT</b>                         | The partners of                              | ang an an announced payment of                   | complete many major major of                                | <b>CONTRACTOR</b>                       | R<br>$\bullet$<br>82<br>$\oplus$              |
|------------------------------------------------------|----------------------------------------------------------------------------------------------------|------------------------|------------------------------------------|------------------------------------------|----------------------------------------------|--------------------------------------------------|-------------------------------------------------------------|-----------------------------------------|-----------------------------------------------|
| Γεωργίου Γιώργος                                     | <b>AMPRELO LITER</b><br>Εκτύπωσης<br>$\overline{\phantom{a}}$<br>Βεβαίωσης<br>Σύνθεσης:<br>Στοιχεία ΜΚΟ |                        | Καταστατικό                              | $\overline{\phantom{a}}$                 |                                              | Πρότυπο Καταστατικό pdf                          |                                                             | 20/09/2022 14:59:17                     | Γεωργίου Γιώργος                              |
| <b>Co</b> Μητρώα<br>$\rightarrow$<br>Μη Κυβερνητικοί | Τύπος ΜΚΟ: Ίδρυμα<br>Enturvouria Teat 20_09_2022                                                        | н                      | Αίτηση Εγγραφής                          | $\checkmark$                             |                                              | Π. Τύπος Α2 βρυμα άοτχ                           |                                                             | 20/09/2022 14:59:17                     | Γεωργίου Γιώργος                              |
| Οργανισμοί<br>$\Box$ Ot Attrice to poo >             | (Ελληνικά):<br>Επωνυμία<br>Test 20 09 2022<br>(Αγγλικά):                                                |                        | Ιδρυτική - Συστατική Πράξη               | $\checkmark$                             |                                              | Ι2. Ιδρυτικη πράξη<br>ιδρύματος docx             |                                                             | 20/09/2022 14:59:17                     | Γεωργίου Γιώργος                              |
| Εργασίες για τους ΜΚΟ<br><b>HOD</b>                  | Νομική Κατάσταση <b>Υπό εξέταση η εγγραφή</b><br>Λειτουργίας:                                           | н                      | Μέλη Διοικητικού<br>Συμβουλίου           | ✓                                        |                                              | Μ. Μέλη Διοικητικού<br>Συμβουλίου Ιδρύματος docx |                                                             | 20/09/2022 14:59:17                     | Γεωργίου Γιώργος                              |
| Πρότυπα Έγγραφα                                      | Περιγραφή test<br>Σκοπού:<br>Ισχύον                                                                     |                        |                                          |                                          |                                              |                                                  |                                                             |                                         |                                               |
|                                                      | Καταστατικό:<br>Επαρχία: Λευκωσία<br>Διεύθυνση (Οδός,                                                   | Πιστοποιήσεις          |                                          |                                          | Σημαντικά Έρνα                               |                                                  | Βραβεύσεις                                                  |                                         |                                               |
|                                                      | ΤΚ, Δήμος ή test<br>Κοινότητα):                                                                         | <b>Ε Πιστοποιήσεις</b> |                                          |                                          |                                              |                                                  |                                                             |                                         | $\equiv$ $C$ Katagupnan                       |
|                                                      | Ηλεκτρονική test<br>διεύθυνση:<br>Τηλέφωνο test                                                         |                        | Τύπος Πιστοποίησης                       | Σχετικό Αρχείο                           | Σχετική Ιστοσελίδα                           | Λεπτομέρειες                                     | Καταχώρηση                                                  |                                         | Καταχωρηθήκε από                              |
|                                                      | επικοινωνίας:<br>Κινητό τηλέφωνο test<br>επικοινωνίας:                                                  |                        | τεστ πιστοποίηση                         | A TEST<br><b>DOCUMENT 2 pdf</b>          |                                              | τεστ                                             |                                                             | 20/09/2022 15:21:25                     | Γεωργίου Γιώργος                              |
|                                                      | Ιστοσελίδα:<br>Στοιχεία Μητρώου                                                                         |                        |                                          |                                          |                                              |                                                  |                                                             |                                         |                                               |
|                                                      | Κατάσταση Εν Αναμονή<br><b>Μητρώου:</b>                                                                 |                        | <b>Ε Πραγματικοί Δικαιούχοι</b>          |                                          |                                              | = Φ @ Καταχώρηση ΝΠ Κύπρου                       | Καταχώρηση ΝΠ Εκτός Κύπρου                                  |                                         | Καταχώρηση Φυσικού Προσώπου                   |
|                                                      | Αριθμός Μητρώου ΤΕΜΡ 24097<br>$(GR)$ :<br>Αριθμός Μητρώου <b>ΤΕΜΡ.24097</b>                             |                        | Ovoua<br>Τύπος                           | Επίθετο<br>Υπηκοότητα                    | Χώρα<br>Διαμονής                             | Αριθμός<br>Επωνυμία<br>εγγραφής                  | Ημερομηνία<br>Χώρα<br>εγγραφής                              | Ημερομηνία<br>έναρξης                   | Καταχωρηθήκε<br>Καταχώρηση<br><b>and</b>      |
|                                                      | (EN):<br>Ημερομηνία                                                                                     |                        | <b>Ouaukó</b><br>$\frac{1}{2}$<br>Πρόσωπ | τεστ 3<br><b>E<i>D</i></b> <i>Anyukn</i> | Kimpoc                                       |                                                  |                                                             | 05/09/2022                              | 20/09/2022<br>Γεωργίου<br>15:39:19<br>Γιώργος |
|                                                      | Ένταξης στο<br>Μητρώο:<br>Στοιχεία Εκδοσης                                                              |                        | Nouuxó<br>Просило                        |                                          |                                              | τεστ 2                                           | Ελλάδα<br>01/01/2001                                        | 01/01/2001                              | 20/09/2022<br>Γεωργίου                        |
|                                                      | Αριθμός Έκδοσης: 1<br>Ημερομηνία                                                                        |                        | (extroc<br>Kúmpou)                       |                                          |                                              |                                                  |                                                             |                                         | 15:36:40<br>Γιώργος                           |
|                                                      | Υποβολής:<br>Ενδειξη<br>Τελευταίας                                                                      |                        | Nouuxó<br>Простито<br>(Kúmpoc)           |                                          |                                              | τεστ                                             | Κύπρος                                                      | 01/01/2000                              | 20/09/2022<br>Γεωργίου<br>15:35:39<br>Γιώργος |
|                                                      | Έκδοση:<br>Κατάσταση<br>Προσωρινά Αποθηκευμένη<br>Ex5oone:                                              |                        |                                          |                                          |                                              |                                                  |                                                             |                                         |                                               |
|                                                      | Κατάσταση<br>Αξιολόγησης Χωρίς Κατάσταση                                                                |                        | Άλλες Εκδόσεις                           |                                          |                                              |                                                  |                                                             |                                         | $=$ $C$                                       |
|                                                      | <b>Екбоопс:</b><br>Έχει Αξιολογηθεί:<br>Ημερομηνία<br>Αξιολόγησης:                                      |                        | Επωνυμία (Ελληνικά)                      | Επωνυμία (Αγγλικά)                       | Ένδειξη<br>Διεύθυνση<br>Τελευταίας<br>Έκδοση | Αριθμός Έκδοσης                                  | Κατάσταση<br>Κατάσταση<br>Αξιολόγησης<br>Έκδοσης<br>Έκδοσης | Λόγος<br>Δημιουργίας<br>Νέας<br>Έκδοσης | Καταχωρηθήκε<br>Καταχώρηση<br><b>GTLO</b>     |
|                                                      | (Τυχόν) Ζητούμενα<br>Στοιχεία:<br>Λόγος Δημιουργίας Πρώτη Εγγραφή ΜΚΟ<br>Νέας Έκδοσης:                  |                        |                                          |                                          |                                              | Δεν βρέθηκαν Εγγραφές                            |                                                             |                                         |                                               |
|                                                      | Λοιπές Πληροφορίες<br>Vormeisenen: 98/08/0009 14-68-17                                                  |                        |                                          |                                          |                                              |                                                  |                                                             |                                         |                                               |

Κάρτα Άλλων Εκδόσεων ΜΚΟ

Δεν μπορείτε να τροποποιήσετε τα στοιχεία μιας παλαιότερης έκδοσης ΜΚΟ, για λόγους διατήρησης πλήρους ιστορικότητας.

#### <span id="page-24-1"></span>**5.3.11. Διαχείριση Στοιχείων Οικονομικού Απολογισμού**

Επιλέγοντας την λειτουργία «**Στοιχεία Οικονομικού Απολογισμού**» από την κεφαλίδα της κάρτας «Λειτουργίες» της οθόνης διαχείρισης έκδοσης ΜΚΟ, το σύστημα θα σας εμφανίσει σχετική οθόνη μέσω της οποίας μπορείτε να καταχωρήσετε / ενημερώσετε στοιχεία οικονομικού περιεχόμενου.

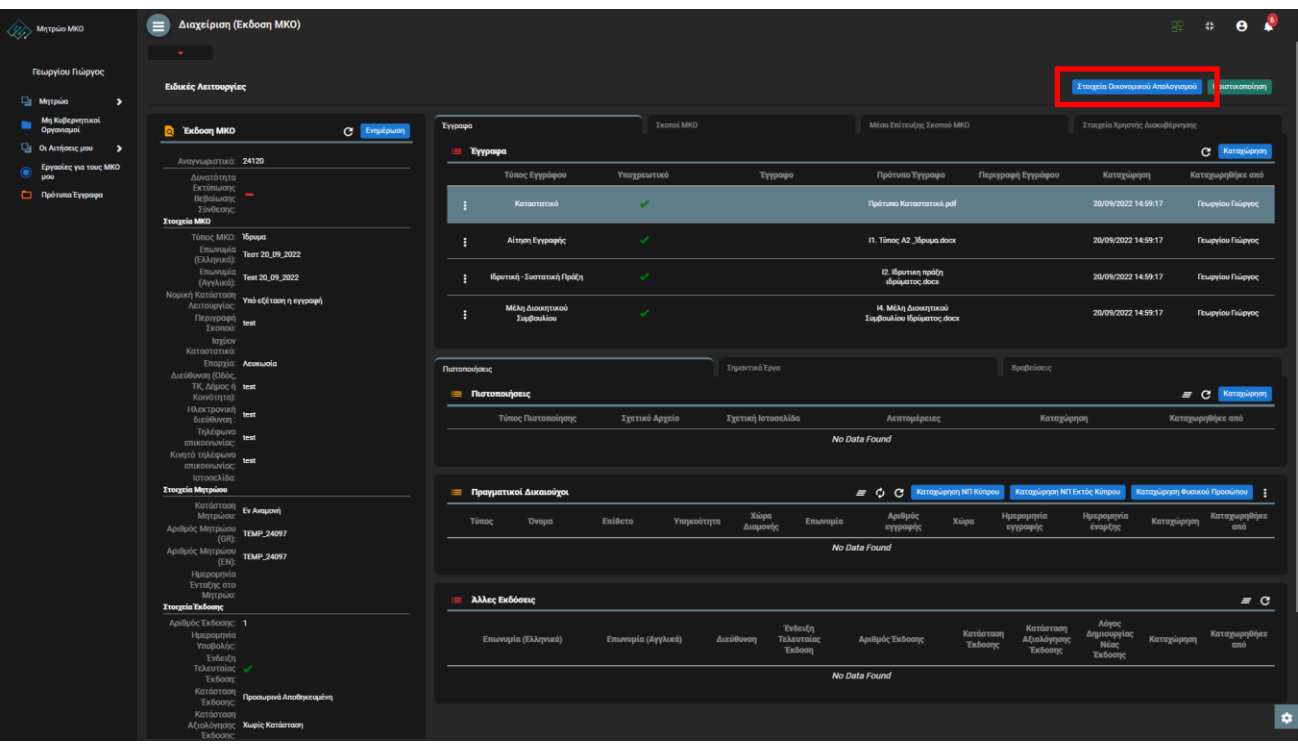

Λειτουργία Διαχείρισης Στοιχείων Οικονομικού Απολογισμού

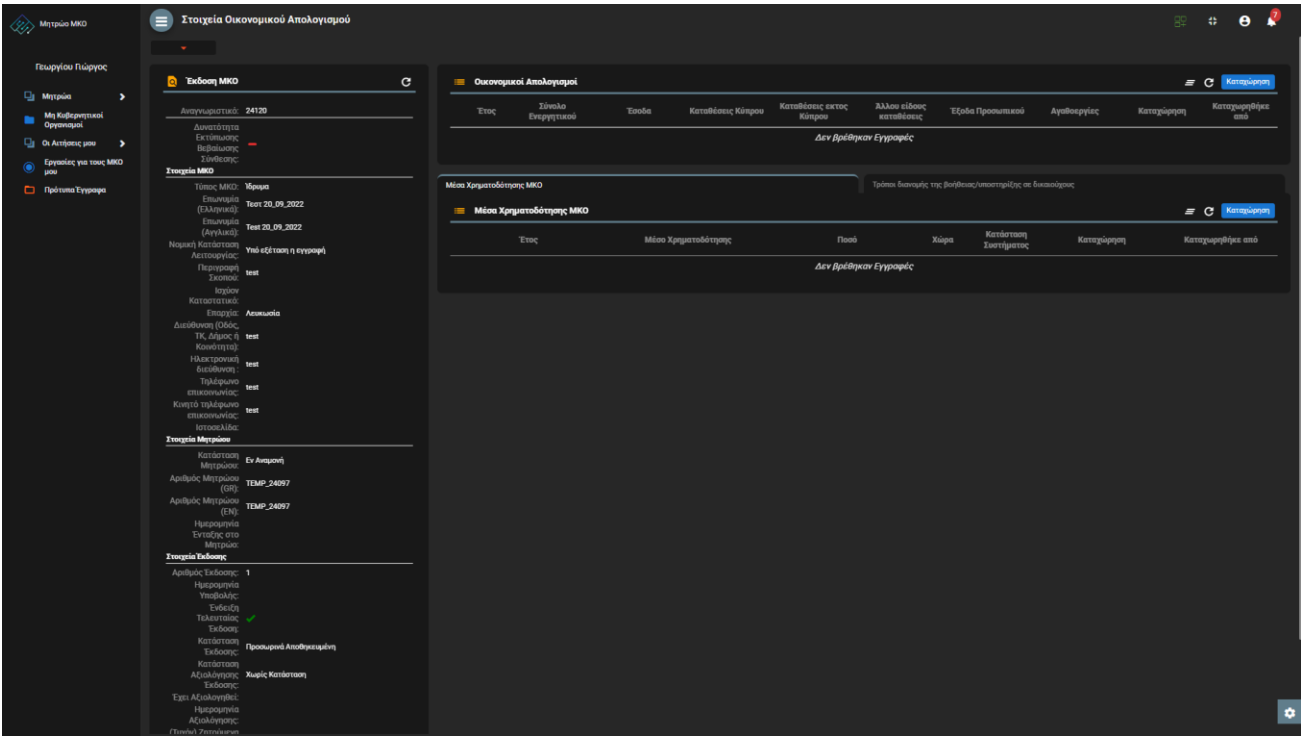

Οθόνη Διαχείρισης Στοιχείων Οικονομικού Απολογισμού ΜΚΟ

Ειδικότερα, μέσω της σχετικής Οθόνης παρέχονται οι ακόλουθες λειτουργίες:

## **5.3.11.1. Καταχώρηση Οικονομικών Απολογισμών**

Από την κάρτα «Οικονομικοί Απολογισμοί» της οθόνης μπορείτε να καταχωρήσετε τους οικονομικούς απολογισμούς του ο υπό διαχείριση ΜΚΟ, επιλέγοντας την λειτουργία «Καταχώρηση» από την κεφαλίδα της εν λόγω κάρτας. Επίσης, μπορείτε να ενημερώσετε τα στοιχεία ενός ήδη καταχωρημένου απολογισμού, επιλέγοντας την λειτουργία «Ενημέρωση», να διαγράψετε εντελώς έναν ήδη καταχωρημένο Απολογισμό επιλέγοντας την λειτουργία «Διαγραφή», ή να δείτε τα στοιχεία ενός ήδη καταχωρημένου Απολογισμού επιλέγοντας την λειτουργία «Επισκόπηση», από το μενού επιλογών σε επίπεδο εγγραφής της κάρτας.

| $\langle \overline{\psi} \rangle$ Mntpiao MKO | <b>Ε</b> Στοιχεία Οικονομικού Απολογισμού        |                                  |                            |                                                          |                                                         | $\mathbb{R}$ $\circ$ $\bullet$ $\mathbb{R}$ |
|-----------------------------------------------|--------------------------------------------------|----------------------------------|----------------------------|----------------------------------------------------------|---------------------------------------------------------|---------------------------------------------|
|                                               | <b>Service</b>                                   |                                  |                            |                                                          |                                                         |                                             |
| Γεωργίου Γιώργος                              |                                                  |                                  |                            |                                                          |                                                         |                                             |
| <b>Ell</b> Μητρώα<br>$\rightarrow$            | $\mathbf c$<br><b>C</b> Exδoan MKO               | <b>Ε Οικονομικοί Απολογισμοί</b> |                            |                                                          |                                                         | ◆<br>ы<br>Καταχώρηση                        |
| Μη Κυβερνητικοί                               | Αναγνωριστικό: 24120                             | Σύνολο<br>Έτος<br>Ενεργητικού    | Καταθέσεις Κύπρου<br>Εσοδα | Άλλου είδους<br>Καταθέσεις εκτος<br>καταθέσεις<br>Κύπρου | Έξοδα Προσωπικού<br>Αγαθοεργίες                         | Καταχωρηθήκε<br>Καταχώρηση<br>$\alpha$      |
| ∙<br>Οργανισμοί                               | Δυνατότητα                                       |                                  |                            |                                                          |                                                         |                                             |
| $\Box$ Ot Attrickie pou >                     | Εκτύπωσης<br>Βεβαίωσης                           |                                  |                            | Δεν βρέθηκαν Εγγραφές                                    |                                                         |                                             |
| Εργασίες για τους ΜΚΟ<br><b>µou</b>           | Σύνθεσης:<br>Στοιχεία ΜΚΟ                        |                                  |                            |                                                          |                                                         |                                             |
| Πρότυπα Έγγραφα                               | Τύπος ΜΚΟ: 16ρυμα                                | Μέσα Χρηματοδότησης ΜΚΟ          |                            |                                                          | Τρόποι διανομής της βοήθειας/υποστηρίξης σε δικαιούχους |                                             |
|                                               | Επωνυμία <b>Τεστ 20_09_2022</b><br>(Ελληνικά):   | <b>Ε Μέσα Χρηματοδότησης ΜΚΟ</b> |                            |                                                          |                                                         | $\equiv$ $C$ <b>Kataguipnon</b>             |
|                                               | Entwyvula Test 20_09_2022<br>(Αγγλικά):          |                                  |                            |                                                          | Κατάσταση                                               |                                             |
|                                               | Νομική Κατάσταση<br><b>Υπό εξέταση η εγγραφή</b> | Έτος                             | Μέσο Χρηματοδότησης        | Подо                                                     | Χώρα<br>Καταχώρηση<br>Συστήματος                        | Καταχωρηθήκε από                            |
|                                               | Περιγραφή test<br>Σκοπού:                        |                                  |                            | Δεν βρέθηκαν Εγγραφές                                    |                                                         |                                             |
|                                               | Ισχύον                                           |                                  |                            |                                                          |                                                         |                                             |
|                                               | Καταστατικό:<br>Επαρχία: Λευκωσία                |                                  |                            |                                                          |                                                         |                                             |
|                                               | Διεύθυνση (Οδός,<br>ΤΚ, Δήμος ή test             |                                  |                            |                                                          |                                                         |                                             |
|                                               | Κοινότητα):                                      |                                  |                            |                                                          |                                                         |                                             |
|                                               | <b>HAEKTOOVIKI</b> test<br>διεύθυνση:            |                                  |                            |                                                          |                                                         |                                             |
|                                               | Τηλέφωνο test<br>επικοινωνίας:                   |                                  |                            |                                                          |                                                         |                                             |
|                                               | Κινητό τηλέφωνο test                             |                                  |                            |                                                          |                                                         |                                             |
|                                               | επικοινωνίας:<br>Ιστοσελίδα:                     |                                  |                            |                                                          |                                                         |                                             |
|                                               | Στοιχεία Μητρώου                                 |                                  |                            |                                                          |                                                         |                                             |
|                                               | Κατάσταση Εν Αναμονή<br>Μητρώου:                 |                                  |                            |                                                          |                                                         |                                             |
|                                               | Αριθμός Μητρώου <b>ΤΕΜΡ 24097</b><br>$(GR)$ :    |                                  |                            |                                                          |                                                         |                                             |
|                                               | Αριθμός Μητρώου <b>ΤΕΜΡ_24097</b><br>(EN):       |                                  |                            |                                                          |                                                         |                                             |
|                                               | Ημερομηνία                                       |                                  |                            |                                                          |                                                         |                                             |
|                                               | Ένταξης στο<br>Μητρώο:                           |                                  |                            |                                                          |                                                         |                                             |
|                                               | Στοιχεία Έκδοσης<br>Αριθμός Έκδοσης: 1           |                                  |                            |                                                          |                                                         |                                             |
|                                               | Ημερομηνία                                       |                                  |                            |                                                          |                                                         |                                             |
|                                               | Υποβολής:<br>Ένδειξη                             |                                  |                            |                                                          |                                                         |                                             |
|                                               | Τελευταίας<br>Έκδοση:                            |                                  |                            |                                                          |                                                         |                                             |
|                                               | Κατάσταση<br>Προσωρινά Αποθηκευμένη              |                                  |                            |                                                          |                                                         |                                             |
|                                               | Ex5oonc:<br>Κατάσταση                            |                                  |                            |                                                          |                                                         |                                             |
|                                               | Αξιολόγησης Χωρίς Κατάσταση<br>Екбоопс:          |                                  |                            |                                                          |                                                         |                                             |
|                                               | Έχει Αξιολογηθεί:                                |                                  |                            |                                                          |                                                         |                                             |
|                                               | Ημερομηνία<br>Αξιολόγησης:                       |                                  |                            |                                                          |                                                         | $\bullet$                                   |
|                                               | (Tuyóv) Zazoúusva                                |                                  |                            |                                                          |                                                         |                                             |

Κάρτα Οικονομικών Απολογισμών ΜΚΟ

| ٠<br><b>State Uhee</b><br><b>RESTURE SITE</b><br><b>Time</b><br>Immunical 2020<br>Their faces and the first party and<br><b>Stage</b><br><b>State</b><br><b>Streetheast Floorer</b><br><b>Bestuments</b><br>America as<br><b><i><u>Steam Europhysics</u></i></b><br>п<br><b>Northern</b><br>il mastercan a<br><b><i><u>Standards</u></i></b><br>Standard and SAS<br>Convergence Analysisms<br>Templa RAD<br>is no problem convenient in forestand<br>Necker West<br>Tellion Will: Team Mure 2004<br><b><i>Siderials</i></b><br>Tem 22.05.26%<br>a d livered<br>×<br><b>Committee Service And Pro</b><br>Text<br><b>Automatic</b><br><b>Benetician</b><br>Screenwarten bad<br><b>Stips</b><br>$\begin{picture}(180,10) \put(0,0){\line(1,0){10}} \put(0,0){\line(1,0){10}} \put(0,0){\line(1,0){10}} \put(0,0){\line(1,0){10}} \put(0,0){\line(1,0){10}} \put(0,0){\line(1,0){10}} \put(0,0){\line(1,0){10}} \put(0,0){\line(1,0){10}} \put(0,0){\line(1,0){10}} \put(0,0){\line(1,0){10}} \put(0,0){\line(1,0){10}} \put(0,0){\line(1,0){10}} \put(0$<br>Transferred  . The massive and present with insulance or an excellent value of<br><b>Seriami</b><br>Today.<br><b>State</b><br>treasuring<br>American:<br><b>Street Associate</b><br>Than a Lithua was superly pollosi, see<br><b>Horse Color</b><br><b>WASHINGTON</b><br>19 Alant & Mar<br><b>Brighting</b><br>The Contract of<br>(\$500 dilliner and forcing and 1<br>telession<br>$\frac{1}{\sqrt{1-\frac{1}{2}}\left(1-\frac{1}{2}\right)}\sum_{n=1}^{\infty}\frac{1}{n}$<br>Detail tester<br>___<br><b>SHORAGE</b><br><b>Embringance</b><br>Firmants Measurer<br><b>Services</b> www.<br>Aired (wavered)<br>Antoni margaret marjusti<br>treatment or consulate elaterate<br><b>Antium destinates State Links</b><br>other Names<br>---<br><b>Telephone</b><br>translated at contributilities or<br><b>Telestras e'en</b><br>alta chumanol.<br><b>Television</b><br>---<br><b>Executivelness</b><br><b>Satisfact Telescopy of</b><br>Stave silings documented information<br>$\equiv$ | <b>Co.</b> Saferra Mini                                        | $\alpha$<br><b>The Processing Adapt American pro-</b> |  | <b>P.O. MARKET</b>     |
|----------------------------------------------------------------------------------------------------|----------------------------------------------------------------|-------------------------------------------------------|--|------------------------|
|                                                                                                    |                                                                |                                                       |  | <b>Rendered Street</b> |
|                                                                                                    |                                                                |                                                       |  |                        |
|                                                                                                    |                                                                |                                                       |  |                        |
|                                                                                                    |                                                                |                                                       |  |                        |
|                                                                                                    |                                                                |                                                       |  |                        |
|                                                                                                    |                                                                |                                                       |  |                        |
|                                                                                                    |                                                                |                                                       |  |                        |
|                                                                                                    |                                                                |                                                       |  |                        |
|                                                                                                    |                                                                |                                                       |  |                        |
|                                                                                                    |                                                                |                                                       |  |                        |
|                                                                                                    |                                                                |                                                       |  |                        |
|                                                                                                    |                                                                |                                                       |  |                        |
|                                                                                                    |                                                                |                                                       |  |                        |
|                                                                                                    |                                                                |                                                       |  |                        |
|                                                                                                    |                                                                |                                                       |  |                        |
|                                                                                                    |                                                                |                                                       |  |                        |
|                                                                                                    |                                                                |                                                       |  |                        |
|                                                                                                    | Telephone La                                                   | <b>Simulus Amunicipals / Thomsomore</b>               |  |                        |
|                                                                                                    | Telephone Statements<br>Andrew Statements<br>Andrew Statements |                                                       |  |                        |

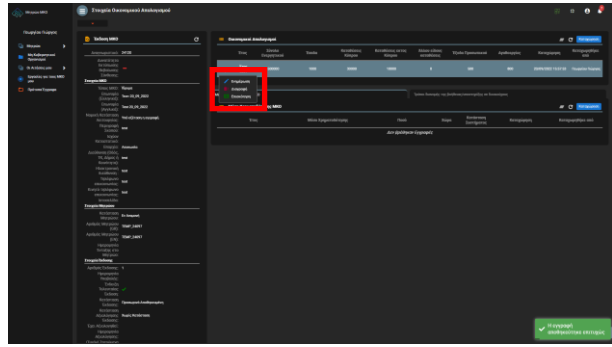

Φόρμα Καταχώρησης Οικονομικού Απολογισμού Λειτουργίες Ενημέρωσης, Διαγραφής και Επισκόπησης

Δεν μπορείτε να διαγράψετε Οικονομικούς Απολογισμούς που έχουν καταχωρηθεί στο πλαίσιο παλαιότερης έκδοσης ΜΚΟ, για λόγους διατήρησης πλήρους ιστορικότητας.

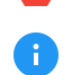

Οι λειτουργίες καταχώρησης, ενημέρωσης και διαγραφής είναι διαθέσιμές μόνο μέχρι να οριστικοποιηθεί / υποβληθεί η έκδοση ΜΚΟ

#### **5.3.11.2. Καταχώρηση Μέσων Χρηματοδότησης**

Από την κάρτα «Μέσα Χρηματοδότησης» της οθόνης μπορείτε να καταχωρήσετε τα μέσα με τα οποία χρηματοδοτείται ο υπό διαχείριση ΜΚΟ, επιλέγοντας την λειτουργία «Καταχώρηση» από την κεφαλίδα της εν λόγω κάρτας. Επίσης, μπορείτε να ενημερώσετε τα στοιχεία ενός ήδη καταχωρημένου μέσου χρηματοδότησης, επιλέγοντας την λειτουργία «Ενημέρωση», ή να διαγράψετε εντελώς ένα ήδη καταχωρημένο μέσο χρηματοδότησης επιλέγοντας την λειτουργία «Διαγραφή», από το μενού επιλογών σε επίπεδο εγγραφής της κάρτας.

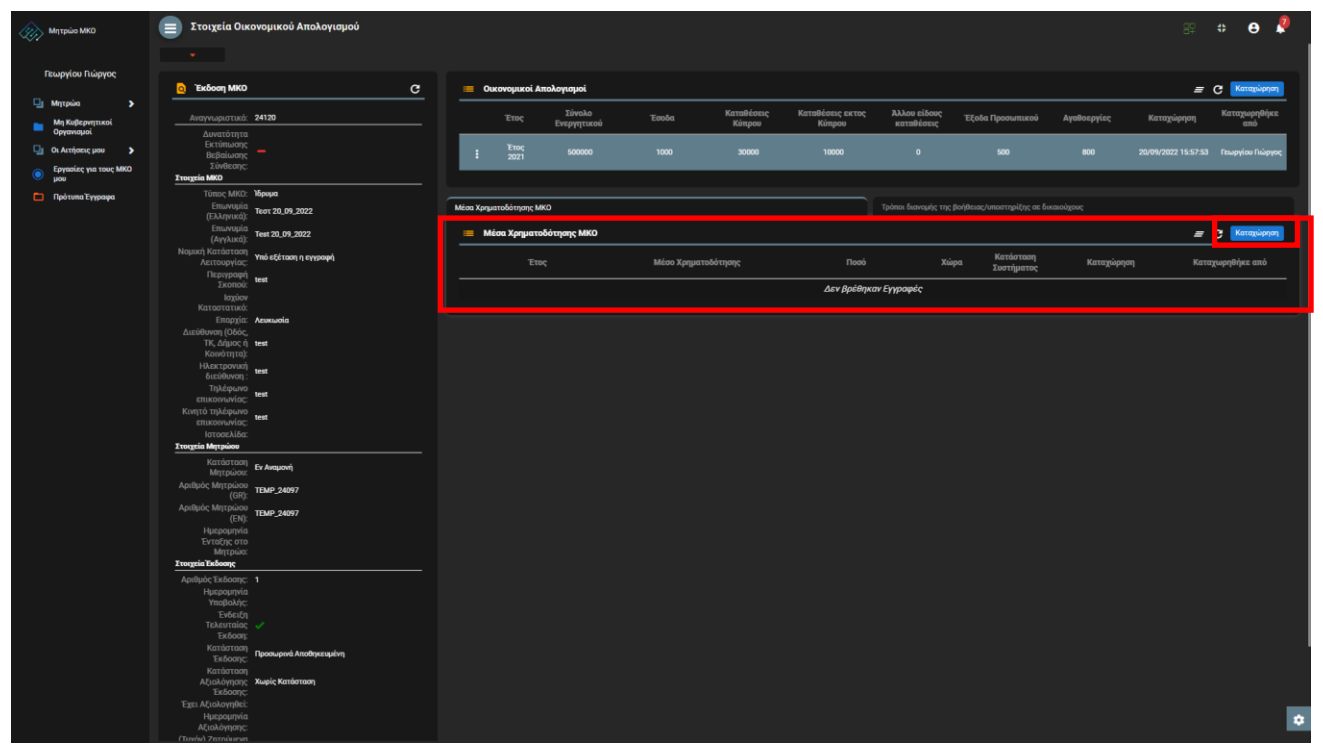

Κάρτα Μέσων Χρηματοδότησης ΜΚΟ

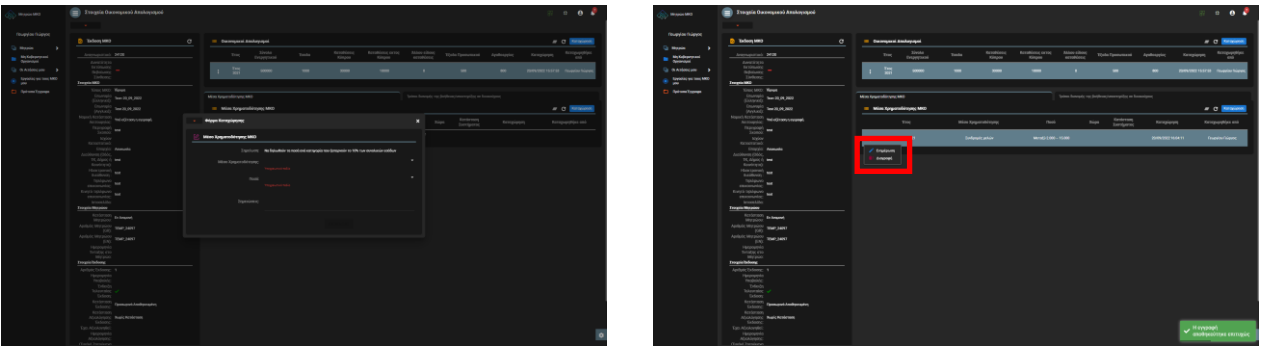

Φόρμα Καταχώρησης Μέσου Χρηματοδότησης Λειτουργίες Ενημέρωσης και Διαγραφής

÷

- Δεν μπορείτε να διαγράψετε Μέσα Χρηματοδότησης που έχουν καταχωρηθεί στο πλαίσιο παλαιότερης έκδοσης ΜΚΟ, για λόγους διατήρησης πλήρους ιστορικότητας.
- Δεν μπορείτε να καταχωρήσετε Μέσο Χρηματοδότησης αν πρώτα δεν έχει καταχωρήσει τον σχετικό Οικονομικό Απολογισμό στον οποίον αναφέρεται.
	- Οι λειτουργίες καταχώρησης, ενημέρωσης και διαγραφής είναι διαθέσιμές μόνο μέχρι να οριστικοποιηθεί / υποβληθεί η έκδοση ΜΚΟ

#### **5.3.11.3. Καταχώρηση Τρόπων Διανομής της βοήθειας / υποστήριξης σε δικαιούχους**

Από την κάρτα «Τρόποι Διανομής της βοήθειας / υποστήριξης σε δικαιούχους» της οθόνης μπορείτε να καταχωρήσετε τους τρόπους με τους οποίους ενεργεί ο υπό διαχείριση ΜΚΟ για την διανομή βοήθειας ή υποστήριξης σε δικαιούχους, επιλέγοντας την λειτουργία «Καταχώρηση» από την κεφαλίδα της εν λόγω κάρτας. Επίσης, μπορείτε να ενημερώσετε τα στοιχεία ενός ήδη καταχωρημένου τρόπου, επιλέγοντας την λειτουργία «Ενημέρωση», ή να διαγράψετε εντελώς ένα ήδη καταχωρημένο μέσο τρόπο επιλέγοντας την λειτουργία «Διαγραφή», από το μενού επιλογών σε επίπεδο εγγραφής της κάρτας.

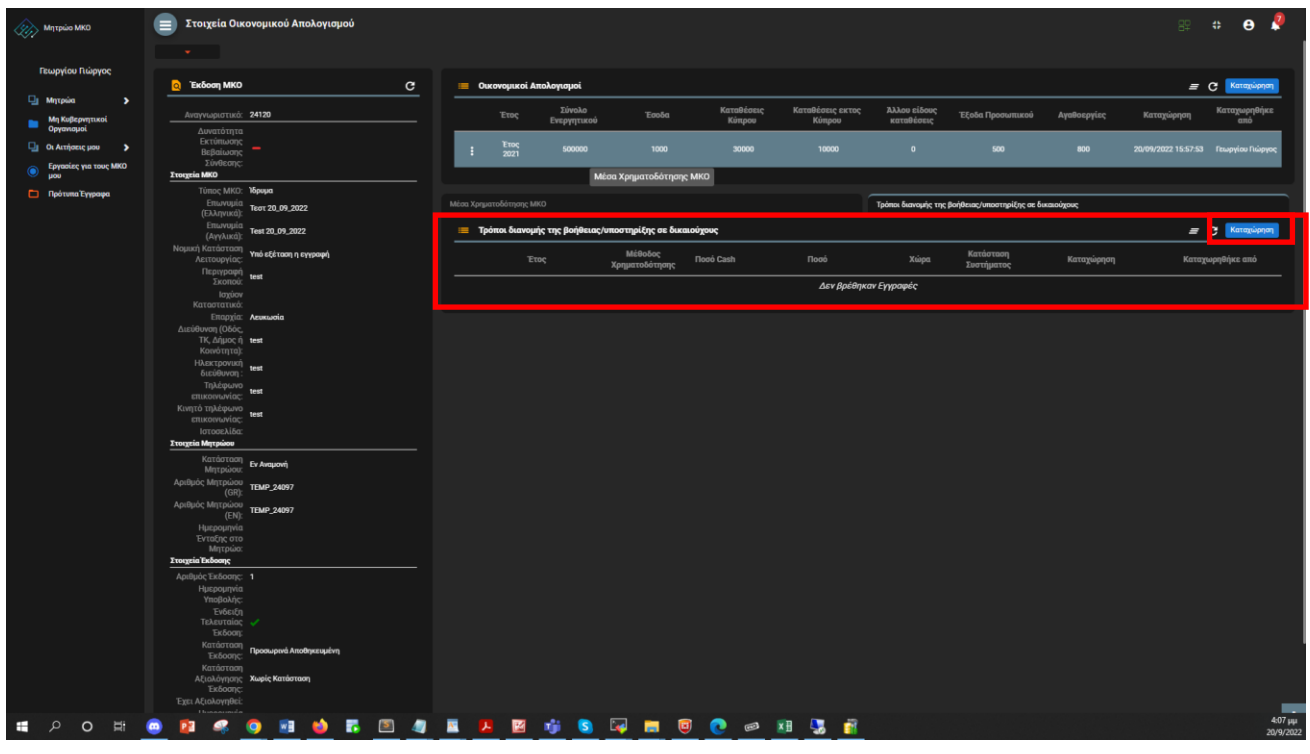

Κάρτα Τρόπων Διανομής Βοήθειας / Υποστήριξης σε Δικαιούχους του ΜΚΟ

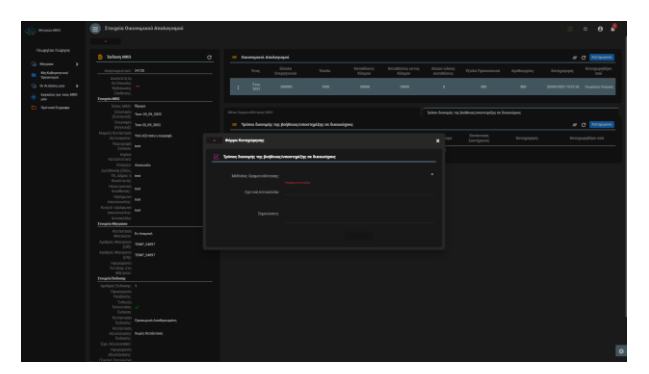

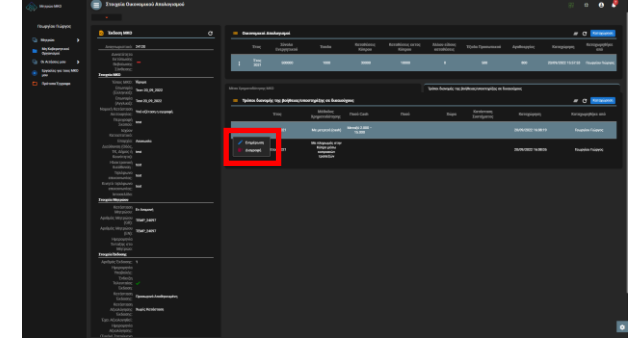

Φόρμα Καταχώρησης Τρόπου Διανομής Βοήθειας / Υποστήριξης σε Δικαιούχους

Λειτουργίες Ενημέρωσης και Διαγραφής

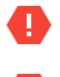

Δεν μπορείτε να διαγράψετε Τρόπους Διανομής Βοήθειας / Υποστήριξης σε Δικαιούχους που έχουν καταχωρηθεί στο πλαίσιο παλαιότερης έκδοσης ΜΚΟ, για λόγους διατήρησης πλήρους ιστορικότητας.

Δεν μπορείτε να καταχωρήσετε Τρόπο Διανομής Βοήθειας / Υποστήριξης σε Δικαιούχους αν πρώτα δεν έχει καταχωρήσει τον σχετικό Οικονομικό Απολογισμό στον οποίον αναφέρεται.

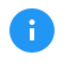

Οι λειτουργίες καταχώρησης, ενημέρωσης και διαγραφής είναι διαθέσιμές μόνο μέχρι να οριστικοποιηθεί / υποβληθεί η έκδοση ΜΚΟ

#### <span id="page-29-0"></span>**5.3.12. Οριστικοποίηση Έκδοσης ΜΚΟ (υποβολή)**

Αφού συμπληρώσετε τα στοιχεία του Φακέλου Έκδοσης ΜΚΟ, μπορείτε να οριστικοποιήσετε τον φάκελο και να τον υποβάλλετε στο Υπουργείο για αξιολόγηση, επιλέγοντας την λειτουργία «Οριστικοποίηση» στην κεφαλίδα της κάρτας «Λειτουργίες» της οθόνης ως ακολούθως. Κατά την οριστικοποίηση της Έκδοσης ΜΚΟ, το σύστημα θα ελέγξει την εγκυρότητα και πληρότητα των στοιχείων του Φακέλου, δηλαδή αν έχουν επισυναφθεί όλα τα υποχρεωτικά έγγραφα (βλέπε Ενότητα 5.3.2), και θα σας ενημερώσει σχετικά με ένα ή περισσότερα μηνύματα στο snack bar της οθόνης (κάτω δεξιά) όπως φαίνεται στην παρακάτω εικόνα.

| <b>Minister Mit)</b>                          | Augustavy (Kullony MRD)                                                                                                    |                                                                                                    | <b>B</b> Angelpan (Sellion MRI)<br>.<br><b>Minister Mit)</b>                                                                           |                                                                                                    | $-0$                                                |
|-----------------------------------------------|----------------------------------------------------------------------------------------------------|----------------------------------------------------------------------------------------------------|----------------------------------------------------------------------------------------------------|----------------------------------------------------------------------------------------------------|-----------------------------------------------------|
|                                               | $-$                                                                                                    |                                                                                                    | <b>Service</b>                                                                                                    |                                                                                                    |                                                     |
| <b>Flourant de Fluisnot</b>                   |                                                                                                    |                                                                                                    | <b>Flourant de Fluisnot</b><br><u> Tanzania (</u>                                                                                      |                                                                                                    |                                                     |
| <b>Shapin</b>                                 | <b>Exhaust Aucompany</b>                                                                                                    | <b>Etagris Supranzi Andre</b>                                                                                                    | <b>Services</b><br><b>Exhaust Assessments</b><br><b>Call Mountain Co.</b>                                                              |                                                                                                    | <b>Trage's Supergram Redcyclubs</b> Themasterines   |
|                                               |                                                                                                    | Index Pelasylar Second Mil-<br>General service                                                                                                    |                                                                                                    | Council sents                                                                                                    |                                                     |
| <b>Marketparent</b>                           | C Berken<br>D. Telera 1863                                                                                                    | Troops                                                                                                    | <b>Marketparent</b><br>Employments demolipment<br>C Brown<br>CON model <sup>2</sup>                                                    | Miss Orleady; Sensi Mil-<br>Troops                                                                                                    | Employments constituyers:                           |
| i maskocam - b<br><b>Sandalo est teni MSD</b> | American and DESE                                                                                                    | <b><i><u>Starred</u></i></b>                                                                                                    | G hastengen 1<br>C Reserves<br>Americans MM<br><b>System on test MO</b>                                                                | <b>Toyota</b>                                                                                                    | O Beaum                                             |
| $-$                                           | direction to<br>testmany                                                                                                    | <b>Time: Employer</b><br>Fashwea Everage<br>Korzpieren<br><b>Yeopoumus</b><br>Toyota .<br><b>Rangerol Engineer</b>                                                 | Keygwordsbox end-<br><b>CONTRACTOR</b><br>direction to<br>testmany                                                                     | Fashwea Everage<br>Time: Employe<br><b>Yeopoumus</b><br>Toyota C<br><b>Rungered Engineer</b>                                                                                           | Keygwordsbox end-<br>Korzpieren                     |
| <b><i><u>Selected Transact</u></i></b>        | <b>Bellume</b><br>Taylores                                                                                                    | <b>Refines Answershall</b><br><b>Reserves</b><br>. .                                                                                                    | <b>Columbiana</b><br><b>Bibliotte</b><br>WARNING MIRCE - Favority Falger<br><b>Tarbone</b>                                             | <b>Nations Reservessing</b><br><b>Reserves</b><br>-                                                                                                    | WWW.WELL-MINT Franklin/Volpes)                      |
|                                               | <b>Templa MAS</b>                                                                                                    |                                                                                                    | <b>Energy Co. 1983</b>                                                                                                    |                                                                                                    |                                                     |
|                                               | New York, Wayn<br>$\begin{array}{l} {16.677771} \\ {21.6777111} \\ \end{array} \begin{array}{l} \textbf{3.48} \textbf{.} \textbf{3.39} \textbf{.} \textbf{3.49} \textbf{.} \textbf{3.40} \end{array}$                                                                                                    | 2010/0022 14:00:07<br><b>C. Town AT Measurers</b><br>Alexandraway<br>$\sim$                                                                                        | New York, Wayn<br><b>Experiment Columns</b><br>Council Switz, NY                                                                       | <b>E. Tower, AD , Manuscriptors</b><br>Always Program<br>- 1                                                                                                    | 2010/00/03 14:00:07<br>Enumérie Chienne             |
|                                               |                                                                                                    | 15. Equators today<br><b>JUNIOR HWY</b><br><b>Basiah Sammat/Mills</b><br>$\sim$                                                                                    | Conwell'<br><b>CONTRACTOR</b><br>Texansie Colores                                                                                      | 15. Spring tolds<br><b>Basiah Sammat/Mills</b>                                                                                                    | <b>SHARED MINTE</b><br><b>Tourista Colores</b>      |
|                                               | <b>County's membersed</b>                                                                                                    |                                                                                                    | (Persuad):<br>Abund Actionals and dispositions                                                                                         |                                                                                                    |                                                     |
|                                               | Nouncil Kichlerson, New York Chromoverwell,                                                                                                    | <b>R. MALLAUMING</b><br><b>MALA</b> American<br><b>HORNHOOD SAINS CT.</b><br><b><i><u>Badfradore</u></i></b><br><b>Tradition Managers does</b>                     | Enumérie Columns                                                                                                    | <b>R.MALLAUSTON</b><br><b>MAAAmermed</b><br><b><i><u>Badfradore</u></i></b><br><b>Tradition Managers does</b>                                                                          | <b>HOWARD LANGE</b><br><b>Exception Columns</b>     |
|                                               | Thursday <b>and</b><br>topology                                                                                                    |                                                                                                    | $\begin{tabular}{l} \hline \textbf{Im}(1) & \textbf{Im}(2)\\ \hline \textbf{Im}(1) & \textbf{Im}(2)\\ \hline \end{tabular}$<br>toylor. |                                                                                                    |                                                     |
|                                               | recognized:<br>Computer Manageda                                                                                                    |                                                                                                    | recognized:<br>Entrance: Manuale                                                                                                    |                                                                                                    |                                                     |
|                                               | Autobienne (Odde)<br>TK Alank 6 and                                                                                                    | Superinthers<br>Rochriston<br><b>Reversions</b>                                                                                                    | Autobiographic Columb<br>TK Alank 6. and                                                                                               | Registere<br><b><i><u>Representative</u></i></b><br>Superinthern                                                                                                    |                                                     |
|                                               | Konstrony (a)                                                                                                    | - formulated                                                                                                    | a C Mexicon<br><b>Southwall</b>                                                                                                    | - formulated                                                                                                    | a C keeping                                         |
|                                               | $\begin{tabular}{l} \bf The upper left $\mathbf{1} \text{ and } \mathbf{2} \text{ are } \mathbf{3} \text{ and } \mathbf{4} \text{ are } \mathbf{5} \text{ and } \mathbf{5} \text{ are } \mathbf{6} \text{ and } \mathbf{5} \text{ are } \mathbf{6} \text{ and } \mathbf{6} \text{ are } \mathbf{6} \text{ and } \mathbf{5} \text{ are } \mathbf{6} \text{ and } \mathbf{6} \text{ are } \mathbf{6} \text{ and } \mathbf{6} \text{ are } \mathbf{6} \text{ and } \mathbf{6} \text{ are } \mathbf{6} \text{$ | Time Companions<br>Terrori Avento<br>Twentilleround.htm<br>Aerosphyson<br>Emergians                                                                                | $\frac{10.04\,\mathrm{J\,arcsec}^{-1}}{0.01\,\mathrm{GeV}^2}$ and<br>Kerayapolites and                                                 | Time Summations<br>Terrark Avents<br>Twentillermentille.<br><b>Aerosphanne</b><br>Emergians                                                                                            | Kerayapolites and                                   |
|                                               | $\begin{array}{c} \text{Ninkowski} \\ \text{meas} \end{array}$                                                                                                    | <b>SOOMEN'LOF</b><br><b><i>BERNISSE VETER</i></b><br>-<br><b>THE MESSAGE</b>                                                                                       | <b>Stationers</b><br>experienced and<br><b>Engine Trippe</b>                                                                           | <b>SOOMEN'LOF</b><br><b>SHANNER TAXABLE</b><br>$\overline{\phantom{a}}$<br><b>THE MESSAGE</b>                                                                                          | <b>Inspire Trippe</b>                               |
|                                               | <b>Contract of the Sea</b><br>monder.                                                                                                    |                                                                                                    | Entral International Institute                                                                                                    |                                                                                                    |                                                     |
|                                               | <b>STORES</b><br><b>Engine Massier</b>                                                                                                    |                                                                                                    | terestable.<br><b>Forgate Margaret</b>                                                                                                 |                                                                                                    |                                                     |
|                                               | <b>Scripture, Schware</b>                                                                                                    | a 0 0 sesion vision insurance of the com-<br>- <i>Гредитио</i> Антонуо.                                                                                            | <b>Scottman Brander</b><br><b>Kempionen Woodsillpeniner</b>                                                                            | # 0 C C CHRISTIAN RESIDENTATION<br><b>п Гредитио Англеера</b>                                                                                                    | <b>Kompanya Wasani Tominoc</b>                      |
|                                               | Anti-Kingston margaret                                                                                                    | $\frac{ApAph}{\hbox{constant}}$<br>$\frac{m}{2}$<br><b>Hyspappin</b><br><b>Hyungain</b><br><b>Course</b> of<br><b>Now</b><br>Exchange 1<br>transferre<br>Year twee | Antarcturerow was held<br><b><i><u>Designation</u></i></b><br>Reneplaces<br>" your "                                                   | $\frac{ApApb}{\sqrt{p_1^2+2\pi^2}p_1^2}$<br>$\frac{10\mu s}{\mu\hbox{m}^2\hbox{m}^2}$<br>Hyungain<br><b>Course</b> of<br><b>Now</b><br><b>Enthuro</b><br><b>Suppliers</b><br>Year twee | Ì<br><b><i><u>Designation</u></i></b><br>Revenience |
|                                               | Antonio Baranti                                                                                                    | <b>TENNIS</b><br><b>Construction</b>                                                                                                    | April 10 (1973) The Law 1<br><b>DAY</b>                                                                                                | <b>PERSONAL</b>                                                                                                    |                                                     |
|                                               | Heronemio                                                                                                    | $\frac{1}{2}$<br><b>BURGHOLD</b><br>$-1$<br><b>Terminal Constitution</b><br><b>Colorado I</b><br><b>Service</b>                                                    | 3509000 Thursday<br>Herocervic                                                                                                    | $\frac{1}{2}$<br>m <sub>2</sub><br><b>Colorado Commercial</b><br>$-1$                                                                                                    | <b>TOWNSELL Thursday</b><br>06/06/2022              |
|                                               | ments ero.<br>We'rear                                                                                                    | <b>Name</b>                                                                                                    | ments ero<br>Margazine:                                                                                                    | 200                                                                                                    |                                                     |
|                                               | <b>Senated organizer</b><br>Aprilarity The Service 1                                                                                                    | 壹<br>ment.<br><b>Children</b><br><b>ELONOMIA</b><br>EVALUATE                                                                                                    | <b>Engels Today</b><br><b>Home MAY</b><br><b>Chapter</b><br>BAB<br><b>Friday's</b><br>Aprilem Tedesrer 1                               | ment.<br><b>Children</b> #5/60,000m<br><b>Book</b>                                                                                                    | evacord<br><b>Sierra a reinfallming</b>             |
|                                               | <b>Photographs</b><br>The shock of a                                                                                                    | $-$<br><b>Stand</b>                                                                                                    | <b>Hyperproduct</b><br>medicizle                                                                                                    | $\sim$<br><b>Newal</b>                                                                                                    | Acv Egn encouvages!<br><b>ET DED CLOSES</b>         |
|                                               | Totachy.<br><b>Interesting</b>                                                                                                    | <b>CLOSE CROSS</b><br>$rac{1}{10000}$<br>$\sim$<br><b>Green</b>                                                                                                    | <b>WORKWAY</b><br><b>Thursday</b><br>Telechy.<br><b>TATA NO</b><br>FRONTIE<br>Takeovakor -                                             | <b>Selection</b><br>$\sim$<br><b>Green</b><br><b>POSSOL</b>                                                                                                    | <b>CASE COMPANY</b><br>unagerated Evycept           |
|                                               | Deferry                                                                                                    |                                                                                                    | Deferry.<br>Systems:                                                                                                    |                                                                                                    | <b>Acipum tubenin</b>                               |
|                                               | <b>Statement Committee Print</b><br>Systems:                                                                                                    |                                                                                                    | <b>Tempol Antiquador</b><br>Salares<br>Systems:                                                                                        |                                                                                                    | C H-Sodewaria-Sev Avex                              |
|                                               | Africa Innova: Music Meteorem                                                                                                    | <b>Biller Cafeboon:</b>                                                                                                    | $\sim$ $\sigma$<br>Abstracts New Modernie                                                                                              | hitles Enfidees:                                                                                                    | <b>Sovetoly ve okceknowled</b>                      |

Λειτουργία Οριστικοποίησης Έκδοσης ΜΚΟ Οριστικοποίηση Έκδοσης ΜΚΟ – Μηνύματα Λάθους

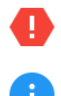

Στην περίπτωση σφαλμάτων ή ελλείψεων στον Φάκελο της Έκδοσης ΜΚΟ, το σύστημα σας ενημερώνει με μηνύματα χρώματος κόκκινου.

Εφόσον ο Φάκελος είναι πλήρης, θα εμφανιστεί σχετικό πράσινο μήνυμα, όπως φαίνεται στην παρακάτω οθόνη. Επίσης θα σας αποσταλεί σχετική συστημική ειδοποίηση (βλέπε ενότητα 3.3).

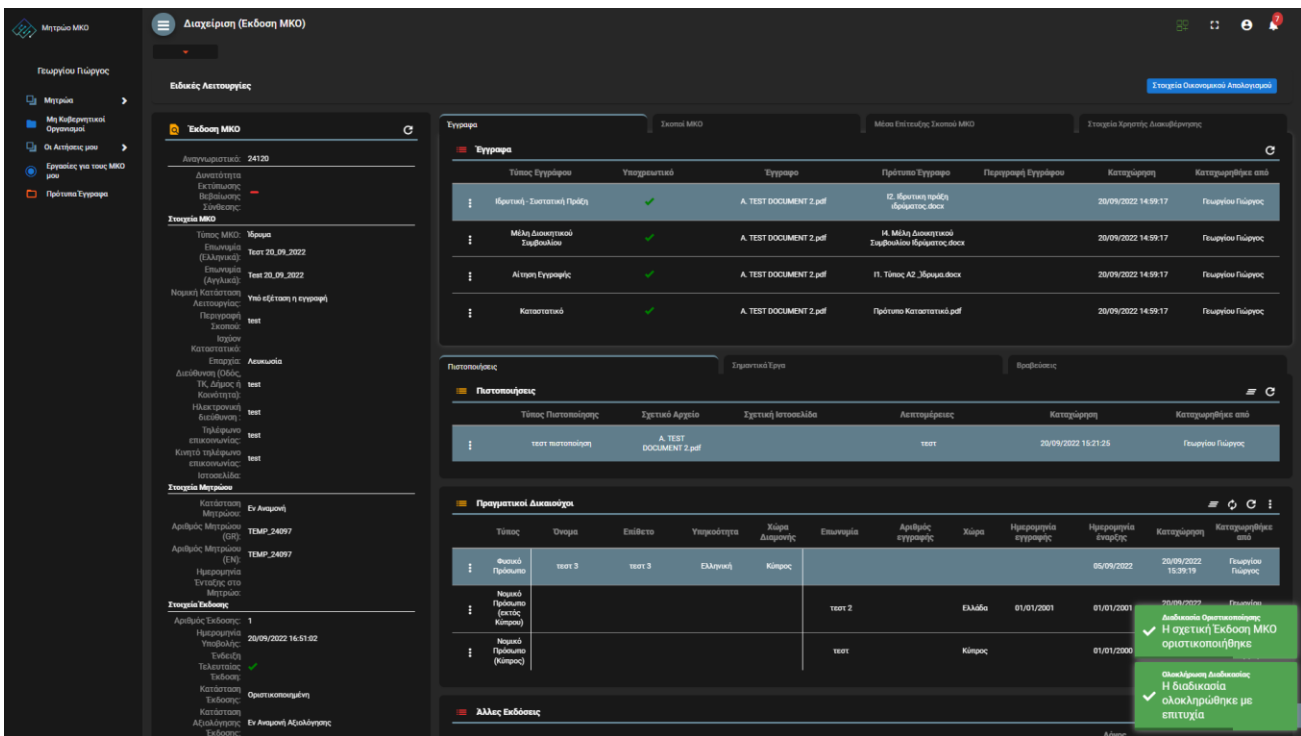

#### Οριστικοποίηση Έκδοσης με επιτυχία

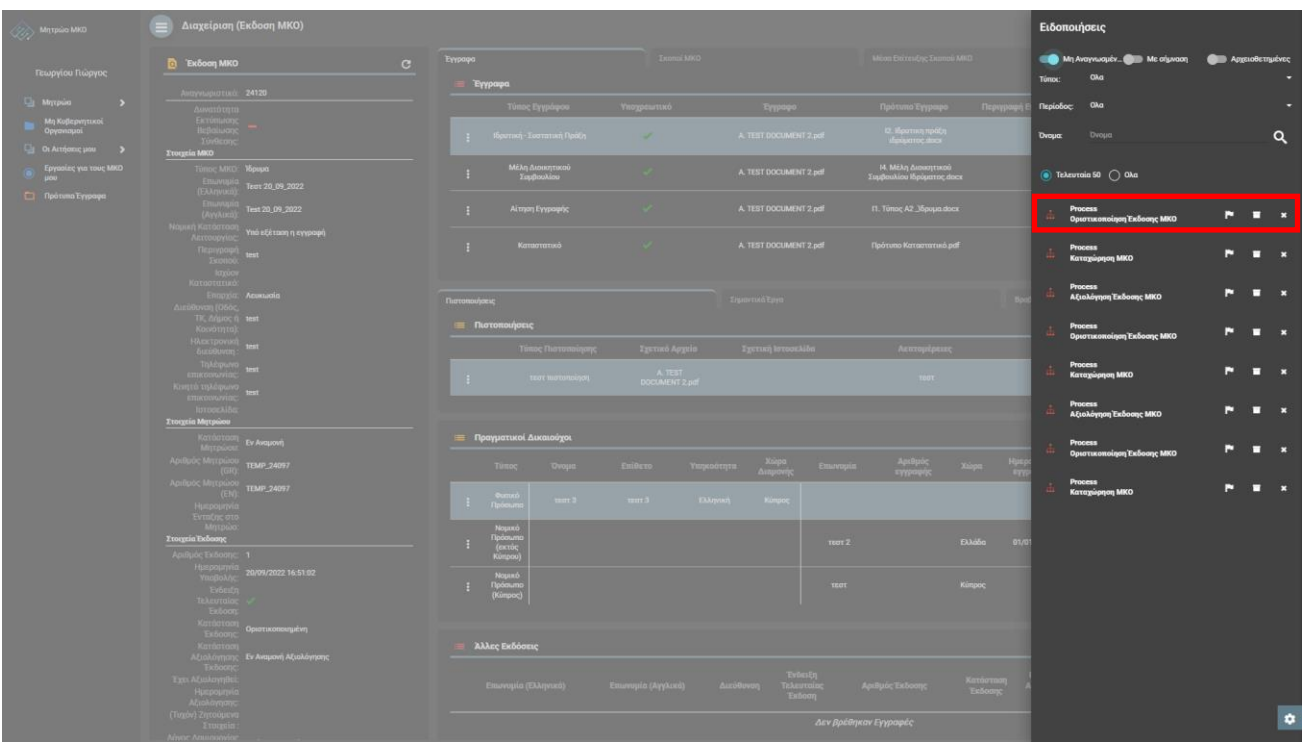

Ειδοποίηση Επιτυχούς Οριστικοποίησης Έκδοσης ΜΚΟ

#### <span id="page-30-0"></span>**5.3.13. Έκδοση Βεβαίωσης Σύνθεσης ΔΣ**

Εφόσον η υπό διαχείριση Έκδοση ΜΚΟ είναι οριστικοποιημένη, και έχει εγκριθεί από το Υπουργείο σχετικό αίτημα που έχετε υποβάλει (βλέπε Ενότητα 5.7), μπορείτε να εκδώσετε Βεβαίωση Σύνθεσης ΔΣ βάσει των στοιχείων που έχουν καταχωρηθεί για τους πραγματικούς δικαιούχους στην υπό διαχείριση έκδοση, επιλέγοντας την λειτουργία «Βεβαίωση Σύνθεσης ΔΣ» από την κεφαλίδα της κάρτας «Λειτουργίες» της οθόνης διαχείρισης.

| $\langle \overline{\psi} \rangle$ Mintpias MKO         | Διαχείριση (Εκδοση ΜΚΟ)<br>$\equiv$                         |                                                  |                                                              |                                                                   | $\theta$ $\theta$<br>$95^{\circ}$                           |
|--------------------------------------------------------|-------------------------------------------------------------|--------------------------------------------------|--------------------------------------------------------------|-------------------------------------------------------------------|-------------------------------------------------------------|
|                                                        | $\mathbf{w}$                                                |                                                  |                                                              |                                                                   |                                                             |
| Γεωργίου Γιώργος<br><b>Ell</b> Μητρώα<br>$\rightarrow$ | Ειδικές Λειτουργίες                                         |                                                  |                                                              | Στοιχεία Οικονομικού Απολογισμο                                   | Βεβαίωση Σύνθεσης ΔΣ<br>εβαίωση Εγγραφής                    |
| Μη Κυβερνητικοί<br>Οργανισμοί                          | <b>CI</b> Exδoon MKO                                        | Εγγραφα<br>$\mathbf{C}$                          | Σκοποί ΜΚΟ                                                   | Μέσα Επίτευξης Σκοπού ΜΚΟ                                         | Στοιχεία Χρηστής Διακυβέρνησης                              |
| $\Box$ Ot Attrickie pou >                              |                                                             | <b>Εγγραφα</b>                                   |                                                              |                                                                   | $\mathbf{c}$                                                |
| Εργασίες για τους ΜΚΟ<br><b>µou</b>                    | Αναγνωριστικό: 24073<br>Δυνατότητα                          | Τύπος Εγγράφου<br>Υποχρεωτικό                    | Έγγραφο                                                      | Πρότυπο Έγγραφο<br>Περιγραφή Εγγράφου                             | Καταχωρηθήκε από<br>Καταχώρηση                              |
| Πρότυπα Έγγραφα                                        | Εκτύπωσης<br>Βεβαίωσης                                      |                                                  |                                                              | No Data Found                                                     |                                                             |
|                                                        | Σύνθεσης:<br>Στοιχεία ΜΚΟ                                   |                                                  |                                                              |                                                                   |                                                             |
|                                                        | Τύπος ΜΚΟ: Σωματείο                                         |                                                  |                                                              |                                                                   |                                                             |
|                                                        | Επωνυμία<br>Σωματείο Φίλων Κρασίου<br>(Ελληνικά):           | Πιστοποιήσεις                                    | Σημαντικά Έργα                                               | Βραβεύσεις                                                        |                                                             |
|                                                        | Entury upin Wine Friends Society                            | <b>Ε Πιστοποιήσεις</b>                           |                                                              |                                                                   | $=$ $C$                                                     |
|                                                        | (Αγγλικά):<br>Νομική Κατάσταση <b>Υπό εξέταση η εγγραφή</b> | Τύπος Πιστοποίησης                               | Σχετικό Αρχείο<br>Σχετική Ιστοσελίδα                         | Λεπτομέρειες<br>Καταχώρηση                                        | Καταχωρηθήκε από                                            |
|                                                        | Λειτουργίας:                                                |                                                  |                                                              | No Data Found                                                     |                                                             |
|                                                        | Περιγραφή Περιγραφή Σκοπού<br>Σκοπού:                       |                                                  |                                                              |                                                                   |                                                             |
|                                                        | loxuov A. TEST DOCUMENT 2.pdf<br>Καταστατικό:               |                                                  |                                                              |                                                                   |                                                             |
|                                                        | Επαρχία: Λευκωσία<br>Διεύθυνση (Οδός,                       | <b>Ε Πραγματικοί Δικαιούχοι</b>                  |                                                              |                                                                   | $= 0 C$ :                                                   |
|                                                        | ΤΚ, Δήμος ή Αρδητού 25 Λευκωσία<br>Κοινότητα):              | Επίθετο<br>Τύπος<br><b>Ovoua</b>                 | Χώρα<br>Επωνυμία<br>Υπηκοότητα<br>Διαμονής                   | Αριθμός<br>Ημερομηνία<br>Χώρα<br>εγγραφής<br>εγγραφής             | Καταχωρηθήκε<br>Ημερομηνία<br>Καταχώρηση<br>έναρξης<br>από  |
|                                                        | <b>HAEKTOOYUCT</b> test@test.com.cy                         |                                                  |                                                              |                                                                   |                                                             |
|                                                        | Τηλέφωνο 82782722                                           | <b>Φυσικό</b><br>Πρόσωπ<br>Δημήτρης<br>Δημητρίου | Cyprus/<br>Kúmpoc<br>Κυπριακή                                |                                                                   | Γεωργίου<br>Γιώργος<br>21/07/2022<br>09/05/2022<br>03:31:54 |
|                                                        | επικοινωνίας<br>Κινητό τηλέφωνο 8272222                     |                                                  |                                                              |                                                                   |                                                             |
|                                                        | επικοινωνίας:<br>Ιστοσελίδα: www.test.gr                    |                                                  |                                                              |                                                                   |                                                             |
|                                                        | Στοιχεία Μητρώου                                            | = Άλλες Εκδόσεις                                 |                                                              |                                                                   | $=$ $C$                                                     |
|                                                        | Κατάσταση Ενεργό<br>Μητρώου:                                |                                                  | Ένδειξη                                                      | Κατάσταση                                                         | Λόγος                                                       |
|                                                        | Αριθμός Μητρώου <b>ΛΕΥΙΣΙΟΟΟS</b><br>$(GR)$ :               | Επωνυμία (Ελληνικά)                              | Επωνυμία (Αγγλικά)<br>Διεύθυνση<br>Τελευταίας<br>Έκδοση      | Κατάσταση<br>Αριθμός Έκδοσης<br>Αξιολόγησης<br>Έκδοσης<br>Έκδοσης | Καταχωρηθήκε<br>Δημιουργίας<br>Καταχώρηση<br>Νέας<br>amó    |
|                                                        | Αριθμός Μητρώου <b>LEFISIOOOS</b>                           |                                                  |                                                              |                                                                   | Έκδοσης                                                     |
|                                                        | Ημερομηνία                                                  | Σωματείο Φίλων Κρασίου                           | Αρδητού 25<br>Λευκωσία<br><b>Wine Friends Society</b><br>OXI | Χωρίς<br>Κατάσταση<br>Προσωρινά<br>Αποθηκευμένη<br>$\overline{2}$ | 21/07/2022<br>Γεωργίου<br>Γιώργος<br>Αλλαγή<br>03:47:47     |
|                                                        | Ένταξης στο 21/07/2022<br>Μητρώα                            |                                                  |                                                              |                                                                   |                                                             |
|                                                        | Στοιχεία Έκδοσης                                            |                                                  |                                                              |                                                                   |                                                             |
|                                                        | Αριθμός Έκδοσης: 1<br>Ημερομηνία                            |                                                  |                                                              |                                                                   |                                                             |
|                                                        | 21/07/2022 03:33:17<br>Υποβολής:                            |                                                  |                                                              |                                                                   |                                                             |
|                                                        | Ενδειξη<br>TEASUTGIGC V                                     |                                                  |                                                              |                                                                   |                                                             |
|                                                        | Ex5ocn:                                                     |                                                  |                                                              |                                                                   |                                                             |
|                                                        | Κατάσταση Οριστικοποιημένη                                  |                                                  |                                                              |                                                                   |                                                             |
|                                                        | Κατάσταση<br>Αξιολόγησης Εγκεκριμένη                        |                                                  |                                                              |                                                                   | $\bullet$                                                   |
|                                                        | Έκδοσης:                                                    |                                                  |                                                              |                                                                   |                                                             |

Λειτουργία Βεβαίωσης Σύνθεσης ΔΣ για Έκδοση ΜΚΟ

Η λειτουργία είναι διαθέσιμη μόνο αν η Έκδοση βρίσκεται σε κατάσταση «Οριστικοποιημένη» και έχει εγκριθεί σχετικό αίτημα από το Υπουργείο.

#### <span id="page-31-0"></span>**5.3.14. Έκδοση Βεβαίωσης Εγγραφής ΜΚΟ**

n

Εφόσον ο υπό διαχείριση ΜΚΟ έχει ενταχθεί στο Μητρώο, και έχει εγκριθεί από το Υπουργείο σχετικό αίτημα που έχετε υποβάλει (βλέπε Ενότητα 5.7), μπορείτε να εκδώσετε Βεβαίωση Εγγραφής ΜΚΟ, επιλέγοντας την λειτουργία «Βεβαίωση Εγγραφής» από την κεφαλίδα της κάρτας «Λειτουργίες» της οθόνης διαχείρισης.

| $\langle \overline{\psi} \rangle$ Mintprise MKO        | Διαχείριση (Εκδοση ΜΚΟ)<br>$\equiv$                                                    |                                                                                        | $\theta$<br>9P                                                                                                    |
|--------------------------------------------------------|----------------------------------------------------------------------------------------|----------------------------------------------------------------------------------------|----------------------------------------------------------------------------------------------------|
|                                                        | $\mathbf{w}$ .                                                                         |                                                                                        |                                                                                                    |
| Γεωργίου Γιώργος<br><b>Ell</b> Μητρώα<br>$\rightarrow$ | Ειδικές Λειτουργίες                                                                    |                                                                                        | Βεβαίωση Σύνθεσης ΔΣ<br>Βεβαίωση Εγγραφής<br>Στοιχεία Οικονομικού Απολογισμού                                       |
| Μη Κυβερνητικοί                                        |                                                                                        |                                                                                        |                                                                                                    |
| Οργανισμοί                                             | <b>C</b> Exocom MKO                                                                    | Σκοποί ΜΚΟ<br>Εγγραφα<br>$\mathbf{C}$                                                  | Μέσα Επίτευξης Σκοπού ΜΚΟ<br>Στοιχεία Χρηστής Διακυβέρνησης                                                         |
| $\Box$ Ot Attrickie pou >                              | Αναγνωριστικό: 24073                                                                   | <b>Εγγραφα</b>                                                                         | $\mathbf{C}$                                                                                                    |
| Εργασίες για τους ΜΚΟ<br>$\odot$<br>$\mu$ ou           | Δυνατότητα                                                                             | Τύπος Εγγράφου<br>Υποχρεωτικό<br>Έγγραφο                                               | Πρότυπο Εγγραφο<br>Περιγραφή Εγγράφου<br>Καταχώρηση<br>Καταχωρηθήκε από                                             |
| Πρότυπα Έγγραφα                                        | Εκτύπωσης<br>Βεβαίωσης                                                                 | No Data Found                                                                          |                                                                                                    |
|                                                        | Σύνθεσης:<br>Στοιχεία ΜΚΟ                                                              |                                                                                        |                                                                                                    |
|                                                        | TÚROC MKO: Σωματείο                                                                    | Σημαντικά Έργα                                                                         | Βραβεύσεις                                                                                                    |
|                                                        | Επωνυμία Σωματείο Φίλων Κρασίου<br><b>(EAAnvuxd):</b>                                  | Πιστοποιήσεις                                                                          |                                                                                                    |
|                                                        | Enturyoutid Wine Friends Society<br>(Αγγλικά):                                         | <b>Ε Πιστοποιήσεις</b>                                                                 | $=$ $C$                                                                                                    |
|                                                        | Νομική Κατάσταση <b>Υπό εξέταση η εγγραφή</b>                                          | Τύπος Πιστοποίησης<br>Σχετικό Αρχείο<br>Σχετική Ιστοσελίδα                             | Λεπτομέρειες<br>Καταχωρηθήκε από<br>Καταχώρηση                                                                      |
|                                                        | Λειτουργίας:<br>Περιγραφή Περιγραφή Σκοπού                                             | No Data Found                                                                          |                                                                                                    |
|                                                        | Σκοπού:<br>loxuov A. TEST DOCUMENT 2.pdf                                               |                                                                                        |                                                                                                    |
|                                                        | Καταστατικό:<br>Επαρχία: Λευκωσία                                                      | <b>Ε Πραγματικοί Δικαιούχοι</b>                                                        | $\equiv$ $\phi$ $C$ :                                                                                               |
|                                                        | Διεύθυνση (Οδός,<br>ΤΚ, Δήμος ή Αρδητού 25 Λευκωσία                                    |                                                                                        |                                                                                                    |
|                                                        | Κοινότητα):                                                                            | Χώρα<br>Τύπος<br><b>Ovoua</b><br>Επίθετο<br>Υπηκοότητα<br>Επωνυμία<br>Διαμονής         | Αριθμός<br>Καταχωρηθήκε<br>Ημερομηνία<br>Ημερομηνία<br>Χώρα<br>Καταχώρηση<br>από<br>εγγραφής<br>έναρξης<br>εγγραφής |
|                                                        | HAEKTOOVUCT test@test.com.cy<br>διεύθυνση:                                             | <b>QUOUKÓ</b><br>Cyprus/                                                               | 21/07/2022<br>09/05/2022                                                                                            |
|                                                        | Τηλέφωνο 82782722<br>επικοινωνίας:                                                     | Δημήτρης<br>Δημητρίου<br>Kumpsaka<br>Πρόσωπ<br><b>Kúmpoc</b>                           | Γεωργίου<br>Γιώργος<br>03:31:54                                                                                     |
|                                                        | Κινητό τηλέφωνο 8272222<br>επικοινωνίας:                                               |                                                                                        |                                                                                                    |
|                                                        | Ιστοσελίδα: www.test.gr                                                                | = Άλλες Εκδόσεις                                                                       | $=$ $C$                                                                                                    |
|                                                        | Στοιχεία Μητρώου                                                                       |                                                                                        |                                                                                                    |
|                                                        | Κατάσταση <b>Ενεργό</b><br>Μητρώου: <b>Ενεργό</b><br>Αριθμός Μητρώου <b>ΛΕΥΙΣΙΟΟΟS</b> | Ένδειξη<br>Διεύθυνση<br>Επωνυμία (Ελληνικά)<br>Επωνυμία (Αγγλικά)<br>Τελευταίας        | Λόγος<br>Κατάσταση<br>Καταχωρηθήκε<br>Κατάσταση<br>Δημιουργίας<br>Αξιολόγησης<br>Αριθμός Έκδοσης<br>Καταχώρηση      |
|                                                        | $(GR)$ :                                                                               | Έκδοση                                                                                 | Έκδοσης<br>Νέας<br>από<br>Έκδοσης<br>Έκδοσης                                                                        |
|                                                        | Αριθμός Μητρώου<br>(EN): LEFISIOOOS                                                    | Αρδητού 25<br>Λευκωσία<br>Σωματείο Φίλων Κρασίου<br><b>Wine Friends Society</b><br>OXI | 21/07/2022<br>Προσωρινά<br>Αλλαγή<br>$\overline{2}$                                                                 |
|                                                        | Ημερομηνία<br>Ένταξης στο 21/07/2022                                                   |                                                                                        | Χωρίς<br>Κατάσταση<br>Γεωργίου<br>Γιώργος<br>AmoOryxzujażyn<br>03:47:47                                             |
|                                                        | Μητρώο:<br>Στοιχεία Έκδοσης                                                            |                                                                                        |                                                                                                    |
|                                                        | Αριθμός Έκδοσης: 1                                                                     |                                                                                        |                                                                                                    |
|                                                        | Ημερομηνία 21/07/2022 03:33:17<br>Υποβολής:                                            |                                                                                        |                                                                                                    |
|                                                        | Ένδειξη<br>Τελευταίας                                                                  |                                                                                        |                                                                                                    |
|                                                        | Ex5ocn:                                                                                |                                                                                        |                                                                                                    |
|                                                        | Κατάσταση Οριστικοποιημένη                                                             |                                                                                        |                                                                                                    |
|                                                        | Κατάσταση<br>Αξιολόγησης Εγκεκριμένη                                                   |                                                                                        | $\bullet$                                                                                                    |
|                                                        | Έκδοσης                                                                                |                                                                                        |                                                                                                    |

Λειτουργία Βεβαίωσης Εγγραφής ΜΚΟ

Η λειτουργία είναι διαθέσιμη μόνο αν η Έκδοση βρίσκεται σε κατάσταση «Οριστικοποιημένη» και έχει εγκριθεί σχετικό αίτημα από το Υπουργείο.

## <span id="page-32-0"></span>**5.4. Διαγραφή Έκδοσης ΜΚΟ**

R

Εφόσον η Έκδοση ΜΚΟ βρίσκεται σε κατάσταση «Υπό Διαμόρφωση», δηλαδή δεν έχει οριστικοποιηθεί / υποβληθεί ακόμη στο Υπουργείο, έχετε την δυνατότητα να την διαγράψετε από το σύστημα. Η λειτουργία αυτή παρέχεται στο μενού επιλογών σε επίπεδο εγγραφής του καταλόγου «Μη Κυβερνητικοί Οργανισμοί».

| $\langle \overline{\psi} \rangle$ Мптрώо МКО                                                          | $\blacksquare$<br><b>Service</b> |                  |                     | Μη Κυβερνητικοί Οργανισμοί (που διαχειρίζομαι) |                                     |                          |          |                                                                  |                      |                         |                                                |                                 |                         |                                         |                                                             |                                   |                        | $\begin{picture}(20,20) \put(0,0){\line(1,0){10}} \put(15,0){\line(1,0){10}} \put(15,0){\line(1,0){10}} \put(15,0){\line(1,0){10}} \put(15,0){\line(1,0){10}} \put(15,0){\line(1,0){10}} \put(15,0){\line(1,0){10}} \put(15,0){\line(1,0){10}} \put(15,0){\line(1,0){10}} \put(15,0){\line(1,0){10}} \put(15,0){\line(1,0){10}} \put(15,0){\line(1$ |
|----------------------------------------------------------------------------------------------------|----------------------------------|------------------|---------------------|------------------------------------------------|-------------------------------------|--------------------------|----------|------------------------------------------------------------------|----------------------|-------------------------|------------------------------------------------|---------------------------------|-------------------------|-----------------------------------------|-------------------------------------------------------------|-----------------------------------|------------------------|----------------------------------------------------------------------------------------------------|
| Γεωργίου Γιώργος                                                                                      |                                  |                  |                     | Μη Κυβερνητικοί Οργανισμοί (που διαχειρίζομαι) |                                     |                          |          |                                                                  |                      |                         |                                                |                                 |                         |                                         | = 3 0 C Evrono για Υποβολή Αιτήματος Δημιουργίας νέου MKO : |                                   |                        |                                                                                                    |
| <b>Call Mintpoint</b><br>$\rightarrow$<br>Μη Κυβερνητικοί<br>Οργανισμοί<br>$\Box$ Ot Attrice to poo > |                                  | ID               | Τύπος<br><b>MKO</b> | Επωνυμία<br>(Ελληνικά)                         | Επωνυμία (Αγγλικά) Κατάσταση        | Νομική<br>Λειτουργίας    |          | Επαρχία Διεύθυνση                                                | Κατάσταση<br>Μητρώου | Αριθμός Μητρώου<br>(GR) | Ημερομηνία<br>Ένταξης<br>$\sigma$ το<br>Μητρώο | Ένδειξη<br>Τελευταίας<br>Έκδοση | Αριθμός<br>Έκδοσης      | Λόγος<br>Δημιουργίας<br>Νέας<br>Έκδοσης | Κατάσταση<br>Έκδοσης                                        | Κατάσταση<br>Έκδοσης              | Αξιολόγησης Καταχώρηση | Καταχωρηθήκε<br>από                                                                                                    |
| Εργασίες για τους ΜΚΟ<br>۰<br><b>HOD</b>                                                              | ÷                                | 24120            | Ιδρυμα              | Τεστ 20.09.2022                                | Test 20_09_2022                     | Υπό εξέταση<br>η εγγραφή |          | test                                                             | Ev Avapový           | <b>TEMP_24097</b>       |                                                | <b>NAI</b>                      |                         | Πρώτη<br>Εγγραφή ΜΚΟ                    | Προσωρινά<br>Αποθηκευμένη                                   | Χωρίς<br>Κατάσταση                | 20/09/2022<br>14:59:17 | Γεωργίου<br>Γιώργος                                                                                                    |
| Πρότυπα Έγγραφα                                                                                       | <b>The Augustineer</b>           | Διαγραφή Έκδοσης |                     | Ιδρυμα Νέων                                    | <b>Youth Foundation</b>             | Υπό εξέταση<br>η εγγραφή | Λευκωσία | test                                                             | Ενεργό               | AEYIII0006              | 21/07/2022                                     | <b>NAI</b>                      | $\overline{\mathbf{1}}$ | Πρώτη<br>Εγγραφή ΜΚΟ                    | Οριστικοποιημένη                                            | Ζητούνται<br>επιπλέον<br>στοιχεία | 21/07/2022<br>03:49:49 | Γεωργίου<br>Γιώργος                                                                                                    |
|                                                                                                    | ÷                                | 24074            | Σωματείο            | Σωματείο Φίλων<br>Kpaaiou                      | <b>Wine Friends Society</b>         | Υπό εξέταση<br>η εγγραφή | Λευκωσία | Αρδητού 25<br>Λευκωσία                                           | Evepyó               | AEY(X)0005              | 21/07/2022                                     | OXI                             | $\overline{\mathbf{z}}$ | Αλλαγή                                  | Προσωρινά<br>Αποθηκευμένη                                   | Χωρίς<br>Κατάσταση                | 21/07/2022<br>03:47:47 | Γεωργίου<br>Γιώργος                                                                                                    |
|                                                                                                    | ÷                                | 24073            | Σωματείο            | Σωματείο Φίλων<br>Kpaaiou                      | <b>Wine Friends Society</b>         | Υπό εξέταση<br>η εγγραφή | Λευκωσία | Αρδητού 25<br>Λευκωσία                                           | Evepyó               | <b>AEY(2)0005</b>       | 21/07/2022                                     | <b>NAI</b>                      | $\mathbf{I}$            | Πρώτη<br>Εγγραφή ΜΚΟ                    | Οριστικοποιημένη Εγκεκριμένη                                |                                   | 21/07/2022<br>03:09:07 | Γεωργίου<br>Γιώργος                                                                                                    |
|                                                                                                    | ÷                                | 18832            | Σωματείο            | BETEPANOI AΠΟΕΛ                                | <b>BETEPANOI ANOEA</b>              | Αναμένεται<br>Διόρθωση   | Λευκωσία | AEOO. TZON<br>KENENTY.<br>1077 A/EIA<br>T.O 21133,<br>1502 A/ZIA | Ενεργό               | <b>ΣI3021</b>           | 23/06/2022                                     | <b>NAI</b>                      | $\mathbf{1}$            | Πρώτη<br>Εγγραφή ΜΚΟ                    | Οριστικοποιημένη Εγκεκριμένη                                |                                   | 23/06/2022<br>11:33:43 | Βασίλειος<br>Περγιουδάκης                                                                                                    |
|                                                                                                    | ÷                                | 28               | Σωματείο            | Σωματείο Απόδημων<br>Kumpiwy                   | <b>World Cypriot</b><br>Association | Υπό εξέταση<br>η εγγραφή | Λευκωσία | Αρδηττού 24                                                      | Ev Avauovn           | <b>TEMP_16</b>          |                                                | <b>NAI</b>                      | $\mathbf{1}$            | Πρώτη<br>Εγγραφή ΜΚΟ                    | Οριστικοποιημένη                                            | Χωρίς<br>Κατάσταση                | 13/06/2022<br>13:54:11 | Γεωργίου<br>Γιώργος                                                                                                    |
|                                                                                                    |                                  |                  |                     |                                                |                                     |                          |          |                                                                  |                      |                         |                                                |                                 |                         |                                         |                                                             |                                   |                        | $\bullet$                                                                                                    |

Λειτουργία Διαγραφής «Υπό Διαμόρφωση» Έκδοσης ΜΚΟ

- Η λειτουργία διαγραφής Έκδοσης ΜΚΟ διαγράφει όλα τα δεδομένα του φακέλου από την βάση δεδομένων T του συστήματος. Κατόπιν της λειτουργίας αυτής η διαγραμμένη Έκδοση ΜΚΟ δεν είναι δυνατόν να ανακτηθεί. Εφόσον η έκδοση ΜΚΟ είναι η πρώτη, τότε το σύστημα θα διαγράψει και την σχετική εγγραφή του ΜΚΟ ÷.
	- Η λειτουργία είναι διαθέσιμη μόνο αν η Έκδοση βρίσκεται σε κατάσταση «Υπό Διαμόρφωση»

## <span id="page-33-0"></span>**5.5. Δημιουργία Νέας Έκδοσης**

Επιλέγοντας την λειτουργία «**Δημιουργία Νέας Έκδοσης**» από το μενού επιλογών σε επίπεδο εγγραφής του καταλόγου «Μη Κυβερνητικοί Οργανισμοί», μπορείτε να δημιουργήσετε μια νέα έκδοση του φακέλου ΜΚΟ, έτσι ώστε να ενημερώσετε τα στοιχεία του με νέα δεδομένα. Σε μια τέτοια περίπτωση, το σύστημα θα εμφανίσει σχετική οθόνη στην οποία πρέπει να συμπληρώσετε τον λόγο δημιουργίας νέας έκδοσης. Αφού επιλέξετε την ενέργεια «Ολοκλήρωση», το σύστημα θα δημιουργήσει απευθείας την νέα έκδοση και θα την εμφανίσει στον κατάλογο «Μη Κυβερνητικοί Οργανισμοί», έτσι ώστε να την διαχειριστείτε.

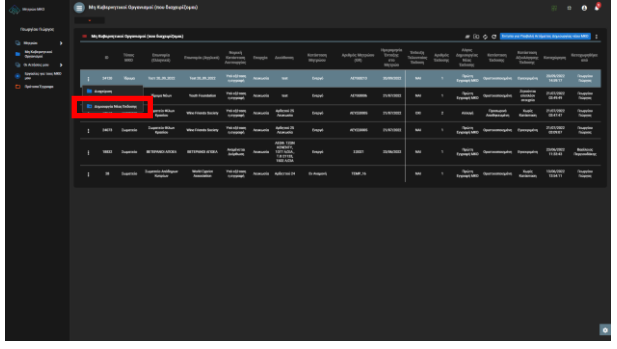

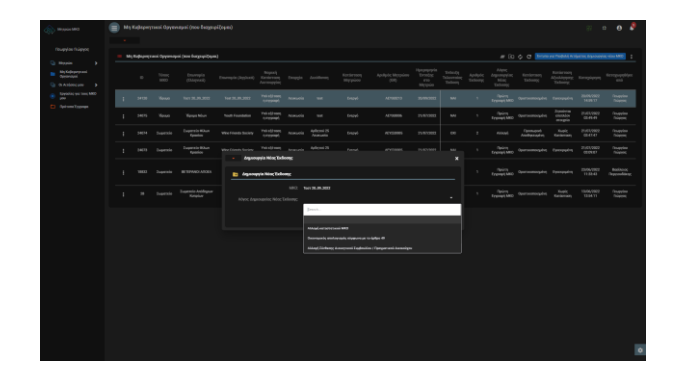

÷.

Λειτουργία Δημιουργίας νέας Έκδοσης ΜΚΟ Φόρμα Καταχώρησης Λόγου Δημιουργίας Νέας Έκδοσης

ΜΚΟ

Η συγκεκριμένη λειτουργία είναι διαθέσιμη μόνο αν η σχετική έκδοση ΜΚΟ είναι οριστικοποιημένη και έχει αξιολογηθεί θετικά από το Υπουργείο, και μόνο αν δεν υπάρχουν άλλες εκδόσεις του ΜΚΟ σε κατάσταση «Υπό Διαμόρφωση».

Μη Κυβερνητικοί Οργανισμοί (που διαχειρίζομαι)  $\ddot{a}$  $\equiv$  0 0 0  $\equiv$ 21/07/20 **Σ(3021 NA** TEMP 16

Η νέα έκδοση δημιουργείται με κατάσταση «Υπό Διαμόρφωση»

Η νέα έκδοση του ΜΚΟ

#### <span id="page-34-0"></span>**5.6. Δημιουργία Νέας Έκδοσης κατόπιν απαίτησης του Υπουργείου**

Επιλέγοντας την λειτουργία «**Δημιουργία Νέας Έκδοσης κατόπιν απαίτησης του Υπουργείου**» από το μενού επιλογών σε επίπεδο εγγραφής του καταλόγου «Μη Κυβερνητικοί Οργανισμοί», μπορείτε να δημιουργήσετε μια νέα έκδοση του φακέλου ΜΚΟ, έτσι ώστε να ενημερώσετε τα στοιχεία του με βάσει τα σχόλια που έχουν αναγραφεί από το Υπουργείο κατά την αξιολόγηση της σχετικής έκδοσης ΜΚΟ. Σε μια τέτοια περίπτωση, το σύστημα θα δημιουργήσει απευθείας την νέα έκδοση και θα την εμφανίσει στον κατάλογο «Μη Κυβερνητικοί Οργανισμοί», έτσι ώστε να την διαχειριστείτε.

| $\langle \overline{\psi} \rangle$ Mintpulse MKO                                                                       | ▬<br>Μη Κυβερνητικοί Οργανισμοί (που διαχειρίζομαι)<br><b>State State</b> |                      |                                                  |                                                         |                                     |                                    |                |                                                                                |                      |                         |                                        |                                 |                    |                                         |                                                               | $\begin{picture}(20,20) \put(0,0){\line(1,0){10}} \put(15,0){\line(1,0){10}} \put(15,0){\line(1,0){10}} \put(15,0){\line(1,0){10}} \put(15,0){\line(1,0){10}} \put(15,0){\line(1,0){10}} \put(15,0){\line(1,0){10}} \put(15,0){\line(1,0){10}} \put(15,0){\line(1,0){10}} \put(15,0){\line(1,0){10}} \put(15,0){\line(1,0){10}} \put(15,0){\line(1$ |                        |                           |   |
|----------------------------------------------------------------------------------------------------|---------------------------------------------------------------------------|----------------------|--------------------------------------------------|---------------------------------------------------------|-------------------------------------|------------------------------------|----------------|--------------------------------------------------------------------------------|----------------------|-------------------------|----------------------------------------|---------------------------------|--------------------|-----------------------------------------|---------------------------------------------------------------|----------------------------------------------------------------------------------------------------|------------------------|---------------------------|---|
| Γεωργίου Γιώργος                                                                                                    |                                                                           |                      |                                                  | <b>Ε Μη Κυβερνητικοί Οργανισμοί (που διαχειρίζομαι)</b> |                                     |                                    |                |                                                                                |                      |                         |                                        |                                 |                    |                                         | = [c] C C Evrono για Υποβολή Αιτήματος Δημιουργίας νέου ΜΚΟ : |                                                                                                    |                        |                           |   |
| <sup>1</sup> Mnrpúa<br>$\rightarrow$<br>Μη Κυβερνητικοί<br>Οργανισμοί<br><b>CI OL ALTITIOELS HOU</b><br>$\rightarrow$ |                                                                           | ID                   | Τύπος<br><b>MKO</b>                              | Επωνυμία<br>(Ελληνικά)                                  | Επωνυμία (Αγγλικά)                  | Νομική<br>Κατάσταση<br>Λειτουργίας |                | Επαρχία Διεύθυνση                                                              | Κατάσταση<br>Μητρώου | Αριθμός Μητρώου<br>(GR) | Ημερομηνία<br>Ένταξης<br>στο<br>Μητρώο | Ένδειξη<br>Τελευταίας<br>Έκδοση | Αριθμός<br>Έκδοσης | Λόγος<br>Δημιουργίας<br>Nέας<br>Έκδοσης | Κατάσταση<br><b>Екбоопс</b>                                   | Κατάσταση<br>Αξιολόγησης Καταχώρηση<br>Έκδοσης                                                                                                    |                        | Καταχωρηθήκε<br>από       |   |
| Εργασίες για τους ΜΚΟ<br>$\circledcirc$<br><b>UOU</b><br>Πρότυπα Έγγραφα                                              | ٠                                                                         | 24121                | Ιδρυμα                                           | Teor 20_09_2022                                         | Test 20_09_2022                     | Υπό εξέταση<br>η εγγραφή           | Agussadio      | test                                                                           | Evepyó               | <b>AEY#0213</b>         | 20/09/2022                             | OXI                             | $\overline{2}$     | AXApri<br><b>KOTOOTOTIKI</b>            | Προσωρινά<br>Αποθηκευμένη                                     | Χωρίς<br>Κατάσταση                                                                                                    | 20/09/2022<br>17:06:35 | Γεωργίου<br>Γιώργος       |   |
|                                                                                                    | ÷                                                                         | 24120                | <b>Пбризиз</b>                                   | Теат 20.09.2022                                         | Test 20_09_2022                     | Υπό εξέταση<br>η εγγραφή           | Λευκωσία       | test                                                                           | Ενεργό               | <b>AEYII0213</b>        | 20/09/2022                             | <b>NAI</b>                      | $\mathbf{I}$       | Πρώτη<br>Εγγραφή ΜΚΟ                    | Οριστικοποιημένη Εγκεκριμένη                                  |                                                                                                    | 20/09/2022<br>14:59:17 | Γεωργίου<br>Γιώργος       |   |
|                                                                                                    |                                                                           | <b>Βα</b> Διαχείριση |                                                  | <b>Spuua Néwv</b>                                       | <b>Youth Foundation</b>             | Υπό εξέταση<br>η εγγραφή           | Λευκωσία       | test                                                                           | Ενεργό               | AEYI00006               | 21/07/2022                             | <b>NAI</b>                      | $\mathbf{I}$       | Πρώτη<br>Eyypasri MKO                   | Οριστικοποιημένη                                              | Ζητούνται<br>enmAgov<br>στοιχεία                                                                                                    | 21/07/2022<br>03:49:49 | Γεωργίου<br>Γιώργος       |   |
|                                                                                                    |                                                                           | Υπουργείου           | Δημιουργία νέας Έκδοσης<br>κατόπιν απαίτησης του | πείο Φίλων<br>φασίου                                    | <b>Wine Friends Society</b>         | Υπό εξέταση<br>η εγγραφή           | Λευκωσία       | Αρδητού 25<br>Λευκωσία                                                         | Ενεργό               | <b>ΛΕΥΙΣΙΟDOS</b>       | 21/07/2022                             | ox                              | $\overline{z}$     | Αλλαγή                                  | Προσωρινά<br>Αποθηκευμένη                                     | <b>Xwpic</b><br>Κατάσταση                                                                                                    | 21/07/2022<br>03:47:47 | Γεωργίου<br>Γιώργος       |   |
|                                                                                                    | н                                                                         | 24073                | Σωματείο                                         | Σωματείο Φίλων<br>Κρασίου                               | <b>Wine Friends Society</b>         | Υπό εξέταση<br>η εγγραφή           | Λευκωσία       | Αρδητού 25<br>Λευκωσία                                                         | Ενεργό               | <b>AEYIZJODOS</b>       | 21/07/2022                             | <b>NAI</b>                      | $\mathbf{1}$       | Πρώτη<br>Εγγραφή ΜΚΟ                    | Οριστικοποιημένη Εγκεκριμένη                                  |                                                                                                    | 21/07/2022<br>03:09:07 | Γεωργίου<br>Γιώργος       |   |
|                                                                                                    | ÷                                                                         | 18832                | Σωματείο                                         | BETEPANOI AΠOEA                                         | ΒΕΤΕΡΑΝΟΙ ΑΠΟΕΛ                     | Αναμένεται<br>Διόρθωση             | Λευκωσία       | AEOO. TZON<br><b>KENENTY,</b><br>1077 A/ZIA<br>T.O 21133,<br><b>1502 A/ZIA</b> | Evepyó               | Σ13021                  | 23/06/2022                             | <b>NAI</b>                      | $\mathbf{I}$       | Πρώτη<br>Εγγραφή ΜΚΟ                    | Οριστικοποιημένη Εγκεκριμένη                                  |                                                                                                    | 23/06/2022<br>11:33:43 | Βασίλειος<br>Περγιουδάκης |   |
|                                                                                                    | ÷                                                                         | ${\bf 28}$           | Σωματείο                                         | Σωματείο Απόδημων<br>Kumpiuw                            | <b>World Cypriot</b><br>Association | Υπό εξέταση<br>η εγγραφή           | <b>Акикько</b> | Αρδηττού 24                                                                    | Ev Avauovn           | <b>TEMP_16</b>          |                                        | NAI                             | $\mathbf{1}$       | Πρώτη<br>Εγγραφή ΜΚΟ                    | Οριστικοποιημένη                                              | Χωρίς<br>Κατάσταση                                                                                                    | 13/06/2022<br>13:54:11 | Γεωργίου<br>Γιώργος       |   |
|                                                                                                    |                                                                           |                      |                                                  |                                                         |                                     |                                    |                |                                                                                |                      |                         |                                        |                                 |                    |                                         |                                                               |                                                                                                    |                        |                           |   |
|                                                                                                    |                                                                           |                      |                                                  |                                                         |                                     |                                    |                |                                                                                |                      |                         |                                        |                                 |                    |                                         |                                                               |                                                                                                    |                        |                           | ۰ |

Λειτουργία Δημιουργίας νέας Έκδοσης ΜΚΟ κατόπιν απαίτησης του Υπουργείου

Η συγκεκριμένη λειτουργία είναι διαθέσιμη μόνο αν η σχετική έκδοση ΜΚΟ είναι οριστικοποιημένη και έχει αξιολογηθεί από το Υπουργείο με αποτέλεσμα αξιολόγησης «Ζητούνται επιπλέον Στοιχεία», και μόνο αν δεν υπάρχουν άλλες εκδόσεις του ΜΚΟ σε κατάσταση «Υπό Διαμόρφωση»..

Η νέα έκδοση δημιουργείται με κατάσταση «Υπό Διαμόρφωση»

## <span id="page-35-0"></span>**5.7. Υποβολή Αίτησης**

Επιλέγοντας την λειτουργία «**Υποβολή Αίτησης**» από το μενού επιλογών σε επίπεδο εγγραφής του καταλόγου «Μη Κυβερνητικοί Οργανισμοί», μπορείτε να συντάξετε και υποβάλλετε στο Υπουργείο μια αίτηση για έκδοση βεβαίωσης. Σε μια τέτοια περίπτωση, το σύστημα θα εμφανίσει σχετική οθόνη στην οποία θα πρέπει να επιλέξετε την βεβαίωση που επιθυμείτε να εκδώσετε. Αφού συμπληρώσετε τον τύπο βεβαίωσης, πατήστε «Υποβολή» ώστε να υποβληθεί η αίτησή σας.

| <b>Manufacturers</b>                               | <b>B</b> Ms Kabrowyssenii Opyevneusii (noo basemaliteym)                                                                                                    | 14 Kabronyssen Gyynnapol (nou Europa) (ppm)<br>$\sim$ $\sim$ $\sim$ $\sim$<br><b>Microsoft MAY</b>                                                                                                    |
|----------------------------------------------------|----------------------------------------------------------------------------------------------------|----------------------------------------------------------------------------------------------------|
|                                                    | <b>Service Control</b>                                                                                                    | <b>Thursday frames</b>                                                                                                    |
| <b>Foughlas finance</b><br><b>Hispain</b>          | McRuftsprayrant Syyunayat (non bargrayi@qua)                                                                                                    | $H^1(\mathbb{Q}) \cdot \bigotimes \cdot \bigotimes \cdot \frac{1}{\mathbb{Q}} \text{Tr}(\mathbb{Z}^n) \cap \mathbb{Q}^n \bigotimes \mathbb{Z}^n \bigotimes \mathbb{Z}^n \bigotimes \mathbb{Z}^n \bigotimes \mathbb{Z}^n \bigotimes \mathbb{Z}^n \bigotimes \mathbb{Z}^n \bigotimes \mathbb{Z}^n \bigotimes \mathbb{Z}^n \bigotimes \mathbb{Z}^n \bigotimes \mathbb{Z}^n \bigotimes \mathbb{Z}^n \bigotimes \mathbb{Z}^n \bigotimes \mathbb{Z}^n \bigotimes \math$<br>Μι Μυθοριγικού Πργανώμι (και διαχωρίζους)<br><b>Mitsubin</b>                              |
| <b>McGarrow</b><br><b><i>I</i>NAMANGAN B</b>       |                                                                                                    | <b>Michiganysan</b><br>$\label{eq:3.1} 0 \qquad \qquad \frac{\cos \phi}{\sin \phi} \qquad \qquad \frac{\cos \phi}{\csc \phi} \qquad \qquad \frac{\cos \phi}{\csc \phi} \qquad \qquad \frac{\cos \phi}{\csc \phi} \qquad \qquad \frac{\cos \phi}{\csc \phi} \qquad \qquad \frac{\cos \phi}{\csc \phi} \qquad \qquad \frac{\cos \phi}{\csc \phi} \qquad \qquad \frac{\cos \phi}{\csc \phi} \qquad \qquad \frac{\cos \phi}{\csc \phi} \qquad \qquad \frac{\cos \phi}{\csc \phi} \qquad \qquad \frac{\cos \phi}{\csc \phi} \$<br><b>Contentiati</b><br>Ch Antonium |
| Speake we like MSD<br>$-$<br><b>Select Transac</b> |                                                                                                    | Simplica we have MSD<br>.<br>- Hinda How No.20,000 No.20,000 <sup>7</sup> 0.0000 No.400 news Days AP000 200000 2000 20000000 Algorith Cook 200000 1000 A<br>- Algorith Cook Cookies Algorith Cookies Algorith Cookies Algorith Cookies Algorith Cookies Algorith Cook<br><b>CONTRACTOR</b><br><b>Sydney Transac</b>                                                                                                    |
|                                                    | explore functionalist <sup>thange</sup> homein was frank<br><b>THEASTER</b>                                                                                                    | I 2010 New TextURE TextURE TextURE Texture and text from                                                                                                    |
|                                                    | <b>The property of the company's company's property and</b><br>account manager<br>$  +$ $-$<br>timed-<br>We from Note<br><b>America</b>                                                                                | mond Company Raph 2007-000 Complex<br>Motherador Ramman, CAELEY Trigon                                                                                                    |
|                                                    | ACCOME INVESTIG MA 1 There demonstrate formerly through the company<br><b>MONTH</b><br>1 0470 Superior<br>Found.<br><b>America</b>                                                                                     | <b>Signs Enterprison</b><br>2 Kilomét Farmigand Kuali, 2141/1922 Noapoleo<br>2 Kilomét Amélyaragkan, Karlamann, 08.01.01 Noapoleo<br>2424 Suprais Toprais Share                                                                                                    |
|                                                    | Atlas Virtuo<br><b>STREET</b><br>22021 2246000 MH 1 There Germanages Freezed 1956-002 Balkans<br><b>Marketin</b><br>4 1953 Saprais BESPANOARDS BESPORTSON.<br>Anasola<br><b>Brazel</b><br>terres.<br><b>WITH AIRES</b> | <b>Airply</b><br>1967) Suprais Translation<br>There there are the company of the control of the control of the control of the control of the control of the control of the control of the control of the control of the control of the control of the control of the control                                                                                                    |
|                                                    | 1006.25<br>Atmosfs Advertiser - Granged<br><b>18 Travellon</b>                                                                                                    | Time Almost<br>The Contractor of Contractor (1999)<br>The Contractor of Contractor (1990)<br>The Contractor of Contractor (1990)<br>1983 Suprate WWWANDANDS<br>and a superior commenced makes that there have a                                                                                                    |
|                                                    |                                                                                                    | <b>Dalking</b><br>28 Superior Transit Addition<br>the fights there are the three theory in the contract of the contract of the contract of the contract of the contract of the contract of the contract of the contract of the contract of the contract of the contract of the c<br><b>Enhancement and address foremand materials</b><br>kummedjes (personnis sa Ayumadius) (Akime nippuna je to ipipe til                                                                                                    |
|                                                    |                                                                                                    |                                                                                                    |
|                                                    |                                                                                                    |                                                                                                    |
|                                                    |                                                                                                    |                                                                                                    |
|                                                    |                                                                                                    |                                                                                                    |
|                                                    |                                                                                                    |                                                                                                    |
|                                                    |                                                                                                    |                                                                                                    |
|                                                    |                                                                                                    |                                                                                                    |
|                                                    |                                                                                                    |                                                                                                    |

Λειτουργία Υποβολής Αίτησης Φόρμα Σύνταξης Αίτησης

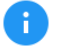

÷

÷

Η συγκεκριμένη λειτουργία είναι διαθέσιμη μόνο αν η σχετική έκδοση ΜΚΟ βρίσκεται σε κατάσταση «Οριστικοποιημένη»

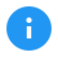

Την αίτηση που υποβάλλατε μπορείτε να την βρείτε στον κατάλογο «Οι Αιτήσεις μου» (κύριο μενού «Οι Αιτήσεις μου»), ώστε να παρακολουθήσετε την πορεία αξιολόγησής της (βλέπε και Ενότητα 6.2.1).

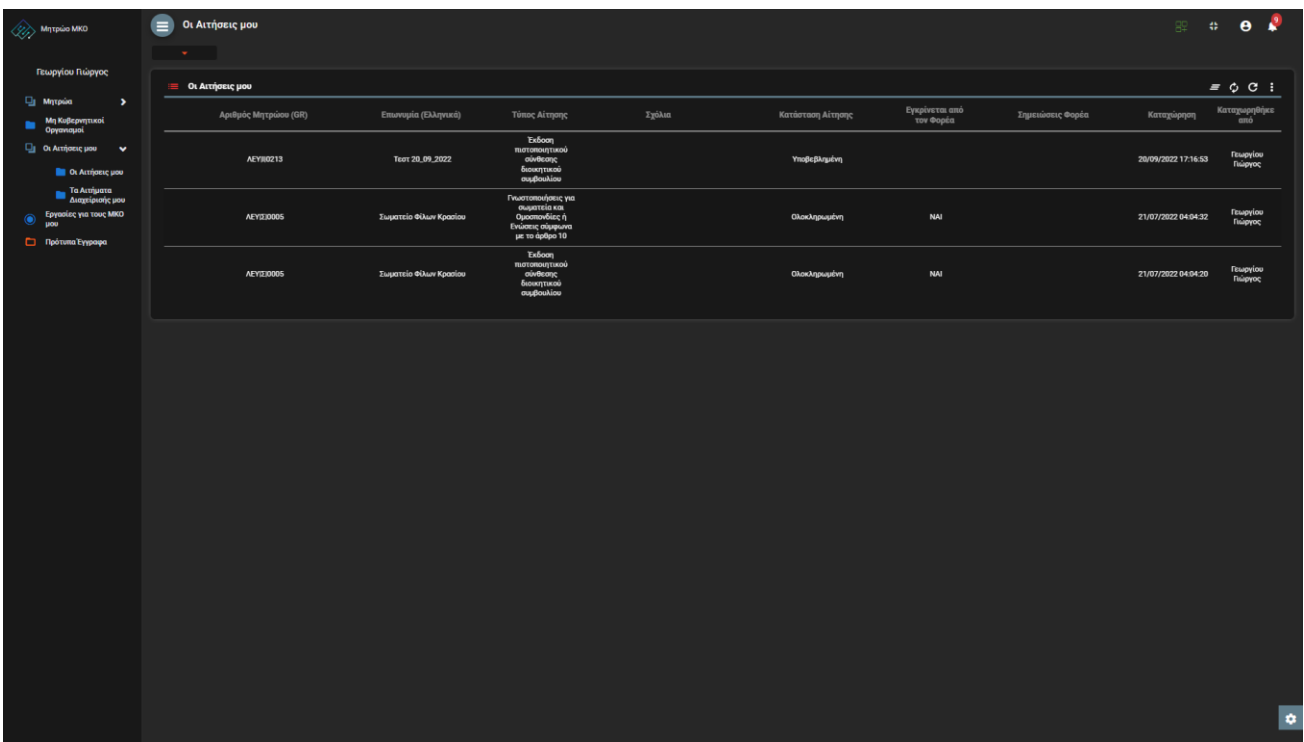

#### Κατάλογος «Οι Αιτήσεις μου»

## <span id="page-36-0"></span>**6. Υποστηρικτικές Λειτουργίες**

## <span id="page-36-1"></span>**6.1. Μητρώα**

#### <span id="page-36-2"></span>**6.1.1. Παγκύπριο Μητρώο ΜΚΟ**

Επιλέγοντας «**Παγκύπριο Μητρώο ΜΚΟ**» από το κύριο μενού της εφαρμογής, αποκτάτε πρόσβαση στον κατάλογο των ΜΚΟ που έχουν ενταχθεί στο Μητρώο του Υπουργείου, και ειδικότερα στην τελευταία έκδοση του φακέλου τους. Από τον εν λόγω κατάλογο, και μέσω της κάρτας «Πραγματικοί Δικαιούχοι» μπορείτε να ενημερωθείτε για τους πραγματικούς δικαιούχους επιλεγμένου ΜΚΟ.

| $\langle \psi \rangle$ Мптрώо МКО                                             |                | <b>E</b> Μητρώο ΜΚΟ |                    |                      |                            |                              |                                                                                    |           |                   |                      |                         |                                |                                  |                                 |                         |                          | $92 -$                          | $\theta$ $\theta$                          |           |
|-------------------------------------------------------------------------------|----------------|---------------------|--------------------|----------------------|----------------------------|------------------------------|------------------------------------------------------------------------------------|-----------|-------------------|----------------------|-------------------------|--------------------------------|----------------------------------|---------------------------------|-------------------------|--------------------------|---------------------------------|--------------------------------------------|-----------|
|                                                                               | $\mathbf{v}$ . |                     |                    |                      |                            |                              |                                                                                    |           |                   |                      |                         |                                |                                  |                                 |                         |                          |                                 |                                            |           |
| Γεωργίου Γιώργος                                                              |                | <b>Ε Μητρώο ΜΚΟ</b> |                    |                      |                            |                              |                                                                                    |           |                   |                      |                         |                                |                                  |                                 | $\equiv$ 0 0 0 $\pm$    |                          | <b>Ε Πραγματικοί Δικαιούχοι</b> |                                            |           |
| <b>Li</b> Μητρώα<br>$\checkmark$                                              |                |                     |                    |                      |                            |                              |                                                                                    |           |                   |                      |                         |                                |                                  | Ημερομηνία                      |                         |                          | Μέλος                           | Στοιχεία                                   |           |
| , Παγκύπριο<br>Migraio MKO<br>Παγκύπριο<br>Μητρώο                             |                | ID                  | Αριθμός<br>Φακέλου | Ти́пос<br><b>MKO</b> | Επωνυμία<br>(Ελληνικά)     | Επωνυμία<br>(Αγγλικά)        | Νομική<br>Κατάσταση<br>Λειτουργίας                                                 |           | Επαρχία Διεύθυνση | Κατάσταση<br>Μητρώου | Αριθμός<br>Μητρώου (EN) | Αριθμός<br><b>Μητρώου</b> (GR) | Ημερομηνία<br>Πρώτης<br>Εγγραφής | <b>Ενταξης</b><br>στο<br>Μητρώο | Αριθμός<br>Έκδοσης      | Τύπος                    | Διοικητικού<br>Συμβουλίου       | Πραγματικού<br>Δικαιούχου<br>τεστ 3 τεστ 3 |           |
| Πραγματικών<br>Δικαιούχων<br>(Nouuxá<br>Πρόσωπα)                              |                | 24120               |                    | <b>16ρυμα</b>        | Τεστ 20_09_2022            | Test 20_09_2022              | Υπό εξέταση η<br>εγγραφή                                                           | Arumanin  | test              | Ενεργό               | <b>LEF#0213</b>         | <b>AEYII0213</b>               |                                  | 20/09/2022                      | $\mathbf{1}$            | <b>Quauxo</b><br>Πρόσωπο | Πρόεδρος                        | (Περίοδος 2022-09-05<br>$\cdot$            |           |
| Παγκύπριο<br>Μητρώο<br>Πραγματικών                                            | Е              | 24117               |                    | Σωματείο             | Mapta                      | <b>Maria</b>                 | Εγκρίθηκε                                                                          | Λευκωσία  | Maria             | Evepyó               | LEFISI0210              | <b>AEYIE10210</b>              | 16/09/2022                       | 20/09/2022                      | $\mathbf{I}$            |                          |                                 |                                            |           |
| Δικαιούχων<br>(Oucukú<br>Πρόσωπα)                                             | ٠              | 24111               |                    | Σωματείο             | $\mathbf{1}$               | $\mathbf{1}$                 | Υπό εξέταση η<br>εγγραφή                                                           | Λευκωσία  | $\mathbf{1}$      | Ενεργό               | <b>LEFISI0208</b>       | <b>AEYIZ10208</b>              |                                  | 08/09/2022                      | $\mathbf{I}$            |                          |                                 |                                            |           |
| Μη Κυβερνητικοί<br>٠<br>Οργανισμοί<br>$\Box$ Or Arthographon<br>$\rightarrow$ | ÷              | 24104               |                    | Σωματείο             | Δοκιμή<br>Σεπτεμβρίου      |                              | Υπό εξέταση η<br>εγγραφή                                                           | Λευκωσία  | δοφοδφ            | Ενεργό               | LEF S 0207              | <b>ΛΕΥΙΣΙΟ2Ο7</b>              |                                  | 02/09/2022                      | $\mathbf{I}$            |                          |                                 |                                            |           |
| Εργασίες για τους ΜΚΟ<br>◉<br>pou                                             | ÷              | 24100               |                    | Σωματείο             | Δοκιμή                     | test                         | Υπό εξέταση η<br>εγγραφή                                                           | Λευκωσία  | ECECECEC          | Ενεργό               | <b>LEFISI0204</b>       | <b>AEY(E)0204</b>              |                                  | 02/08/2022                      | $\ddot{\phantom{1}}$    |                          |                                 |                                            |           |
| Πρότυπα Έγγραφα                                                               | Е              | 24098               |                    | Σωματείο             | fff                        | fff                          | Υπό εξέταση η<br>εγγραφή                                                           | Annunacio | fff               | Ενεργό               | <b>LEFISI0206</b>       | <b>AEYIZ10206</b>              |                                  | 02/08/2022                      | $\overline{z}$          |                          |                                 |                                            |           |
|                                                                               | ÷              | 24097               |                    | Σωματείο             | fff                        | fff                          | Εγγεγραμένο<br><b>LKC</b><br>τακτοποιημένες Λευκωσία<br>τις ετήσιες<br>υποχρεώσεις |           | fff               | Ενεργό               | LEF S 0206              | <b>AEY(E)(0206</b>             |                                  | 02/08/2022                      | $\mathbf{1}$            |                          |                                 |                                            |           |
|                                                                               | ÷              | 24094               |                    | <b>16ρυμα</b>        | 16 ρυμα Νέων               |                              | Εγγεγραμμένο<br><b>PE</b><br>τακτοποιημένες Λευκωσία<br>τις ετήσιες<br>υποχρεώσεις |           | 2024              | Ενεργό               | <b>LEF#0205</b>         | AEY/II/0205                    |                                  | 02/08/2022                      | $\overline{z}$          |                          |                                 |                                            |           |
|                                                                               | в              | 24093               |                    | <b>16ρυμα</b>        | Ιδρυμα Νέων                |                              | Εγγεγραμμένο<br><b>pc</b><br>τακτοποιημένες Λευκωσία<br>τις ετήσιες<br>υποχρεώσεις |           | 2024              | Ενεργό               | <b>LEF#0205</b>         | AEYIII0205                     |                                  | 02/08/2022                      | $\mathbf{I}$            |                          |                                 |                                            |           |
|                                                                               | ÷              | 24092               |                    | Σωματείο             | Δοκιμή                     | test                         | Υπό εξέταση η<br>εγγραφή                                                           |           | Λευκωσία εςεςεςες | Ενεργό               | LEF S 0204              | <b>AEY E 0204</b>              |                                  | 02/08/2022                      | $\overline{\mathbf{3}}$ |                          |                                 |                                            |           |
|                                                                               | ÷              | 24091               |                    | Σωματείο             | Δοκιμή                     | test                         | Υπό εξέταση η<br>εγγραφή                                                           |           | Λευκωσία εςεςεςες | Ενεργό               | LEFISI0204              | <b>AEY(E)0204</b>              |                                  | 02/08/2022                      | $\overline{2}$          |                          |                                 |                                            |           |
|                                                                               | ÷              | 24089               |                    | Σωματείο             | Δοκιμή                     | test                         | Υπό εξέταση η<br>εγγραφή                                                           | Λευκωσία  | <b>ECECECEC</b>   | Evepyó               | <b>LEFISI0204</b>       | <b>AEYIZ10204</b>              |                                  | 02/08/2022                      | $\mathbf{1}$            |                          |                                 |                                            |           |
|                                                                               | ÷              | 24085               |                    | Σωματείο             | Σωματείο<br>Αναστασία      |                              | Υπό εξέταση η<br>εγγραφή                                                           | Λευκωσία  | 2024              | Ενεργό               | <b>LEFISI0203</b>       | <b>AEYIE10203</b>              |                                  | 02/08/2022                      | $\mathbf{I}$            |                          |                                 |                                            |           |
|                                                                               | ÷              | 24083               |                    | Σωματείο             | test 2 greek<br>30_07_2022 | test 2 english<br>30_07_2022 | Υπό εξέταση η<br>εγγραφή                                                           | Λευκωσία  | test              | Ενεργό               | LEF S 0202              | <b>AEY 2 0202</b>              |                                  | 30/07/2022                      | $\mathbf{1}$            |                          |                                 |                                            | $\bullet$ |

Κατάλογος Παγκύπριου Μητρώου ΜΚΟ

Από τον σχετικό κατάλογο, παρέχονται οι ακόλουθες λειτουργίες:

## **6.1.1.1. Υποβολή Αιτήματος Διαχείρισης ΜΚΟ**

8

Από τον κατάλογο «Παγκύπριο Μητρώο ΜΚΟ», μπορείτε να αναζητήσετε τον ΜΚΟ που σας ενδιαφέρει και να υποβάλλετε Αίτημα Διαχείρισης προς το Υπουργείο, επιλέγοντας την λειτουργία «**Αίτηση Διαχείρισης**» από το μενού επιλογών σε επίπεδο εγγραφής του καταλόγου «Μητρώο ΜΚΟ».

| <b>Ally Mintpuls MKO</b>                                   | <b>E</b> Μητρώο ΜΚΟ                          |                                                  |                                                                                                  |                   |                           |                         |                                                             |                                                              | $\begin{picture}(20,20) \put(0,0){\line(1,0){10}} \put(15,0){\line(1,0){10}} \put(15,0){\line(1,0){10}} \put(15,0){\line(1,0){10}} \put(15,0){\line(1,0){10}} \put(15,0){\line(1,0){10}} \put(15,0){\line(1,0){10}} \put(15,0){\line(1,0){10}} \put(15,0){\line(1,0){10}} \put(15,0){\line(1,0){10}} \put(15,0){\line(1,0){10}} \put(15,0){\line(1$ |
|------------------------------------------------------------|----------------------------------------------|--------------------------------------------------|--------------------------------------------------------------------------------------------------|-------------------|---------------------------|-------------------------|-------------------------------------------------------------|--------------------------------------------------------------|----------------------------------------------------------------------------------------------------|
| Γεωργίου Γιώργος                                           | <b>State Street</b><br><b>III</b> Μητρώο ΜΚΟ |                                                  |                                                                                                  |                   |                           |                         |                                                             | $= 0, 0, 0$ :                                                | <b>Ε Πραγματικοί Δικαιούχοι</b>                                                                                                    |
| <b>12 Μητρώα</b><br>$\checkmark$                           |                                              |                                                  |                                                                                                  |                   |                           |                         |                                                             |                                                              |                                                                                                    |
| Παγκύπριο<br>MITORO MKO<br>Παγκύπριο                       | Αριθμός<br>ID<br>Φακέλου                     | Τύπος<br>Επωνυμία<br><b>MKO</b><br>(Ελληνικά)    | Νομική<br>Επωνυμία<br>Κατάσταση<br>(Αγγλικά)<br>Λειτουργίας                                      | Επαρχία Διεύθυνση | Κατάσταση<br>Μητρώου      | Αριθμός<br>Μητρώου (EN) | Ημερομηνία<br>Αριθμός<br>Πρώτης<br>Μητρώου (GR)<br>Εγγραφής | Ημερομηνία<br>Ένταξης<br>Αριθμός<br>στο<br>Έκδοσης<br>Μητρώο | Μέλος<br>Στοιχεία<br>Τύπος<br>Διοικητικού<br>Πραγματικού<br>Συμβουλίου<br>Δικαιούχου<br>τεστ 3 τεστ 3                                                                                                    |
| Μητρώο<br>Πραγματικών<br>Δικαιούχων<br>(Noµucá<br>Πρόσωπα) | 24120                                        | Teor 20_09_2022 Test 20_09_2022<br><b>16ρυμα</b> | Υπό εξέταση η<br>εγγραφή                                                                         | Λευκωσία          | test<br>Ενεργό            | <b>LEFI(0213</b>        | <b>AEY/II0213</b>                                           | 20/09/2022<br>$\overline{\phantom{a}}$                       | <b>Quauxo</b><br>(Περίοδος 2022-09-05<br>Πρόεδρος<br>Πρόσωπο<br>$\cdot$                                                                                                    |
| Παγκύπριο<br>Μητρώο<br>Πραγματικών                         | 24117<br>F                                   | Σωματείο<br>Mapta                                | Maria<br>Εγκρίθηκε                                                                               | Λευκωσία          | Maria<br>Evepyó           | LEF S 0210              | 16/09/2022<br><b>AEY 2 0210</b>                             | $\mathbf{1}$<br>20/09/2022                                   |                                                                                                    |
| Auxanougur<br>(Φυσικά<br>Πρόσωπα)                          | <b>2<sup>4</sup> Αίτηση Διαχείρισης</b>      | $\mathbf{1}$<br>Σωματείο                         | Υπό εξέταση η<br>$\mathbf{1}$<br>εγγραφή                                                         | Апикьюка          | $\mathbf{1}$<br>Ενεργό    | <b>LEFISI0208</b>       | <b>AEY(2)0208</b>                                           | 08/09/2022<br>$\mathbf{I}$                                   |                                                                                                    |
| Μη Κυβερνητικοί<br>Οργανισμοί<br>$\Box$ Or Artrice upou >  | 24104<br>в                                   | <b>Докциј</b><br>Σωματείο<br>Σεπτεμβρίου         | Υπό εξέταση η<br>εγγραφή                                                                         | Λευκωσία          | δαφαδφ<br>Ενεργό          | LEFISI0207              | <b>AEY(2)0207</b>                                           | 02/09/2022<br>$\mathbf{1}$                                   |                                                                                                    |
| Εργασίες για τους ΜΚΟ<br>$\mu$ ou                          | 24100<br>÷                                   | Σωματείο<br><b>Докци</b>                         | Υπό εξέταση η<br>test<br>εγγραφή                                                                 | Λευκωσία          | ECECECEC<br>Ενεργό        | LEFISI0204              | <b>AEY(E)0204</b>                                           | 02/08/2022<br>$\ddot{\phantom{1}}$                           |                                                                                                    |
| Πρότυπα Έγγραφα                                            | 24098<br>Е                                   | fff<br>Σωματείο                                  | Υπό εξέταση η<br>fff<br>εγγραφή                                                                  | Announce          | fff<br>Ενεργό             | LEFISI0206              | <b>AEY E 0206</b>                                           | $\overline{z}$<br>02/08/2022                                 |                                                                                                    |
|                                                            | 24097<br>٠                                   | fff<br>Σωματείο                                  | Εγγεγραμμένο<br><b>u</b><br>$_{\rm ff}$<br>τακτοποιημένες Λευκωσία<br>τις ετήσιες<br>υποχρεώσεις |                   | ff<br>Ενεργό              | LEF S 0206              | <b>AEY(E)(0206</b>                                          | 02/08/2022<br>$\mathbf{I}$                                   |                                                                                                    |
|                                                            | 24094<br>в                                   | <b>16ρυμα</b><br>Ίδραμα Νέων                     | Εγγεγραμμένο<br><b>pc</b><br>τακτοποιημένες Λευκωσία<br>τις ετήσιες<br>υποχρεώσεις               |                   | 2024<br>Ενεργό            | <b>LEFI(0205</b>        | AEY/II/0205                                                 | 02/08/2022<br>$\overline{z}$                                 |                                                                                                    |
|                                                            | 24093<br>в                                   | <b>16ρυμα</b><br>Ίδρυμα Νέων                     | Εγγεγραμμένο<br><b>pc</b><br>τακτοποιημένες Λευκωσία<br>τις ετήσιες<br>υποχρεώσεις               |                   | 2024<br>Evepyó            | <b>LEF#0205</b>         | AEY/II0205                                                  | $\mathbf{1}$<br>02/08/2022                                   |                                                                                                    |
|                                                            | 24092<br>в                                   | Σωματείο<br>Δοκιμή                               | Υπό εξέταση η<br>test<br>εγγραφή                                                                 | Λευκωσία εςεςεςες | Ενεργό                    | LEF S 0204              | <b>AEY E 0204</b>                                           | 02/08/2022<br>$\overline{\mathbf{3}}$                        |                                                                                                    |
|                                                            | 24091<br>F                                   | Σωματείο<br><b>Докциј</b>                        | Υπό εξέταση η<br>test<br>εγγραφή                                                                 | Λευκωσία          | Ενεργό<br>ECECECEC        | LEFISI0204              | <b>AEY(E)0204</b>                                           | $\overline{2}$<br>02/08/2022                                 |                                                                                                    |
|                                                            | 24089<br>÷                                   | Σωματείο<br><b>Докциј</b>                        | Υπό εξέταση η<br>test<br>εγγραφή                                                                 | Λευκωσία          | Evepyó<br><b>ECECECEC</b> | LEF S 0204              | <b>AEYIZ10204</b>                                           | 02/08/2022<br>$\mathbf{1}$                                   |                                                                                                    |
|                                                            | 24085<br>÷                                   | Σωματείο<br>Σωματείο<br>Αναστασία                | Υπό εξέταση η<br>εγγραφή                                                                         | Апикьюіа          | 2024<br>Ενεργό            | LEF1S10203              | <b>AEY(E)0203</b>                                           | $\mathbf{I}$<br>02/08/2022                                   |                                                                                                    |
|                                                            | 24083<br>÷                                   | test 2 greek<br>Σωματείο<br>30_07_2022           | test 2 english<br>Υπό εξέταση η<br>30_07_2022<br>εγγραφή                                         | Λευκωσία          | test<br>Ενεργό            | LEF S 0202              | <b>AEY(E)0202</b>                                           | 30/07/2022<br>$\mathbf{1}$                                   | ۰                                                                                                    |

Λειτουργία Υποβολής Αιτήματος Διαχείρισης ΜΚΟ

Κατά την ενεργοποίηση της σχετικής λειτουργίας, το σύστημα θα σας εμφανίσει την οθόνη καταχώρησης και υποβολής αιτήματος διαχείρισης, ώστε να συμπληρώσετε υποχρεωτικά την αιτιολογία του αιτήματος, και να το υποβάλλετε.

| $\langle \rangle$ Μητρώο ΜΚΟ                                              | $\mathcal{L}_{\mathcal{F}}$ | <b>E</b> Μητρώο ΜΚΟ |                    |               |                            |                                 |                                                                                      |                            |                   |                      |                         |                         |                                  |                                        |                         |                          |                                          | $\begin{array}{ccccccccc}\n\mathbb{R} & & \mathbb{R} & & \mathbf{0} & & \mathbb{R}\n\end{array}$ |
|---------------------------------------------------------------------------|-----------------------------|---------------------|--------------------|---------------|----------------------------|---------------------------------|--------------------------------------------------------------------------------------|----------------------------|-------------------|----------------------|-------------------------|-------------------------|----------------------------------|----------------------------------------|-------------------------|--------------------------|------------------------------------------|--------------------------------------------------------------------------------------------------|
| Γεωργίου Γιώργος                                                          |                             | <b>Ε Μητρώο ΜΚΟ</b> |                    |               |                            |                                 |                                                                                      |                            |                   |                      |                         |                         |                                  |                                        | $\equiv$ 0 0 0 $\pm$    |                          | <b>Ε Πραγματικοί Δικαιούχοι</b>          |                                                                                                  |
| <b>Ell</b> Μητρώα<br>$\check{ }$<br>Παγκύπριο<br>Mintpoo MKO<br>Παγκύπριο |                             | ID                  | Αριθμός<br>Φακέλου | Τύπος<br>MKO  | Επωνυμία<br>(Ελληνικά)     | Επισνυμία<br>(Αγγλικά)          | Νομική<br>Κατάσταση<br>Λειτουργίας                                                   |                            | Επαρχία Διεύθυνση | Κατάσταση<br>Μητρώου | Αριθμός<br>Μητρώου (EN) | Αριθμός<br>Μητρώου (GR) | Ημερομηνία<br>Πρώτης<br>Εγγραφής | Ημερομηνία<br>Ένταξης<br>στο<br>Μητρώο | Αριθμός<br>Έκδοσης      |                          | Мёлос<br>Τύπος Διοικητικού<br>Συμβουλίου | Στοιχεία<br>Πραγματικού<br>Δικαιούχου                                                            |
| Μητρώο<br>Πραγματικών<br>Δικαιούχων<br>(Νομικά<br>Πρόσωπα)                | ÷                           | 24120               |                    | <b>16ρυμα</b> |                            | Teat 20_09_2022 Test 20_09_2022 | Υπό εξέταση η<br>εγγραφή                                                             | Αευκωσία                   | test              | Ενεργό               | LEF#0213                | <b>AEYII0213</b>        |                                  | 20/09/2022                             | $\mathbf{1}$            | <b>Quauxo</b><br>Πρόσωπο | Πρόεδρος                                 | τεστ 3 τεστ 3<br>(Περίοδος 2022-09-05<br>$\cdot$ )                                               |
| Παγκύπριο<br>Μητρώο<br>Πραγματικών                                        | ÷                           | 24117               |                    | Σωματείο      | Mapta                      | Maria                           | Εγκρίθηκε                                                                            | Λευκωσία                   | Maria             | Evepyó               | LEF S 0210              | <b>AEY(E)0210</b>       | 16/09/2022                       | 20/09/2022                             | $\mathbf{1}$            |                          |                                          |                                                                                                  |
| ' Δικαιούχων<br>(Φυσικά<br>Πρόσωπα)<br>Μη Κυβερνητικοί                    |                             | 24111               |                    | Σωματείο      | $\mathbf{1}$               | $\mathbf{1}$                    | Υπό εξέταση η<br>εγγραφή                                                             | Λευκωσία                   | $\mathbf{1}$      | Ενεργό               | LEF S 0208              | <b>AEY(E)0208</b>       |                                  | 08/09/2022                             | $\mathbf{1}$            |                          |                                          |                                                                                                  |
| Οργανισμοί<br>$\Box$ Ot Attrice to pou                                    | ٠                           | 24104               |                    | Σωματείο      | <b>ADKIL</b><br>Σεπτεμέ    | Φόρμα Καταχώρησης               |                                                                                      |                            |                   |                      |                         |                         | $\boldsymbol{\mathsf{x}}$        | 02/09/2022                             | $\mathbf{1}$            |                          |                                          |                                                                                                  |
| Εργασίες για τους ΜΚΟ<br>$\mu$ ou                                         | ÷                           | 24100               |                    | Σωματείο      | <b>Докц</b>                | Αίτηση Διαχείρισης              |                                                                                      |                            |                   |                      |                         |                         |                                  | 02/08/2022                             | $4 -$                   |                          |                                          |                                                                                                  |
| Πρότυπα Έγγραφα                                                           | ÷                           | 24098               |                    | Σωματείο      | fff                        |                                 | Λόγος Αιτήματος:                                                                     |                            |                   |                      |                         |                         |                                  | 02/08/2022                             | $\overline{z}$          |                          |                                          |                                                                                                  |
|                                                                           |                             | 24097               |                    | Σωματείο      | 699                        |                                 | Σχόλια - Σημειώσεις:                                                                 | .<br>Vennana i vera Amadin |                   |                      |                         |                         |                                  | 02/08/2022                             | $\mathbf{1}$            |                          |                                          |                                                                                                  |
|                                                                           | ٠                           | 24094               |                    | <b>1δρυμα</b> | 16ρυμα ή                   |                                 |                                                                                      |                            |                   |                      |                         |                         |                                  | 02/08/2022                             | $\overline{z}$          |                          |                                          |                                                                                                  |
|                                                                           | ÷                           | 24093               |                    | <b>16ρυμα</b> | <b>16ρυμα Νέων</b>         |                                 | Εγγεγραμμένο<br><b>LIKE</b><br>τακτοποιημένες Λευκωσία<br>τις ετήσιες<br>υποχρεώσεις |                            | 2024              | Evepyó               | <b>LEF/I(0205</b>       | AEY/II/0205             |                                  | 02/08/2022                             | $\mathbf{I}$            |                          |                                          |                                                                                                  |
|                                                                           | ÷                           | 24092               |                    | Σωματείο      | Δοκιμή                     | test                            | Υπό εξέταση η<br>εγγραφή                                                             | Λευκωσία εςεςεςες          |                   | Ενεργό               | LEF S 0204              | <b>AEY(E)0204</b>       |                                  | 02/08/2022                             | $\overline{\mathbf{3}}$ |                          |                                          |                                                                                                  |
|                                                                           | ÷                           | 24091               |                    | Σωματείο      | Δοκιμή                     | test                            | Υπό εξέταση η<br>εγγραφή                                                             | Λευκωσία                   | ECECECEC          | Ενεργό               | LEF(S)0204              | <b>AEY(E)0204</b>       |                                  | 02/08/2022                             | $\,$ 2 $\,$             |                          |                                          |                                                                                                  |
|                                                                           | ÷                           | 24089               |                    | Σωματείο      | Δοκιμή                     | test                            | Υπό εξέταση η<br>εγγραφή                                                             |                            | Λευκωσία εςεςεςες | Ενεργό               | LEF S 0204              | <b>AEY(E)0204</b>       |                                  | 02/08/2022                             | $\mathbf{I}$            |                          |                                          |                                                                                                  |
|                                                                           | ÷                           | 24085               |                    | Σωματείο      | Σωματείο<br>Αναστασία      |                                 | Υπό εξέταση η<br>εγγραφή                                                             | Λευκωσία                   | 2024              | Ενεργό               | LEFISI0203              | AEY(3)0203              |                                  | 02/08/2022                             | $\mathcal{L}$           |                          |                                          |                                                                                                  |
|                                                                           | ٠                           | 24083               |                    | Σωματείο      | test 2 greek<br>30_07_2022 | test 2 english<br>30_07_2022    | Υπό εξέταση η<br>εγγραφή                                                             | Λευκωσία                   | test              | Ενεργό               | LEF S 0202              | AEY(2)0202              |                                  | 30/07/2022                             | $\mathbf{1}$            |                          |                                          | ¢                                                                                                |

Φόρμα Καταχώρησης & Υποβολής Αιτήματος Διαχείρισης ΜΚΟ

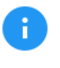

÷

Το αίτημά σας θα αξιολογηθεί από το Υπουργείο μαζί με τυχόν άλλα αιτήματα διαχείρισης, και εφόσον γίνει αποδεκτό, θα αποκτήσετε πλήρη πρόσβαση στον φάκελο του ΜΚΟ μέσω του καταλόγου «Μη Κυβερνητικοί Οργανισμοί».

#### <span id="page-39-0"></span>**6.1.2. Παγκύπριο Μητρώο Πραγματικών Δικαιούχων (Νομικά Πρόσωπα)**

Επιλέγοντας «**Παγκύπριο Μητρώο Πραγματικών Δικαιούχων (Νομικά Πρόσωπα)**» από το κύριο μενού της εφαρμογής, αποκτάτε πρόσβαση στον κατάλογο των Νομικών Προσώπων (εντός και εκτός Κύπρου) που έχουν δηλωθεί ως Πραγματικοί Δικαιούχοι στους Οργανισμούς του Παγκύπριου Μητρώου ΜΚΟ.

| $\langle \overline{\psi} \rangle$ Mntpiao MKO                                                             | ▬<br>Νομικά Πρόσωπα     |                                  |                 |                    |                                                                 |                                                                                          |                                                  |                  |                        |        |                                                                 |                             | <b>B</b><br>82                 | $\theta$                |
|----------------------------------------------------------------------------------------------------|-------------------------|----------------------------------|-----------------|--------------------|-----------------------------------------------------------------|------------------------------------------------------------------------------------------|--------------------------------------------------|------------------|------------------------|--------|-----------------------------------------------------------------|-----------------------------|--------------------------------|-------------------------|
|                                                                                                    | $\mathbf{v}$            |                                  |                 |                    |                                                                 |                                                                                          |                                                  |                  |                        |        |                                                                 |                             |                                |                         |
| Γεωργίου Γιώργος                                                                                          | Νομικά Πρόσωπα<br>$=$   |                                  |                 |                    |                                                                 |                                                                                          |                                                  |                  |                        |        |                                                                 |                             |                                | $= 0 C$ :               |
| <sup>1</sup> Mnypeia<br>$\checkmark$<br><b><i>Maykūnpto</i></b><br><b>M</b> ayyano MKO                    | Αριθμός Μητρώου<br>(GR) | Ημερομηνία Ένταξης<br>στο Μητρώο | Αριθμός Έκδοσης | Τύπος ΜΚΟ          | Επωνυμία ΜΚΟ                                                    | Τύπος<br>Πραγματικού<br>Δικαιούχου                                                       | Επωνυμία                                         | Αριθμός εγγραφής | Ημερομηνία<br>εγγραφής | Χώρα   | Αρμόδια<br>Архі                                                 | Ονοματεπώνυμο<br>Εκπροσώπου | Ημερομηνία Έναρξης Διοικητικού | Μέλος του<br>Συμβουλίου |
| Παγκύπριο<br>Μητρώο<br>Πραγματικών<br>Δικαιούχων<br>(Nouuxá<br>Πρόσωπα)                                   | <b>AEYIII0213</b>       | 20/09/2022                       | $\overline{1}$  | Ίδρυμα             | Τεστ 20 09 2022                                                 | Nouxo<br><b>Πρόσωπο</b><br>(εκτός<br>Κύπρου)                                             | τεστ 2                                           | τεστ             | 01/01/2001             | Ελλάδα |                                                                 |                             | 01/01/2001                     |                         |
| Παγκύπριο<br>Μητρώο<br>Πραγματικών<br>Δικαιούχων                                                          | <b>AEYII0213</b>        | 20/09/2022                       | $\mathbf{1}$    | 16 рада            | Tect 20 09 2022                                                 | Nouukó<br><b>Noocumo</b><br>(Kúmpoc)                                                     | TEST                                             | TEST             |                        | Κύπρος | Άλλη Αρχή<br>της<br>Κυπριακής<br>Δημοκρατίας                    |                             | 01/01/2000                     |                         |
| (OUGLKD)<br>Просына)<br>Μη Κυβερνητικοί<br>−<br>Οργανισμοί                                                | AEYII1                  | 23/06/2022                       | $\mathbf{1}$    | <b>16 ρυμα</b>     | SAT-7 EDUCATION &<br><b>DEVELOPMENT</b><br><b>INTERNATIONAL</b> | <b><i><u>Моряко</u></i></b><br><b><i><u><u>Dooumo</u></u></i></b><br>(Kúmpoc)            | <b>SAT-7 MEDIA SERVICES</b>                      | HE 73903         |                        | Κύπρος | Έφορος<br>Εταιρειών<br><b>KGL</b><br>Διανοητικής<br>Ιδιοκτησίας |                             | 10/05/2018                     |                         |
| $\Box$ Ot Attrice to $\rightarrow$<br>Εργασίες για τους ΜΚΟ<br>$\bullet$<br><b>UOU</b><br>Πρότυπα Έγγραφα | <b>AEYIE1</b>           | 23/06/2022                       | $\mathbf{1}$    | 16 рода            | SAT-7 EDUCATION &<br><b>DEVELOPMENT</b><br><b>INTERNATIONAL</b> | <b><i><u>Моряко</u></i></b><br>Πρόσωπο<br>(Kúnpoc)                                       | SAT-7 Media Services<br>Ltd                      | HE 73903         |                        | Κύπρος | Έφορος<br>Εταιρειών<br>$\kappa$ a<br>Διανοητικής<br>Ιδιοκτησίας |                             | 10/05/2018                     |                         |
|                                                                                                    | 1191                    | 23/06/2022                       | $\mathbf{I}$    | 16 родиз           | IAPYMA OAEH<br><b>HAIKIDMENON AFIOE</b><br>ΓΕΩΡΓΙΟΣ ΛΑΡΝΑΚΑ     | Nouukó<br><b><i><u>Roogumo</u></i></b><br>(Kúnpoc)                                       | <b>IEPA MONH AFIOY</b><br><b>ΓΕΩΡΓΙΟΥ ΚΟΝΤΟΥ</b> | $\circ$          |                        | Κύπρος | Έφορος<br>Σωματείων /<br>Ιδρυμάτων                              |                             | 17/02/1994                     |                         |
|                                                                                                    | AEYIII0205              | 02/08/2022                       | $\overline{2}$  | 16 рада            | <b>16guug Néwy</b>                                              | <b><i><u>Моряко</u></i></b><br><b><i><u><u>Roogumo</u></u></i></b><br>(Kúnpoc)           | Τράπεζα Κύπρου                                   |                  |                        | Κύπρος | Άλλη Αρχή<br>της<br>Κυπριακής<br>Δημοκρατίας                    |                             | 01/08/2022                     |                         |
|                                                                                                    | AEYIII0006              | 21/07/2022                       | $\mathbf{1}$    | Ίδρυμα             | Ιδρυμα Νέων                                                     | <b><i><u>Моряко</u></i></b><br>Πρόσωπο<br>(εκτός<br>Κύπρου)                              | ddd                                              |                  | 06/07/2022             | Αγγλία | Άλλη Αρχή<br>της<br>Κυπριακής<br>Δημοκρατίας                    |                             | 04/07/2022                     |                         |
|                                                                                                    | <b>AEY O/E 0004</b>     | 19/07/2022                       | $\mathbf{1}$    | Ομοσπονδία / Ένωση | test                                                            | <b><i><u>Моряко́</u></i></b><br><b><i><u><u>Roogumo</u></u></i></b><br>(EKTÓC<br>Kumpou) | 66                                               |                  | 12/07/2022             | Αγγλία | Άλλη Αρχή<br>me<br>Κυπριακής<br>Δημοκρατίας                     |                             | 13/07/2022                     |                         |
|                                                                                                    | <b>AEYI210003</b>       | 19/07/2022                       | $\mathbf{1}$    | Σωματείο           | Τεστ 18_7_2022                                                  | <b><i><u>Nouso</u></i></b><br>Πρόσωπο<br>(ектос<br>Κύπρου)                               | $_{\rm ee}$                                      |                  | 01/07/2022             | Ελλάδα | Άλλη Αρχή<br>της<br>Κυπριακής<br>Δημοκρατίας                    |                             | 04/07/2022                     |                         |
|                                                                                                    | AEY(2)0001              | 16/06/2022                       | $\overline{2}$  | Σωματείο           | Σωματείο Φίλων του<br><b>AKAMA</b>                              | Nouxo<br>Πρόσωπο<br>(εκτός<br>Κύπρου)                                                    | Greece SA                                        |                  | 01/01/2020             | Ελλάδα | Έφορος<br>Σωματείων /<br>Ιδρυμάτων                              |                             | 01/01/2021                     |                         |
|                                                                                                    | AEY(2)0001              | 16/06/2022                       | $\overline{2}$  | Σωματείο           | Σωματείο Φίλων του<br>AKAMA                                     | Nouuxó<br>Простато<br>(Kúnpoc)                                                           | <b>Cyprus Ltd</b>                                |                  |                        | Κύπρος | Άλλη Αρχή<br>της<br>Κυπριακής<br>Δημοκρατίας                    | Τάσος Αναστασίου            | 01/01/2020                     | Πρόεδρος                |
|                                                                                                    | AEY(3)0001              | 16/06/2022                       | $\mathbf{1}$    | Σωματείο           | Σωματείο Φίλων του<br><b>AKAMA</b>                              | Νομικό<br>Πρόσωπο<br>(Kúnpoc)                                                            | Cyprus Ltd                                       |                  |                        | Κύπρος | Άλλη Αρχή<br>The<br>Κυπριακής<br>Δημοκρατίας                    | Τάσος Αναστασίου            | 01/01/2020                     | Πρόεδρος<br>۰           |
|                                                                                                    |                         |                                  |                 |                    |                                                                 | Νομικό                                                                                   |                                                  |                  |                        |        | Eucooc                                                          |                             |                                |                         |

Κατάλογος Παγκύπριου Μητρώου Πραγματικών Δικαιούχων (Νομικά Πρόσωπα)

Ο εν λόγω κατάλογος παρέχει όλες τις υποβοηθητικές λειτουργίες που περιγράφονται στην Ενότητα 4

Από τον εν λόγω κατάλογο δεν παρέχονται περαιτέρω λειτουργίες

#### <span id="page-39-1"></span>**6.1.3. Παγκύπριο Μητρώο Πραγματικών Δικαιούχων (Φυσικά Πρόσωπα)**

Επιλέγοντας «**Παγκύπριο Μητρώο Πραγματικών Δικαιούχων (Φυσικά Πρόσωπα)**» από το κύριο μενού της εφαρμογής, αποκτάτε πρόσβαση στον κατάλογο των Φυσικών Προσώπων που έχουν δηλωθεί ως Πραγματικοί Δικαιούχοι στους Οργανισμούς του Παγκύπριου Μητρώου ΜΚΟ.

| <b>Ally Mintpuls MKO</b>                                                                 | ▬<br>Πραγματικοί Δικαιούχοι<br>$\mathbf{v}$ |                                     |                         |                              |                                                                                               |                                                |                     |                                      |                |                  |                          |                             |                                                                                             |                       | $\langle \mathcal{O} \rangle$<br>유모 | $\theta$                           |   |
|------------------------------------------------------------------------------------------|---------------------------------------------|-------------------------------------|-------------------------|------------------------------|-----------------------------------------------------------------------------------------------|------------------------------------------------|---------------------|--------------------------------------|----------------|------------------|--------------------------|-----------------------------|---------------------------------------------------------------------------------------------|-----------------------|-------------------------------------|------------------------------------|---|
| Γεωργίου Γιώργος                                                                         |                                             |                                     |                         |                              |                                                                                               |                                                |                     |                                      |                |                  |                          |                             |                                                                                             |                       |                                     |                                    |   |
|                                                                                          | <b>Ε Φυσικά Πρόσωπα</b>                     |                                     |                         |                              |                                                                                               |                                                |                     |                                      |                |                  |                          |                             |                                                                                             |                       |                                     | $= 0 C$ :                          |   |
| <sup>1</sup> Mnyonia<br>$\checkmark$<br>, Παγκύπριο<br>Mgrpio MKO                        | Αριθμός<br>Μητρώου (GR)                     | Ημερομηνία<br>Ένταξης στο<br>Μητρώο | Αριθμός<br>Έκδοσης      | Τύπος ΜΚΟ                    | Επωνυμία ΜΚΟ                                                                                  | <b>Τύπος</b>                                   | Όνομα               | Επίθετο                              | Υπηκοότητα     | Χώρα<br>Διαμονής | <b>TÚROC</b><br>εγγράφου | Χώρα<br>έκδοσης<br>εγγράφου | Επάγγελμα                                                                                   | Ημερομηνία<br>έναρξης | Μέλος της<br>Διεύθυνσης             | Μέλος<br>Διοικητικού<br>Συμβουλίου |   |
| Παγκύπριο<br>Μητρώο<br>Πραγματικών                                                       | <b>AEY(I)0213</b>                           | 20/09/2022                          | $\mathbf{1}$            | Ιδρυμα                       | Τεστ 20_09_2022                                                                               | <b>Ougukó</b><br>Fisógrama                     | $T$ $T$ $T$ $T$ $3$ | $\frac{1}{2}$                        | <b>EUVINIA</b> | Kumpoc           | Ταυτότητα                | Kumpoc                      | Ιδιωτικός Υπάλληλος                                                                         | 05/09/2022            | Tevusion<br>Διευθυντής/CEO          | Πρόεδρος                           |   |
| Δικαιούχων<br>(Nouuxá<br>Πρόσωπα)<br>Παγκύπριο<br>Μητρώο<br>Πραγματικών                  | Σ1923                                       | 23/06/2022                          | $\mathbf{1}$            | Σωματείο                     | ΣΥΝΔΕΣΜΟΣ<br>ATOMON ME<br><b><i><u>RANANARDI</u></i></b><br>ΣΚΛΗΡΥΝΣΗ<br>ΛΑΡΝΑΚΑΣ             | QUOUKÓ<br><b>Πρόσωπο</b>                       | <b>ANNA</b>         | <b>BASIAEIOY</b>                     | Κυπριακή       | Kúmpoc           | Ταυτότητα                | Kúmpoc                      | Δημόσιος Υπάλληλος<br>(περιλαμβανομένων<br><b>υπαλλήλων</b><br>ευρύτερου δημόσιου<br>τομέα) | 31/05/2021            | Διευθυντικό<br>στέλεχος             | <b>MÉAOC</b>                       |   |
| Δικαιούχων<br>(Φυσικά<br>Πρόσωπα)<br>Μη Κυβερνητικοί<br>Οργανισμοί                       | Σ[1923                                      | 23/06/2022                          | $\mathbf{I}$            | Σωματείο                     | ΣΥΝΔΕΣΜΟΣ<br><b>ATOMON ME</b><br><b><i>ПОЛЛАПАН</i></b><br>ΣΚΛΗΡΥΝΣΗ<br>ΛΑΡΝΑΚΑΣ              | <b>QUOUKÓ</b><br>Πρόσωπο                       | <b>MAPIA</b>        | ANAPEOY                              | Κυπριακή       | Κύπρος           | Ταυτότητα                | Κύπρος                      | Συνταξιούχος/Μη<br>εργαζόμενος                                                              | 31/05/2021            | Διευθυντικό<br>στέλεχος             | Μέλος                              |   |
| $\Box$ Or Arthoesic pou<br>$\rightarrow$<br>Εργασίες για τους ΜΚΟ<br>$\odot$<br>$\mu$ ou | $\Sigma$ 1923                               | 23/06/2022                          | $\mathbf{1}$            | Σωματείο                     | ΣΥΝΔΕΣΜΟΣ<br>ATOMON ME<br><b><i>ПОЛЛАПЛН</i></b><br>ΣΚΛΗΡΥΝΣΗ<br>ΛΑΡΝΑΚΑΣ                     | Φυσικό<br><b><i><u>Roodwing</u></i></b>        | KAITH               | ZEKA                                 | Κυπριακή       | Kúmpoc           | Ταυτότητα                | Kúmpoc                      | Συνταξιούχος/Μη<br>εργαζόμενος                                                              | 01/01/1900            | Διευθυντικό<br>στέλεχος             | <b>MÉAOC</b>                       |   |
| Πρότυπα Έγγραφα                                                                          | Σ1923                                       | 23/06/2022                          | $\overline{\mathbf{1}}$ | Σωματείο                     | ΣΥΝΔΕΣΜΟΣ<br>ATOMON ME<br><b><i><u>ROAMARIAH</u></i></b><br>ΣΚΛΗΡΥΝΣΗ<br>ΛΑΡΝΑΚΑΣ             | Φυσικό<br>Πρόσωπο                              | <b>ANTPOYAA</b>     | ΣΤΑΥΡΟΥ                              | Κυπριακή       | Kúmpoc           | Ταυτότητα Κύπρος         |                             | Συνταξιούχος/Μη<br>εργαζόμενος                                                              | 31/05/2021            | Διευθυντικό<br>στέλεχος             | Ταμείας                            |   |
|                                                                                          | Σ1923                                       | 23/06/2022                          | $\mathbf{I}$            | Σωματείο                     | ΣΥΝΔΕΣΜΟΣ<br>ATOMON ME<br><b><i><u>ROAAARAH</u></i></b><br>ΣΚΛΗΡΥΝΣΗ<br>ΛΑΡΝΑΚΑΣ              | Φυσικό<br>Πρόσωπο                              | <b>MAPIA</b>        | <b>KYPLAKOY</b>                      | Κυπριακή       | Kúmpoc           | Ταντότητα                | Kúmpoc                      | Δημόσιος Υπάλληλος<br>(περιλαμβανομένων<br>υπαλλήλων<br>ευρύτερου δημόσιου<br>τομέα)        | 01/01/1900            | Διευθυντικό<br>στέλεχος             | MÉAOC                              |   |
|                                                                                          | Σ1923                                       | 23/06/2022                          | $\mathbf{1}$            | Σωυατείο                     | ΣΥΝΔΕΣΜΟΣ<br><b>ATOMON ME</b><br><b><i><u>RANAANAH</u></i></b><br>ΣΚΛΗΡΥΝΣΗ<br>ΛΑΡΝΑΚΑΣ       | Quauxó<br>Πρόσωπο                              | <b>ABHINA</b>       | <b><i><u><b>ΦΙΑΙΠΠΟΥ</b></u></i></b> | Κυπριακή       | Kúmpoc           | Ταυτότητα                | Kúmpoc                      | Συνταξιούχος/Μη<br>εργαζόμενος                                                              | 31/05/2021            | Διευθυντικό<br>στέλεχος             | Γραμματέας                         |   |
|                                                                                          | Σ[1923                                      | 23/06/2022                          | $\mathbf{1}$            | Σωματείο                     | ΣΥΝΔΕΣΜΟΣ<br>ATOMON ME<br><b><i><u>RARAAGO</u></i></b><br>ΣΚΛΗΡΥΝΣΗ<br><b><i>AAPNAKAX</i></b> | Quauxó<br>Πρόσωπο                              | <b>OAYMFIIA</b>     | <b>XEIMONA</b>                       | Κυπριακή       | Kimpoc           | Ταυτότητα                |                             | Κύπρος Αυτοεργοδοτούμενος                                                                   | 31/05/2021            | Διευθυντικό<br>στέλεχος             | Αντιπρόεδρος                       |   |
|                                                                                          | Σ1306                                       | 23/06/2022                          | $\mathbf{1}$            | Σωματείο                     | ΣΥΝΔΕΣΜΟΣ<br>ΑΠΟΔΗΜΩΝ ΚΑΙ<br><b>GIADNAF.</b><br>BABATEINIAE                                   | Quauxó<br>Πρόσωπο                              | ΠΑΝΑΠΟΤΑ            | <b>KOYMENH</b>                       | Κυπριακή       | <b>Kúmpoc</b>    | Ταυτότητα                | Kúmpoc                      | Ιδιωτικός Υπάλληλος                                                                         | 25/12/2018            | Διευθυντικό<br>στέλεχος             | Μέλος                              |   |
|                                                                                          | Σ 1306                                      | 23/06/2022                          | $\mathbf{1}$            | Σωματείο                     | ΣΥΝΔΕΣΜΟΣ<br>AΠΟΔΗΜΩΝ ΚΑΙ<br><b>GIADNAL</b><br>ΒΑΒΑΤΣΙΝΙΑΣ                                    | QUOUKÓ<br><b><i><u><u>Dootume</u></u></i></b>  | <b>ΦΩTEINH</b>      | ΠΑΠΑΒΑΣΙΛΕΙΟΥ                        | Κυπριακή       | Kumpoc           | Ταυτότητα                |                             | Κύπρος Ιδιωτικός Υπάλληλος                                                                  | 25/12/2018            | Διευθυντικό<br>στέλεχος             | Ταμείας                            |   |
|                                                                                          | Σ1306                                       | 23/06/2022                          | $\mathbf{1}$            | Σωματείο                     | ΣΥΝΔΕΣΜΟΣ<br>AΠΟΔΗΜΩΝ ΚΑΙ<br><b>ΦΙΛΩΝΑΓ.</b><br>ΒΑΒΑΤΣΙΝΙΑΣ                                   | Φυσικό<br><b><i><u><u>Roodwing</u></u></i></b> | ΠΑΝΑΠΩΤΑ            | <b>MAAAKTOY</b>                      | Κυπριακή       | Kúmpoc           | Ταυτότητα                |                             | Κύπρος Ιδιωτικός Υπάλληλος                                                                  | 25/12/2018            | Διευθυντικό<br>στέλεχος             | Μέλος                              |   |
|                                                                                          | 71306                                       | 23/06/2022                          |                         | <b><i><u>Бышткій</u></i></b> | ΣΥΝΔΕΣΜΟΣ<br>ΑΠΟΔΗΜΩΝ ΚΑΙ                                                                     | <b>QUOUKÓ</b>                                  | <b>AFONIAAT</b>     | <b>MIXAHA</b>                        | Kunnengi       | Kúmooc           | Ταυτότητα                | Kúmnoc                      | Ibsurrade ViniAAnAne                                                                        | 25/12/2018            | Διευθυντικό                         | MéXoc                              | ۰ |

Κατάλογος Παγκύπριου Μητρώου Πραγματικών Δικαιούχων (Φυσικά Πρόσωπα)

- Ο εν λόγω κατάλογος παρέχει όλες τις υποβοηθητικές λειτουργίες που περιγράφονται στην Ενότητα 4
- Από τον εν λόγω κατάλογο δεν παρέχονται περαιτέρω λειτουργίες

## <span id="page-40-0"></span>**6.2. Οι Αιτήσεις μου**

#### <span id="page-40-1"></span>**6.2.1. Οι Αιτήσεις μου**

H. R

Επιλέγοντας «**Οι Αιτήσεις μου**» από το κύριο μενού της εφαρμογής, αποκτάτε πρόσβαση στον κατάλογο των αιτήσεων που έχετε υποβάλει στο Υπουργείο για έκδοση βεβαιώσεων (που αφορούν τους ΜΚΟ για τους οποίους σας έχει αποδοθεί το δικαίωμα διαχείρισης). Από τον εν λόγω κατάλογο μπορείτε να ενημερωθείτε για την κατάσταση της αίτησης και για το αν έχει εγκριθεί ή όχι.

| $\langle \rangle$ Μητρώο ΜΚΟ                                                                  | <b>E</b> Οι Αιτήσεις μου<br>$\sim$ |                        |                                                                                          |        |                   |                             |                  |                     | $\begin{picture}(20,20) \put(0,0){\line(1,0){10}} \put(15,0){\line(1,0){10}} \put(15,0){\line(1,0){10}} \put(15,0){\line(1,0){10}} \put(15,0){\line(1,0){10}} \put(15,0){\line(1,0){10}} \put(15,0){\line(1,0){10}} \put(15,0){\line(1,0){10}} \put(15,0){\line(1,0){10}} \put(15,0){\line(1,0){10}} \put(15,0){\line(1,0){10}} \put(15,0){\line(1$ |
|-----------------------------------------------------------------------------------------------|------------------------------------|------------------------|------------------------------------------------------------------------------------------|--------|-------------------|-----------------------------|------------------|---------------------|----------------------------------------------------------------------------------------------------|
| Γεωργίου Γιώργος                                                                              | <b>Ε Οι Αιτήσεις μου</b>           |                        |                                                                                          |        |                   |                             |                  |                     | $= 0 C$ :                                                                                                    |
| <b>De</b> Μητρώα<br>$\rightarrow$<br>Μη Κυβερνητικοί<br>Οργανισμοί<br>٠                       | Αριθμός Μητρώου (GR)               | Επωνυμία (Ελληνικά)    | Τύπος Αίτησης                                                                            | Σχόλια | Κατάσταση Αίτησης | Εγκρίνεται από<br>τον Φορέα | Σημειώσεις Φορέα | Καταχώρηση          | Καταχωρηθήκε<br>από                                                                                                    |
| $\Box$ Or Arthoese pou<br><b>B</b> Οι Αιτήσεις μου                                            | <b>AEYII0213</b>                   | Τεστ 20.09.2022        | Έκδοση<br>πιστοποιητικού<br>σύνθεσης<br>διοικητικού<br>ouuBoukiou                        |        | Υποβεβλημένη      |                             |                  | 20/09/2022 17:16:53 | Γεωργίου<br>Γιώργος                                                                                                    |
| <b>Τα Αιτήματα</b><br>Διαχείρισής μου<br>Epysolec yis touc MKO<br>$\mu$ ou<br>Πρότυπα Έγγραφα | AEY(2)0005                         | Σωματείο Φίλων Κρασίου | Γνωστοποιήσεις για<br>Ουρατεία και<br>Ομοσπονδίες ή<br>Ενώσεις σύμφωνα<br>με το άρθρο 10 |        | Ολοκληρωμένη      | NAI                         |                  | 21/07/2022 04:04:32 | Γεωργίου<br>Γιώργος                                                                                                    |
|                                                                                               | AEY(2)0005                         | Σωματείο Φίλων Κρασίου | Έκδοση<br>πιστοποιητικού<br>σύνθεσης<br>διοικητικού<br>συμβουλίου                        |        | Ολοκληρωμένη      | <b>NAI</b>                  |                  | 21/07/2022 04:04:20 | Γεωργίου<br>Πώργος                                                                                                    |
|                                                                                               |                                    |                        |                                                                                          |        |                   |                             |                  |                     |                                                                                                    |
|                                                                                               |                                    |                        |                                                                                          |        |                   |                             |                  |                     |                                                                                                    |
|                                                                                               |                                    |                        |                                                                                          |        |                   |                             |                  |                     |                                                                                                    |
|                                                                                               |                                    |                        |                                                                                          |        |                   |                             |                  |                     |                                                                                                    |
|                                                                                               |                                    |                        |                                                                                          |        |                   |                             |                  |                     |                                                                                                    |
|                                                                                               |                                    |                        |                                                                                          |        |                   |                             |                  |                     |                                                                                                    |
|                                                                                               |                                    |                        |                                                                                          |        |                   |                             |                  |                     |                                                                                                    |
|                                                                                               |                                    |                        |                                                                                          |        |                   |                             |                  |                     | $\bullet$                                                                                                    |

Κατάλογος Αιτήσεων που έχουν υποβληθεί από τον χρήστη για έκδοση βεβαιώσεων

Από τον εν λόγω κατάλογο δεν παρέχονται περαιτέρω λειτουργίες

#### <span id="page-41-0"></span>**6.2.2. Τα Αιτήματα Διαχείρισής μου**

÷ Ŧ

Επιλέγοντας «**Τα Αιτήματα Διαχείρισής μου**» από το κύριο μενού της εφαρμογής, αποκτάτε πρόσβαση στον κατάλογο των αιτημάτων που έχετε υποβάλει στο Υπουργείο για λήψη δικαιώματος διαχείρισης ΜΚΟ, μέσω της λειτουργίας «Αίτηση Διαχείρισης» από το μενού «Παγκύπριο Μητρώο ΜΚΟ» (βλέπε Ενότητα 6.1.1.1). Από τον εν λόγω κατάλογο μπορείτε να ενημερωθείτε για την κατάσταση της αίτησης και για το αν έχει ενεργοποιηθεί το σχετικό δικαίωμα ή όχι.

| $\langle \rangle$ Μητρώο ΜΚΟ          | Τα Αιτήματα Διαχείρισής μου<br>▬<br>$\sim$ 100 $\mu$ |                      |                           |                       |                     | $\begin{picture}(20,20) \put(0,0){\line(1,0){10}} \put(15,0){\line(1,0){10}} \put(15,0){\line(1,0){10}} \put(15,0){\line(1,0){10}} \put(15,0){\line(1,0){10}} \put(15,0){\line(1,0){10}} \put(15,0){\line(1,0){10}} \put(15,0){\line(1,0){10}} \put(15,0){\line(1,0){10}} \put(15,0){\line(1,0){10}} \put(15,0){\line(1,0){10}} \put(15,0){\line(1$ |
|---------------------------------------|------------------------------------------------------|----------------------|---------------------------|-----------------------|---------------------|----------------------------------------------------------------------------------------------------|
| Γεωργίου Γιώργος                      | <b>Ε Τα Αιτήματα Διαχείρισής μου</b>                 |                      |                           |                       |                     | $= 0 C$ :                                                                                                    |
| <b>Ell</b> Μητρώα<br>$\rightarrow$    | Στοιχεία Αιτούντος                                   | Αριθμός Μητρώου (GR) | Επωνυμία ΜΚΟ              | Κατάσταση Διαχείρισης | Καταχώρηση          | Καταχωρηθήκε από                                                                                                    |
| <b>Mg Κυβερνητικοί</b><br>Οργανισμοί  | Γιώργος Γεωργίου                                     | <b>AEY I 0213</b>    | Τεστ 20_09_2022           | Ενεργή (Εγκεκριμένη)  | 20/09/2022 14:59:17 | Γεωργίου Γιώργος                                                                                                    |
| $\Box$ Οι Αιτήσεις μου $\vee$         | Γιώργος Γεωργίου                                     | Σ13021               | <b>BETEPANOI AΠOEA</b>    | Ενεργή (Εγκεκριμένη)  | 21/07/2022 03:57:54 | Γεωργίου Γιώργος                                                                                                    |
| <b>B</b> Οι Αιτήσεις μου              | Γιώργος Γεωργίου                                     | AEY I 0006           | 15 puun Néuv              | Ενεργή (Εγκεκριμένη)  | 21/07/2022 03:49:49 | Γεωργίου Γιώργος                                                                                                    |
|                                       | Γιώργος Γεωργίου                                     | AEY(2)0005           | Σωματείο Φίλων Κρασίου    | Ενεργή (Εγκεκριμένη)  | 21/07/2022 03:09:07 | Γεωργίου Γιώργος                                                                                                    |
| <b>Τα Αιτήματα</b><br>Διαχείρισής μου | Γιώργος Γεωργίου                                     | AEY(2)0001           | Σωματείο Φίλων του ΑΚΑΜΑ  | Υποβεβλημένη          | 21/06/2022 05:24:07 | Γεωργίου Γιώργος                                                                                                    |
| <b>.</b> Εργασίες για τους MKO<br>μου | Γιώργος Γεωργίου                                     | <b>TEMP_16</b>       | Σωματείο Απόδημων Κυπρίων | Ενεργή (Εγκεκριμένη)  | 13/06/2022 13:53:04 | Γεωργίου Γιώργος                                                                                                    |
| Πρότυπα Έγγραφα                       |                                                      |                      |                           |                       |                     |                                                                                                    |
|                                       |                                                      |                      |                           |                       |                     |                                                                                                    |
|                                       |                                                      |                      |                           |                       |                     |                                                                                                    |
|                                       |                                                      |                      |                           |                       |                     |                                                                                                    |
|                                       |                                                      |                      |                           |                       |                     |                                                                                                    |
|                                       |                                                      |                      |                           |                       |                     |                                                                                                    |
|                                       |                                                      |                      |                           |                       |                     |                                                                                                    |
|                                       |                                                      |                      |                           |                       |                     |                                                                                                    |
|                                       |                                                      |                      |                           |                       |                     |                                                                                                    |
|                                       |                                                      |                      |                           |                       |                     |                                                                                                    |
|                                       |                                                      |                      |                           |                       |                     |                                                                                                    |
|                                       |                                                      |                      |                           |                       |                     |                                                                                                    |
|                                       |                                                      |                      |                           |                       |                     |                                                                                                    |
|                                       |                                                      |                      |                           |                       |                     |                                                                                                    |
|                                       |                                                      |                      |                           |                       |                     |                                                                                                    |
|                                       |                                                      |                      |                           |                       |                     |                                                                                                    |
|                                       |                                                      |                      |                           |                       |                     |                                                                                                    |
|                                       |                                                      |                      |                           |                       |                     |                                                                                                    |
|                                       |                                                      |                      |                           |                       |                     |                                                                                                    |
|                                       |                                                      |                      |                           |                       |                     |                                                                                                    |
|                                       |                                                      |                      |                           |                       |                     |                                                                                                    |
|                                       |                                                      |                      |                           |                       |                     |                                                                                                    |
|                                       |                                                      |                      |                           |                       |                     |                                                                                                    |
|                                       |                                                      |                      |                           |                       |                     |                                                                                                    |
|                                       |                                                      |                      |                           |                       |                     |                                                                                                    |
|                                       |                                                      |                      |                           |                       |                     | $\bullet$                                                                                                    |
|                                       |                                                      |                      |                           |                       |                     |                                                                                                    |

Κατάλογος Αιτημάτων Διαχείρισης ΜΚΟ που έχουν υποβληθεί από τον χρήστη

Από τον εν λόγω κατάλογο δεν παρέχονται περαιτέρω λειτουργίες

## <span id="page-42-0"></span>**6.3. Εργασίες για τους ΜΚΟ μου**

A A

Επιλέγοντας «**Εργασίες για τους ΜΚΟ μου**» από το κύριο μενού της εφαρμογής, αποκτάτε πρόσβαση στον κατάλογο των εργασιών που σας έχουν ανατεθεί από το Υπουργείο ως διαχειριστή ΜΚΟ.

| $\langle \rangle$ Μητρώο ΜΚΟ                                | <b>E</b> Εργασίες για τους ΜΚΟ μου |                     |      |                    |                                |              |                     | $\begin{picture}(20,20) \put(0,0){\line(1,0){10}} \put(15,0){\line(1,0){10}} \put(15,0){\line(1,0){10}} \put(15,0){\line(1,0){10}} \put(15,0){\line(1,0){10}} \put(15,0){\line(1,0){10}} \put(15,0){\line(1,0){10}} \put(15,0){\line(1,0){10}} \put(15,0){\line(1,0){10}} \put(15,0){\line(1,0){10}} \put(15,0){\line(1,0){10}} \put(15,0){\line(1$ |
|-------------------------------------------------------------|------------------------------------|---------------------|------|--------------------|--------------------------------|--------------|---------------------|----------------------------------------------------------------------------------------------------|
|                                                             | <b>Contract Contract</b>           |                     |      |                    |                                |              |                     |                                                                                                    |
| Γεωργίου Γιώργος                                            | <b>Εργασίες</b>                    |                     |      |                    |                                |              |                     | $\equiv$ 6 $\phi$ C i                                                                                                    |
| $\Box_{\rm I}$ -Maypika<br>$\rightarrow$<br>٠               | Αριθμός Μητρώου (GR)               | Επωνυμία (Ελληνικά) | Θέμα | Περιγραφή Εργασίας | Σχετικό Έγγραφο<br>Υποχρεωτική | Ολοκληρώθηκε | Καταχώρηση          | Καταχωρηθήκε από                                                                                                    |
| Μη Κυβερνητικοί<br>Οργανισμοί<br><b>C</b> Οι Αιτήσεις μου > | <b>AEY/0213</b><br>÷               | Теот 20_09_2022     | test | test               | <b>NAI</b>                     |              | 21/09/2022 13:46:13 | Βασίλειος Περγιουδάκης                                                                                                    |
| <b>Composite</b> ( <i>Particle MKO</i> )                    |                                    |                     |      |                    |                                |              |                     |                                                                                                    |
| Πρότυπα Έγγραφα                                             |                                    |                     |      |                    |                                |              |                     |                                                                                                    |
|                                                             |                                    |                     |      |                    |                                |              |                     |                                                                                                    |
|                                                             |                                    |                     |      |                    |                                |              |                     |                                                                                                    |
|                                                             |                                    |                     |      |                    |                                |              |                     |                                                                                                    |
|                                                             |                                    |                     |      |                    |                                |              |                     |                                                                                                    |
|                                                             |                                    |                     |      |                    |                                |              |                     |                                                                                                    |
|                                                             |                                    |                     |      |                    |                                |              |                     |                                                                                                    |
|                                                             |                                    |                     |      |                    |                                |              |                     |                                                                                                    |
|                                                             |                                    |                     |      |                    |                                |              |                     |                                                                                                    |
|                                                             |                                    |                     |      |                    |                                |              |                     |                                                                                                    |
|                                                             |                                    |                     |      |                    |                                |              |                     |                                                                                                    |
|                                                             |                                    |                     |      |                    |                                |              |                     |                                                                                                    |
|                                                             |                                    |                     |      |                    |                                |              |                     |                                                                                                    |
|                                                             |                                    |                     |      |                    |                                |              |                     |                                                                                                    |
|                                                             |                                    |                     |      |                    |                                |              |                     |                                                                                                    |
|                                                             |                                    |                     |      |                    |                                |              |                     |                                                                                                    |
|                                                             |                                    |                     |      |                    |                                |              |                     |                                                                                                    |
|                                                             |                                    |                     |      |                    |                                |              |                     |                                                                                                    |
|                                                             |                                    |                     |      |                    |                                |              |                     |                                                                                                    |
|                                                             |                                    |                     |      |                    |                                |              |                     |                                                                                                    |
|                                                             |                                    |                     |      |                    |                                |              |                     | $\bullet$                                                                                                    |

Κατάλογος Εργασιών που έχουν ανατεθεί

Από τον σχετικό κατάλογο, παρέχονται οι ακόλουθες λειτουργίες:

#### **6.3.1.1. Ενημέρωση Εργασίας**

8

Για να ενημερώσετε μια εργασία που σας έχει ανατεθεί για έναν Μη Κυβερνητικό Οργανισμό που διαχειρίζεστε, θα πρέπει να επιλέξετε την λειτουργία «**Ενημέρωση Εργασίας**», η οποία βρίσκεται στο μενού επιλογών σε επίπεδο εγγραφής του καταλόγου «Εργασίες για τους ΜΚΟ μου».

| $\langle \overline{\psi} \rangle$ Mητρώο MKO                         | <b>E</b> Εργασίες για τους ΜΚΟ μου |                     |      |                                |                                |              |                     | $\begin{picture}(20,20) \put(0,0){\line(1,0){10}} \put(15,0){\line(1,0){10}} \put(15,0){\line(1,0){10}} \put(15,0){\line(1,0){10}} \put(15,0){\line(1,0){10}} \put(15,0){\line(1,0){10}} \put(15,0){\line(1,0){10}} \put(15,0){\line(1,0){10}} \put(15,0){\line(1,0){10}} \put(15,0){\line(1,0){10}} \put(15,0){\line(1,0){10}} \put(15,0){\line(1$ |
|----------------------------------------------------------------------|------------------------------------|---------------------|------|--------------------------------|--------------------------------|--------------|---------------------|----------------------------------------------------------------------------------------------------|
|                                                                      | <b>Contract</b>                    |                     |      |                                |                                |              |                     |                                                                                                    |
| Γεωργίου Γιώργος                                                     | <b>Εργασίες</b>                    |                     |      |                                |                                |              |                     | $\equiv$ 6 $\phi$ C i                                                                                                    |
| $\Box$ Μητρώα<br>$\rightarrow$<br>Μη Κυβερνητικοί<br>Οργανισμοί<br>٠ | Αριθμός Μητρώου (GR)               | Επωνυμία (Ελληνικά) | θέμα | Περιγραφή Εργασίας             | Σχετικό Έγγραφο<br>Υποχρεωτική | Ολοκληρώθηκε | Καταχώρηση          | Καταχωρηθήκε από                                                                                                    |
| $\Box$ Οι Αιτήσεις μου >                                             | <b>AEY/10213</b>                   | Теот 20_09_2022     | test | $\operatorname{\textsf{test}}$ | NAI                            |              | 21/09/2022 13:46:13 | Βασίλειος Περγιουδάκης                                                                                                    |
| <b>Epysoiec για τους MKO</b>                                         | ο <sup>θ</sup> Ενημέρωση Εργασίας  |                     |      |                                |                                |              |                     |                                                                                                    |
| Πρότυπα Έγγραφα                                                      |                                    |                     |      |                                |                                |              |                     |                                                                                                    |
|                                                                      |                                    |                     |      |                                |                                |              |                     |                                                                                                    |
|                                                                      |                                    |                     |      |                                |                                |              |                     |                                                                                                    |
|                                                                      |                                    |                     |      |                                |                                |              |                     |                                                                                                    |
|                                                                      |                                    |                     |      |                                |                                |              |                     |                                                                                                    |
|                                                                      |                                    |                     |      |                                |                                |              |                     |                                                                                                    |
|                                                                      |                                    |                     |      |                                |                                |              |                     |                                                                                                    |
|                                                                      |                                    |                     |      |                                |                                |              |                     |                                                                                                    |
|                                                                      |                                    |                     |      |                                |                                |              |                     |                                                                                                    |
|                                                                      |                                    |                     |      |                                |                                |              |                     |                                                                                                    |
|                                                                      |                                    |                     |      |                                |                                |              |                     |                                                                                                    |
|                                                                      |                                    |                     |      |                                |                                |              |                     |                                                                                                    |
|                                                                      |                                    |                     |      |                                |                                |              |                     |                                                                                                    |
|                                                                      |                                    |                     |      |                                |                                |              |                     |                                                                                                    |
|                                                                      |                                    |                     |      |                                |                                |              |                     |                                                                                                    |
|                                                                      |                                    |                     |      |                                |                                |              |                     |                                                                                                    |
|                                                                      |                                    |                     |      |                                |                                |              |                     |                                                                                                    |
|                                                                      |                                    |                     |      |                                |                                |              |                     |                                                                                                    |
|                                                                      |                                    |                     |      |                                |                                |              |                     |                                                                                                    |
|                                                                      |                                    |                     |      |                                |                                |              |                     | $\bullet$                                                                                                    |
|                                                                      |                                    |                     |      |                                |                                |              |                     |                                                                                                    |

Λειτουργία Ενημέρωση Εργασίας

Το σύστημα θα ανοίξει φόρμα στην οποία μπορείτε να ενημερώσετε αν έχει διεκπεραιώσει την σχετική εργασία ή όχι, ως ακολούθως:

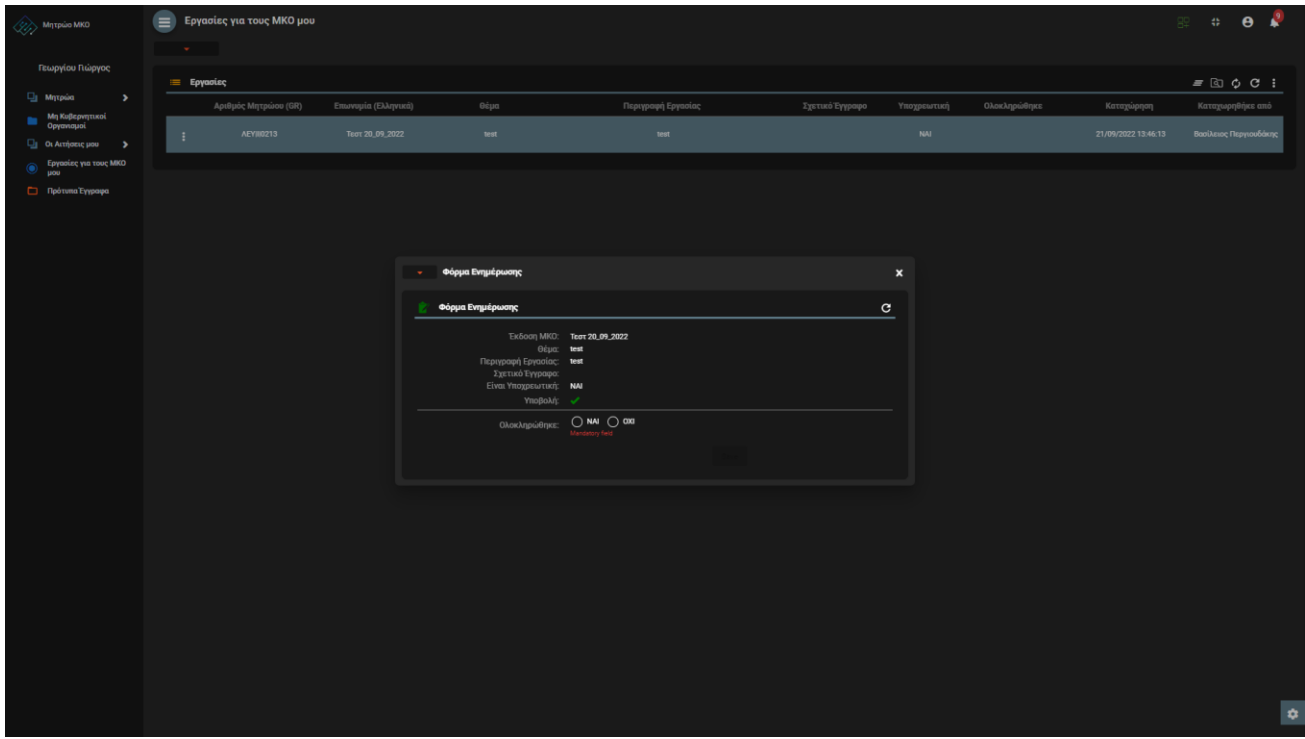

Φόρμα Ενημέρωσης Εργασίας

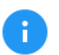

Τα στοιχεία που είναι υποχρεωτικό να καταχωρηθούν στην φόρμα επισημαίνονται με κόκκινο χρώμα

## <span id="page-45-0"></span>**6.4. Πρότυπα Έγγραφα**

Μέσω της επιλογής «**Πρότυπα Έγγραφα**» από το κύριο μενού της εφαρμογής, αποκτάτε πρόσβαση στον κατάλογο των υποδειγμάτων εγγράφων που παρέχει το Υπουργείο ανά τύπο Μη Κυβερνητικού Οργανισμού. Από τον κατάλογο «Πρότυπα Έγγραφα» της οθόνης, μπορείτε να κατεβάσετε το αρχείο υπόδειγμα κλικάροντας στο όνομά του.

| <b>E</b> Πρότυπα Έγγραφα<br>$\langle \overline{\psi} \rangle$ Mintpias MKO                                                                                                    |                     | $\theta$<br>82.<br>一群  |
|----------------------------------------------------------------------------------------------------|---------------------|------------------------|
| $\mathbf{v}$                                                                                                    |                     |                        |
| Γεωργίου Γιώργος<br>$\mathbf{C}$<br><b>E</b> Τύποι ΜΚΟ<br><b>Ε Πρότυπα Εγγραφα</b>                                                                                                    |                     | $=$ $C$                |
| <b>Ell</b> Μητρώα<br>$\rightarrow$<br>$\Box$<br>Κωδικός<br>Ovoµacia<br>Υποχρεωτικό (κατά την<br>Κατάσταση<br>Σχετικός Τύπος Εγγράφου<br>Είναι Πρότυπο<br>Πρότυπο Αρχείο<br>Συστήματος<br>Μη Κυβερνητικοί<br>εγγραφή)                    | Καταχώρηση          | Καταχωρηθήκε από       |
| $\overline{\mathbb{M}}$<br>0/E<br>Ομοσπονδία / Ένωση<br>Οργανισμοί<br>Ενεργή<br>Εγγραφή<br>Έντυπο Πραγματικού Δικαιούχου<br>$\checkmark$<br>Evrona.docx                                                                                 | 16/09/2022 10:40:11 | Βασίλειος Περγιουδάκης |
| $\Box$ Or Arthoric µou ><br>$\Box$<br>л.<br><b>Ибрицка</b><br>$\Box$<br><b>MKO</b><br>Εργασίες για τους ΜΚΟ<br>ΜΚΟ ξένης χώρας                                                                                                    |                     |                        |
| ΟΕ6. Υποχρ. γνωστ.<br>Ομοσπονδίες Ενώσεις docx<br>Ενεργή<br>Εγγραφή<br>$\odot$<br>$\checkmark$<br>Υποχρεωτικές Γνωστοποιήσεις<br>$\overline{\phantom{a}}$<br><b>µou</b><br>$\Box$<br>$\bar{\Sigma}$<br>Σωματείο                         | 27/08/2022 04:58:56 | Βασίλειος Περγιουδάκης |
| <b>D</b> Πρότυπα Έγγραφα<br>ΟΕ5. Παράντες σε ΓΣ<br>Ενεργή<br>$\overline{\Box}$<br>Παροντες Γενικής Συνέλευσης<br>$\checkmark$<br>$\overline{\phantom{a}}$<br>$\blacktriangle$<br>Αγαθοεργές Ιδρυμα<br>Ομοσπονδία Ενωσης docx<br>Εγγραφή | 27/08/2022 04:58:27 | Βασίλειος Περγιουδάκης |
| Γενικά 2. Τύπος Δ1. Υπεύθυνη<br>Ενεργή<br>Υπεύθυνη Δήλωση<br>$\checkmark$<br>$\equiv$<br>δήλωση σος χ<br>Εγγραφή                                                                                                    | 27/08/2022 04:58:04 | Βασίλειος Περγιουδάκης |
| ΟΕ4 Μέλη διοικητικό<br>Ενεργή<br>Μέλη Διοικητικού Συμβουλίου<br>$\checkmark$<br>$\checkmark$<br>συμβουλιου ομοσπονδίας docx<br>Εγγραφή                                                                                                  | 27/08/2022 04:57:37 | Βασίλειος Περγιουδάκης |
| ΟΕ2. Συστατική πράξη<br>Ενεργή<br>Ιδρυτική - Συστατική Πράξη<br>$\checkmark$<br>$\checkmark$<br>ομοσπονδίας.docx<br>Εγγραφή                                                                                                    | 27/08/2022 04:57:17 | Βασίλειος Περγιουδάκης |
| ΟΕ1. Τύπος Α3_Αίτηση<br>Ενεργή<br>Αίτηση Εγγραφής<br>$\checkmark$<br>$\checkmark$<br>ομοσπονδίας ή ένωσης docx<br>Εγγραφή                                                                                                    | 30/07/2022 05:50:13 | Βασίλειος Περγιουδάκης |
| Ενεργή<br>Εγγραφή<br>Πρότυπο Καταστατικό.pdf<br>Καταστατικό<br>$\checkmark$<br>$\checkmark$                                                                                                    | 29/07/2022 10:42:50 | Βασίλειος Περγιουδάκης |
|                                                                                                    |                     |                        |
|                                                                                                    |                     | ۰                      |

Κατάλογος Πρότυπων Εγγράφων